$01168$ 

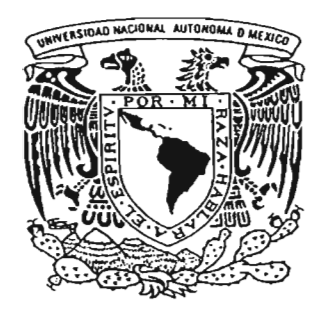

### UNIVERSIDAD NACIONAL AUTONOMA DE MEXICO

FACULTAD DE INGENIERIA

METODOLOGIA DE LA INVESTIGACION DE OPERACIONES EN LA OPTIMIZACION DE FORMULACIONES: CASO PRACTICO DE PVC

### T E S I S

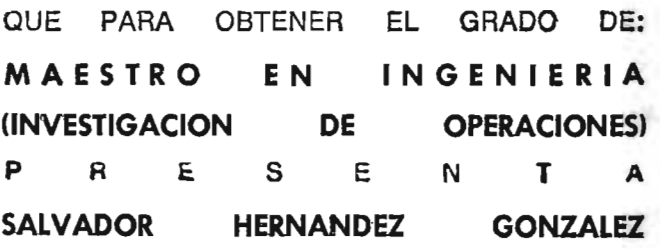

DIRECTOR DE TESIS: M. EN C. RODOLFO AGUILAR ESCALANTE

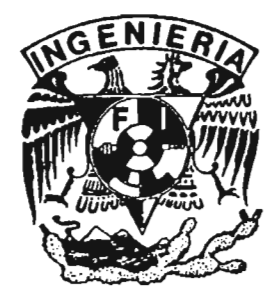

2005

m341972

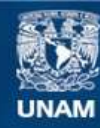

Universidad Nacional Autónoma de México

**UNAM – Dirección General de Bibliotecas Tesis Digitales Restricciones de uso**

#### **DERECHOS RESERVADOS © PROHIBIDA SU REPRODUCCIÓN TOTAL O PARCIAL**

Todo el material contenido en esta tesis esta protegido por la Ley Federal del Derecho de Autor (LFDA) de los Estados Unidos Mexicanos (México).

**Biblioteca Central** 

Dirección General de Bibliotecas de la UNAM

El uso de imágenes, fragmentos de videos, y demás material que sea objeto de protección de los derechos de autor, será exclusivamente para fines educativos e informativos y deberá citar la fuente donde la obtuvo mencionando el autor o autores. Cualquier uso distinto como el lucro, reproducción, edición o modificación, será perseguido y sancionado por el respectivo titular de los Derechos de Autor.

### , **Indice**

 $\hat{\mathcal{A}}$ 

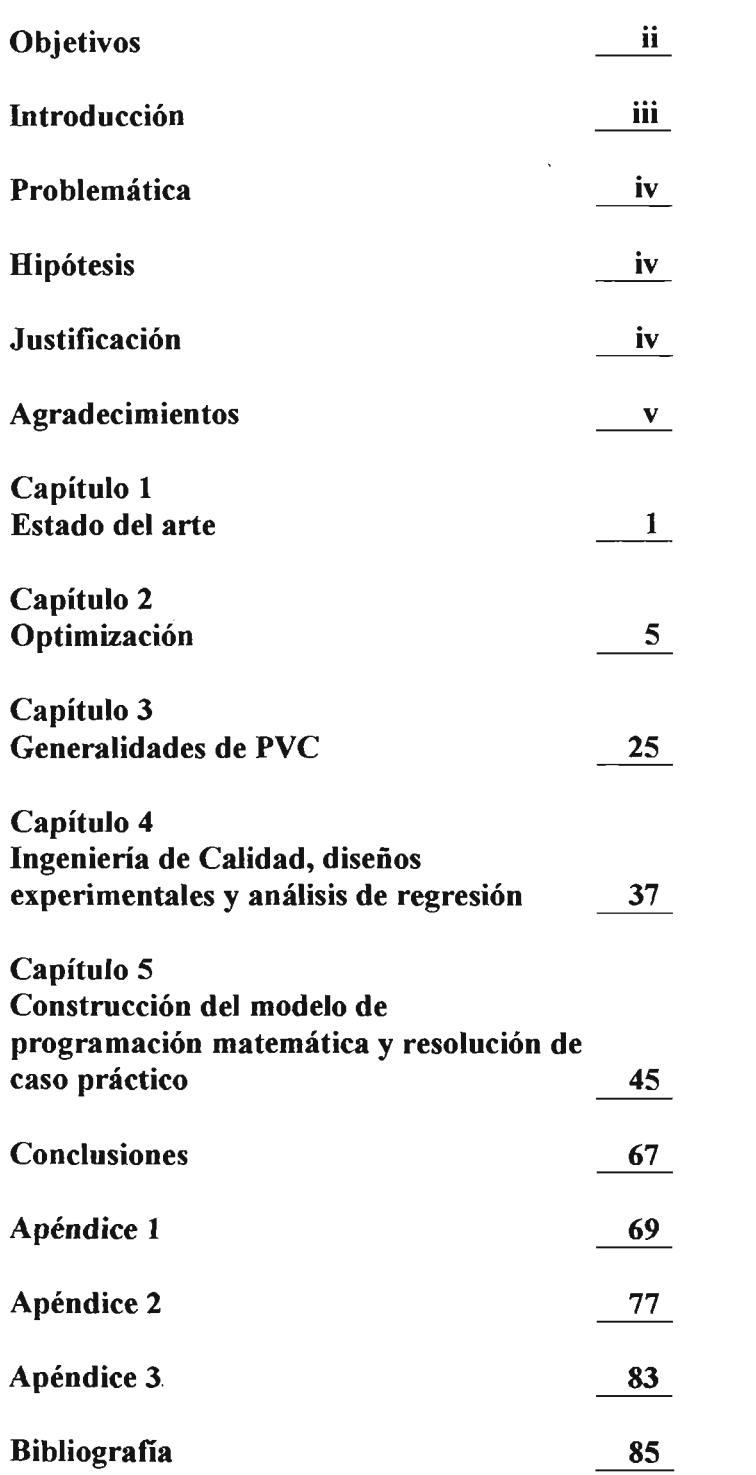

# **Objetivos**

#### Objetivo General.

1. Plantear un modelo de programación matemática para optimizar formulaciones de PVC y resolverlo .

#### Objetivos específicos

- 1. Presentar los conceptos básicos de la teoría de la optimización, Ingeniería de Calidad, diseños experimentales y análisis de regresión.
- 2. Obtener ecuaciones para predecir las propiedades mecánicas de formulaciones de PVC fusionado.
- 3. Plantear el modelo para optimizar formulaciones de PVC mediante el problema de las mezclas.
- 4. Resolver el sistema para un caso práctico y analizar resultados.

 $\sim$ 

 $\boldsymbol{\cdot}$  .

# **Introducción.**

Actualmente la industria de los polímeros se ha desarrollado de forma eficaz y rápida, como lo demuestra el crecimiento en el número de artículos de plástico empleados en el hogar, las industrias alimenticia, automotriz, la química y médica. Dentro de este desarrollo se encuentra la industria del PVC

Siguiendo la premisa de que el material debe cumplir con las propiedades establecidas y al mismo tiempo ser el más barato, el objetivo del presente trabajo consiste en la optimización de una formulación de PVC, empleando el diseño de experimentos, el análisis de regresión y la programación matemática como herramientas para lograr las características deseadas del producto final, donde la integración de aditivos adecuados permitan la obtención de un material versátil que cumpla con los requisitos de procesamiento, presentación y aumenten su resistencia y estadía en medios externos.

En el capítulo 1, se dará a conocer el estado del arte en la optimización de formulaciones para obtener un producto con las cualidades deseadas.

En el capítulo 2, se hablará de los conceptos básicos sobre optimización: caracterización de funciones, condiciones de optimalidad, metodología para plantear y resolver un problema de optimización y algunas características de los métodos o algoritmos de búsqueda.

El capítulo 3, estará dedicado a los aspectos relacionados al PVC: aplicaciones, formulaciones, tipos de aditivos y propiedades de los productos obtenidos, así como los métodos de prueba que se emplean para determinar dichas propiedades.

En el capítulo 4, se hablará de algunos tópicos de Ingeniería de Calidad, además se presentarán las generalidades acerca de dos herramientas empleadas en el trabajo: Diseños Experimentales y Análisis de Regresión.

En el capítulo 5, se resolverá un caso práctico para optimizar una formulación de PVC iniciando desde la obtención de las ecuaciones.

## **Problemática**

Hoy en día las empresas que fabrican productos de plástico deben cumplir, ante todo, con las demandas del cliente. Dichas necesidades se traducen en productos de bajo costo y al mismo tiempo, con propiedades mecánicas que aseguren que el producto sea durable.

Sin embargo, hoy en día, aún es muy común encontrar que la formulación se obtenga mediante el uso exclusivo de la experiencia y la intuición, lo que, no siempre, nos llevará a la obtención del resultado óptimo.

## **Hipótesis**

El empleo de las herramientas de optimización y estadísticas para la obtención de formulaciones de bajo costo y con las propiedades finales adecuadas, nos asegura una mejor comprensión del sistema que se analiza, además, el tiempo para obtener y/o dar una respuesta es menor, se disminuye la cantidad de desperdicio y se elimina gran parte de la incertidumbre asociada al funcionamiento del sistema.

## **Justificación**

Proporcionar un trabajo que presente los conceptos mínimos de Teoría de Optimización, Diseño de Experimentos e Ingeniería de Calidad y su aplicación para resolver un problema práctico de optimización de una formulación de PVc.

## **Agradecimientos**

Agradezco al Programa PAPIIT la ayuda que me brindó para la realización de este proyecto.

También fueron importantes las siguientes personas e instituciones:

- Dra. Idalia Flores de la Mota
- Ing. Esteban Rodríguez Soriano
- Te. Jerónimo Aguilar
- M. l. Esther Segura Pérez
- Ing. Ignacio Altamirano (Jefe del laboratorio de Pruebas Mecánicas del CDM)
- Centro de Desarrollo Mecánico de la Facultad de Ingeniería de la UNAM

"Things have never been so swell And 1 have never felt so weIl" *You know, you were right.* Kurt Cobain

 $\mathcal{A}^{\mathcal{A}}$ 

"Cuánto depende el futuro de las efimeras redes que tejen las Parcas, de la remota probabilidad de que las deidades escojan un resultado posible entre un millar.

> Si algún hombre fuera capaz de desenredar esos hilos, resolvería por fin el misterio del universo y adquiriría la sabiduría de los dioses. Al hacerlo, sin embargo, los mismos dioses lo matarían para defender su existencia., como le pasó a Ícaro cuando se aproximó al sol.

Tal vez sea mejor desistir y no desenredar los hijos, pero una renuncia así se opone a la Naturaleza humana.

 $\sim$ 

Es la eterna duda"

*La odisea de los diez mil,* Michael Curtis Ford

# **Capítulo 1**

## **Estado del Arte**

"did you ever dream you were flying?" *Belief* Isaac Asimov

La Investigación de Operaciones tuvo su origen en la Segunda Guerra Mundial con la planeación y evaluación de las operaciones militares en los distintos escenarios: los suministros enviados al Afrikakorps o a las islas Británicas, la operación Barbarroja, los desembarcos aliados en las islas del Pacífico, el desembarco de Normandía; todos representaban un problema que debía resolverse, donde la solución obtenida debía ser analizada para evaluar el beneficio, tomando en cuenta, además, los escenarios posibles, siempre con limitantes de materiales, hombres, armas y tiempo...con el problema adicional de que el resultado final fuera adverso para el bando propio.

Hoy en día, la Investigación de Operaciones puede aplicarse afortunadamente para fines más pacíficos y muy diversos: evaluar proyectos, optimizar los recursos de una nación, optimizar los vuelos de una aerolínea alrededor del mundo, las operaciones de una flota de buques petroleros; además, siempre hace uso de herramientas y aplica una metodología de análisis.

Pero no son los únicos tipos de problemas que resuelve, existen otras aplicaciones muy interesantes y muy importantes, una de las cuales se verá de forma introductoria a continuación.

#### 1.1. Ingeniería de Materiales

Las propiedades de un material en particular dependen no únicamente de la naturaleza química debida a los átomos, sino también al arreglo y a la distribución de éstos en su estructura. Debido a la gran variedad de materiales y sus posibles combinaciones se tiene una enorme cantidad de investigación por realizarse.

En la ciencia de materiales tradicionalmente los ingenieros han aplicado su experiencia en la mejora de los diseños de nuevos productos: para un aplicación particular, se identifican una serie de requerimientos y a partir de ahí se elabora un diseño estructural inicial. A continuación, se realizaban modificaciones para lograr una mejora en propiedades como el peso del material o el costo final (1,2). Algunas veces estos requerimientos son dificiles de satisfacer y requieren muchas pruebas.

#### 1.2. El PVC

El uso de materiales compuestos ha ganado popularidad ya que combinan las propiedades más atractivas de ciertos constituyentes y minimizan efectos indeseables de otros, como ejemplo tenemos a las formulaciones de Pvc.

Actualmente la industria de los polímeros se ha desarrollado de forma eficaz y rápida, como lo demuestra el crecimiento en el número de artículos de plástico empleados en el hogar, la industria alimenticia, automotriz, la química y la médica<sup>(3,4,5)</sup>. Dentro de este desarrollo se encuentra la industria del PVC, donde la integración de aditivos adecuados permiten la obtención de un material versátil que cumpla con los requisitos de procesamiento, presentación y aumenten su resistencia y estadía en medios externos. Entre las propiedades que se pueden tomar como referencia tenemos:

- Resistencia a la tensión
- Dureza
- Elongación

#### 1.3. Optimización de Formulaciones

En las últimas décadas, la optimización matemática ha surgido como una herramienta poderosa para el diseño de materiales. Ha convertido a ésta ciencia en una actividad sistemática y organizada.

Para realizar esto de forma organizada y sistemática se aplica con frecuencia la Metodología de Superficie de Respuesta, la cual consiste en técnicas estadísticas y matemáticas muy útiles para desarrollar, mejorar y optimizar procesos, la idea es establecer una relación entre una respuesta "y" con respecto a una serie de variables "x" mediante un modelo empírico  $y = f(x_1, x_2, ..., x_n) + \varepsilon$ , el cual puede ser un polinomio de ler o 20 orden. Finalmente para encontrar los valores de " $x$ " que proporcionan la respuesta óptima,

el modelo puede formularse como un problema de Optimización y resolverse mediante alguna técnica numérica (6).

Los métodos analíticos se emplean cuando la dependencia de una función objetivo con respecto a una variable independiente se puede expresar de forma matemática; se pueden desarrollar modelos o ecuaciones que ayudarán a determinar un valor óptimo de la misma. Para encontrar el óptimo de esta función, se emplea el cálculo diferencial. Sin embargo, este tipo de análisis se limita a aquellos casos en los que la función objetivo y sus derivadas son continuos, dentro del intervalo en el que se hace la búsqueda. Geométricamente se puede interpretar como encontrar un punto en una dimensión nespacial donde la función tiene un punto extremo (Figura 1.1.) $(7,8)$ .

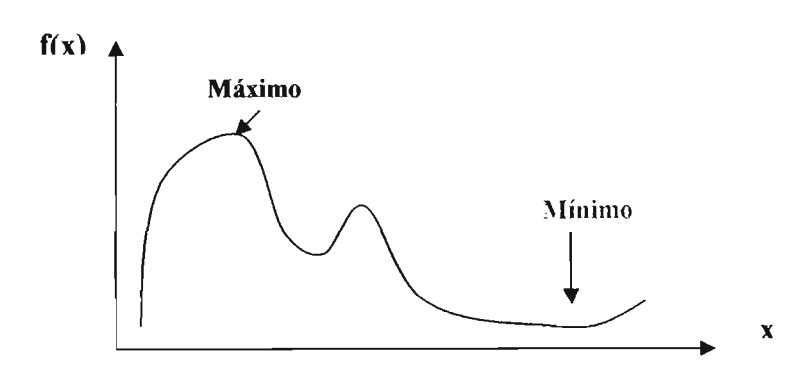

Figura 1.1. Máximo y mínimo de una función

En ocasiones, los métodos que se emplean en la solución de modelos de una sola variable no son fácilmente aplicables a problemas que involucran 2 o más variables, ya que las ecuaciones se vuelven muy complejas y por lo tanto poco prácticas para usarse, por lo que se recurre a los métodos numéricos, los cuales, se basan en iteraciones que nos dirigen hacia la solución(7,8).

Para la optimización de modelos de formulaciones resueltos mediante alguna técnica numérica y con la finalidad de obtener un material con ciertas propiedades, tenemos por ejemplo:

La optimización del número de capas para obtener un compuesto con rigidez adecuada donde la función objetivo se resuelve mediante un algoritmo de programación entera <sup>(1)</sup>.

También se puede mencionar el desarrollo de materiales sometidos a fricción usados en los automóviles, donde se optimiza el coeficiente de fricción de la formula con base en la proporción óptima de las mejores materias primas, empleando la búsqueda de Sección de  $Oro^{(9)}$ .

3

Tenemos también la optimización multi-paramétrica aplicada a compuestos de capas múltiples donde las variables son el costo, la masa, la dureza y el plegamiento de las capas (10)

Se puede mencionar en el área médica la optimización del material empleado en prótesis para la cadera, que consiste en fibras poliméricas reforzadas y donde se plantearon dos funciones objetivo: 1.función relativa al potencial de falla mecánica del implante y 2. función relativa al potencial de pérdida de hueso debida a la implantación de la prótesis. Las variables a optimizar fueron los ángulos de orientación de las fibras y la fracción de volumen ocupado por la fibra. La técnica empleada fue el algoritmo ABAQUS de élemento volumen ocupado por la fibra. La tecnica de cómputo  $\text{DOT}^{(1)}$ .

Otra aplicación consiste en la optimización de la fracción de volumen ocupado por los diferentes componentes que constituyen a los materiales resistentes al calor. La función objetivo minimiza el esfuerzo térmico en materiales compuestos  $Ni-A<sub>2</sub>O<sub>3</sub>$ , y se resuelve aplicando el método de penalización y el método de sección dorada $^{(12)}$ .

Mediante la Metodología de Superficie de Respuesta, se puede optimizar la composición molar del gel empleado en la síntesis de la silicalita de titanio. Los factores investigados fueron las relaciones molares TBAOH/SiO<sub>2</sub> (tetrabutil-amonio /sílica), H<sub>2</sub>O/SiO<sub>2</sub> (agua /sílica) y  $H_2O_2/SiO_2$  (peróxido de hidrógeno /sílica)<sup>(13)</sup>.

Mediante el diseño de experimentos se puede optimizar la formulación de un material adhesivo. Las variables investigadas fueron la fracción peso de los distintos componentes y las respuestas obtenidas fueron la fuerza de pegado, el pegado regular y la velocidad de sedimentación $(14)$ .

Finalmente podemos mencionar la optimización de los componentes que constituyen el mortero de cemento y que contiene partículas metálicas. A partir de los resultados obtenidos en un diseño experimental correspondientes al esfuerzo a la compresión se obtiene una ecuación mediante el análisis de regresión, donde las variables a optimizar son la cantidad de arena, piedra caliza y carga  $(15)$ .

# **Capítulo 2**

## **Optimización**

"Is it feasible?" *The thousand plan,* Ralph Baker

¿Qué significa optimización y qué son los problemas de optimización?

En un problema de optimización(PO) se trata de minimizar o maximizar una característica para tomar una decisión, por ejemplo: minimizar un tiempo muerto, aprovechando un cierto número de grados de libertad dentro de un conjunto de restricciones. Los PO abarcan todas las ramas de la industria: diseño del producto, diseño del proceso, logística e incluso la planeación estratégica.

Mientras que la palabra optimización, en el lenguaje cotidiano, significa mejora, dentro del ámbito matemático dicha palabra se refiere a encontrar la mejor solución global ó al menos la mejor solución local dentro de una vecindad.

Exceptuando algunos casos muy simples, los problemas de optimización no pueden resolverse mediante simulación; a pesar de que se han desarrollado algunas técnicas específicas para dichos PO y de la existencia de software especializado, no existe la garantía de que se encuentre una solución óptima $<sup>(16)</sup>$ .</sup>

#### 2.1. Fundamentos matemáticos

¿Qué conocimientos son necesarios para plantear y resolver un problema real de optimización? A continuación se definirán conceptos matemáticos básicos que nos servirán para entender las ideas que intervienen en la teoría de la optimización.

#### 2.1.1. Continuidad de una función $(17)$

Para realizar un análisis analítico o numérico de optimización, es más aconsejable desarrollar y trabajar con una función continua de una o más variables que con una que contenga discontinuidades; así mismo, también es aconsejable que dicha función sea derivable.

La propiedad de continuidad se define como sigue. Una función de una sola variable x es continua en un punto  $x_0$  si:

- a).  $f(x_0)$  existe
- b).  $\lim_{x\to 0} f(x)$  existe
- c).  $\lim_{x \to 0} f(x) = f(x_0)$

*Sif(x)* es continua en cualquier punto en la región R, entonces se dice *quef(x)* es continua a lo largo de R. En la figura 2.l.b., la función tiene un pico que satisface las propiedades de continuidad aunque no así  $f'(x) = \frac{\partial f(x)}{\partial x}$ , por lo que se dice que la función es continua, pero no diferenciable. Una discontinuidad en una función puede o no causar problemas durante la búsqueda del óptimo. En la figura 2.1.a., aunque la función no es continua, el

máximo se encuentra "alejado" del hoyo por lo que dicho punto máximo puede ser hallado (aunque se puede dar la situación de que no sea así).

#### 2.1.2. Máximos y Mínimos. 2.1.2.a. Máximos y Mínimos Locales $<sup>(17)</sup>$ .</sup>

Decimos que el valor  $f(x^*)$  es un valor máximo local de la función f si  $f(x) \le f(x^*)$  para toda *x* lo suficientemente próxima a *x\*.* Si esta desigualdad se cumple para toda *x* que pertenezca a la vez al dominio defy a algún intervalo abierto que contenga a *x\*,* entonces  $f(x^*)$  es un máximo local de f.

De manera análoga, decimos que el valor  $f(x^*)$  es un mínimo local de f si  $f(x) \ge f(x^*)$  para toda *x* con la suficiente proximidad a *x\*.* Entonces, *sif* es derivable en *x* y está definida en un intervalo abierto que contiene a *x\*,* y si *f(x\*)* es un valor máximo local o un valor mínimo local de f, entonces  $f'(x^*) = 0$ .

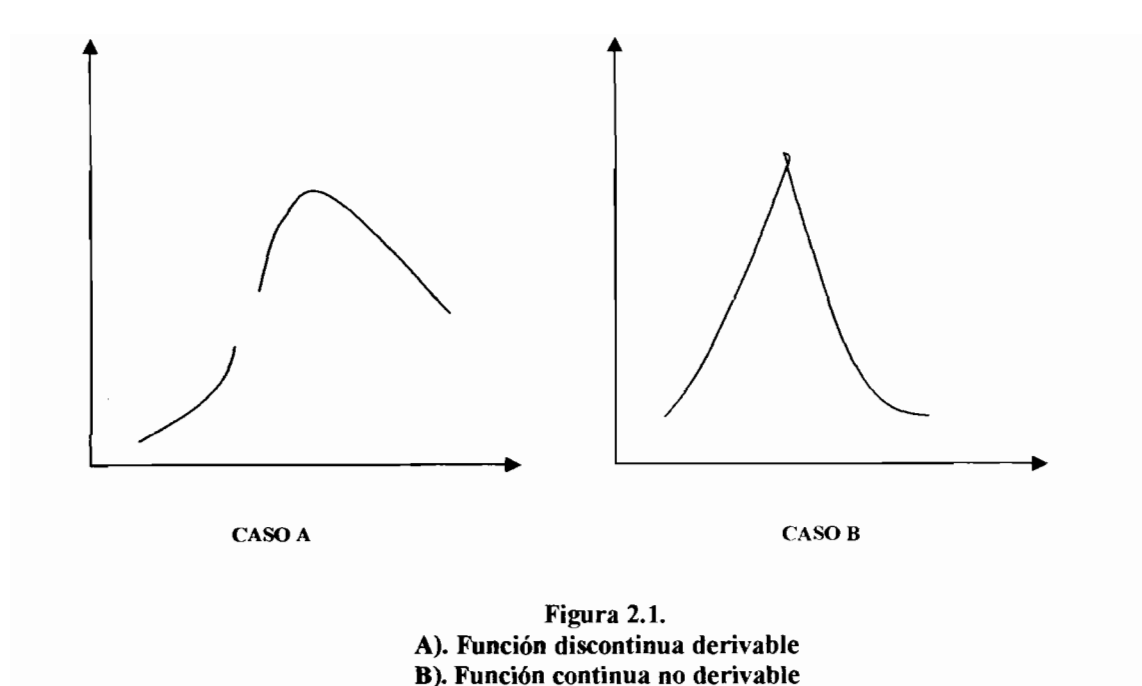

# 2.1.2.b. Máximos y Mínimos Globales<sup>(17)</sup>.

En varios de los problemas de optimización, nuestro interés no estará en los máximos y mínimos locales como tales, sino en los valores máximos y mínimos globales o absolutos alcanzados por una función continua dada. Sif es una función con dominio *D,* decirnos que *f(x\*)* es el valor máximo absoluto de *f* en *D* a condición de que sea  $f(x^*) \ge f(x)$  para toda *x* en del dominio de D.

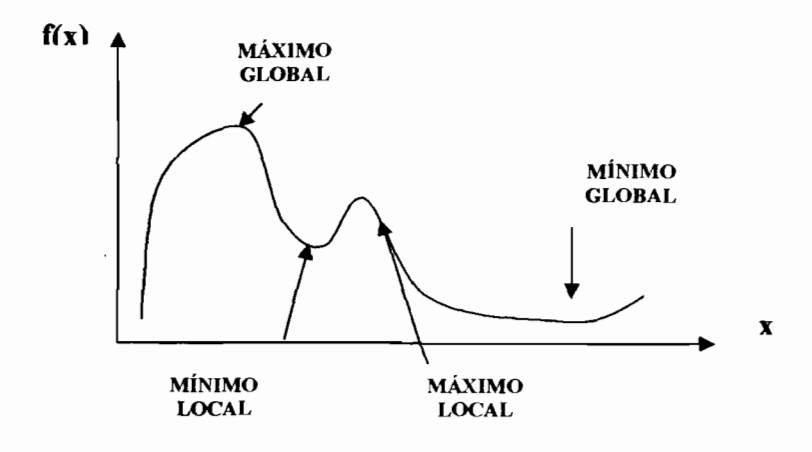

Figura 2.2. Máximo y mínimo de una función

### 2.1.3. Concepto de Gradiente<sup>(7,8,18,19)</sup>

El vector gradiente es un vector cuya componente i es la derivada parcial de *f(x)* con respecto a  $x_i$ , es decir:

$$
\nabla f(x) = \begin{bmatrix} \frac{\partial f}{\partial x_1} \\ \vdots \\ \frac{\partial f}{\partial x_n} \end{bmatrix}
$$
 (2.1.)

El vector gradiente  $\mathcal{V}f(x)$  tiene una interpretación importante que comprende la derivada máxima de  $f$ . El vector gradiente apunta en la dirección donde la función  $f$  aumenta con mayor rapidez y su magnitud es la razón del aumento *def(con* respecto a la distancia), en esa dirección.

### 2.1.4. Convexidad<sup>(19,20,21)</sup>

Sea  $f: S \rightarrow R$  una función definida sobre un conjunto  $S \subset E^n$ . Se dice que f es una función convexa, si dados  $x, y \in S$  se tiene que:

$$
f(\lambda x + (1 - \lambda)y) \le \lambda f(x) + (1 - \lambda)f(y) \tag{2.2}
$$

para cualquier  $\lambda \in [0,1]$ 

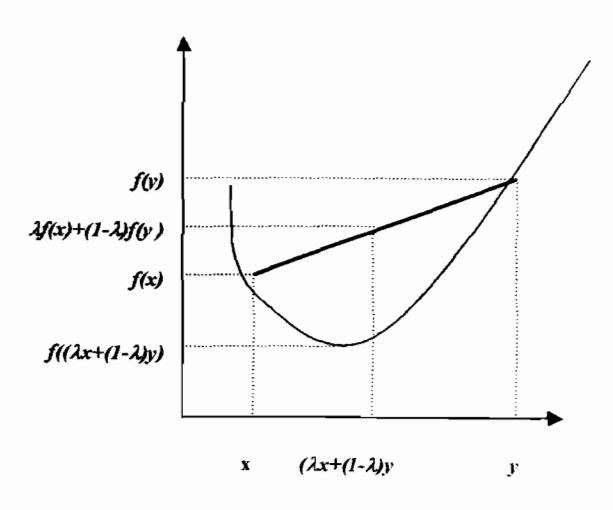

(a).

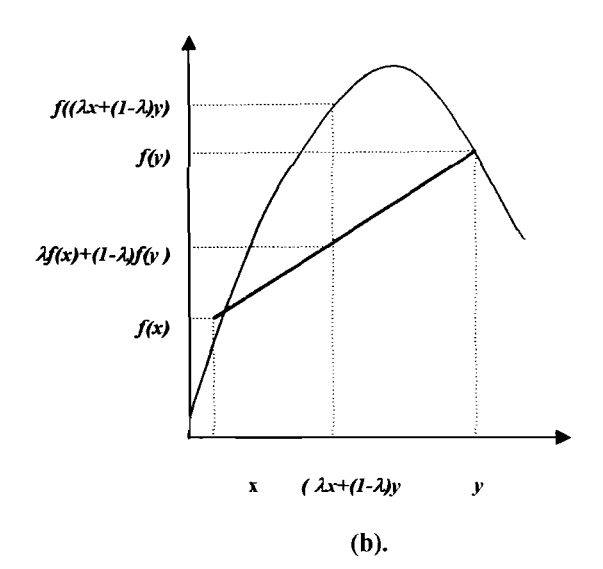

Figura 2.3. a). Función convexa b).Función cóncava

 $S \in \mathbb{R}^n$  es un conjunto convexo si el segmento de recta que une dos puntos en S, cae dentro de S. La función f es una función convexa si su dominio es un conjunto convexo y si por cada par  $(x, y)$  en este dominio la gráfica de f cae debajo de la recta que conecta a  $(x, f(x))$ con  $(y, f(y))$ . Se dice que es cóncava si -f es una función convexa. La figura 2.3. muestra una representación de función a). convexa y b). no-convexa.

#### 2.1.5. La Hessiana $^{(7)}$

La ecuación 2.2 no es práctica para determinar si una función en cóncava o convexa. En su lugar, se emplea la segunda derivada o  $\nabla^2 f(x)$ , la cual es llamada la matriz Hessiana de  $f(x)$ y se denota como *H(x).*

$$
\mathbf{H}(\mathbf{x}) \equiv \nabla^2 f(\mathbf{x}) = \begin{bmatrix} \frac{\partial^2 f(\mathbf{x})}{\partial x_1^2} & \frac{\partial^2 f(\mathbf{x})}{\partial x_1 \partial x_2} & \cdots & \frac{\partial^2 f(\mathbf{x})}{\partial x_1 \partial x_n} \\ \frac{\partial^2 f(\mathbf{x})}{\partial x_2 \partial x_1} & \frac{\partial^2 f(\mathbf{x})}{\partial x_2^2} & \cdots & \frac{\partial^2 f(\mathbf{x})}{\partial x_2 \partial x_n} \\ \vdots & \vdots & \vdots & \vdots \\ \frac{\partial^2 f(\mathbf{x})}{\partial x_m \partial x_1} & \cdots & \frac{\partial^2 f(\mathbf{x})}{\partial x_m \partial x_n} \end{bmatrix}
$$
(2.3)

Para cualquier función, la matriz B debe evaluarse para determinar la naturaleza de *f(x).* La B puede clasificarse dentro de alguna de alguna de las siguientes definiciones:

- 1. H es positiva definida si y sólo si  $x^T Hx > 0$  para toda  $x \neq 0$
- 2. H es negativa definida si y sólo si  $x^T$ Hx < 0 para toda  $x\neq 0$ <br>2. H es negativa definida si y sólo si  $x^T$ Hx < 0 para toda  $x\neq 0$
- 3. H no está definida si  $x^T$ Hx < 0 para alguna valor de *x* y > 0 para otro

Las definiciones  $1 \vee 2$  se pueden ampliar a que la  $H$  debe ser positiva semidefinida, esto es,  $x^T$  Hx  $\geq 0$ , o negativa semidefinida,  $x^T$  Hx  $\leq 0$ , para toda *x*. Para que  $f(x)$  sea convexa, entonces **H** debe ser positiva semidefinida y para que  $f(x)$  sea estrictamente convexa entonces H debe ser positiva definida<sup>(7)</sup>. En la tabla 2.1 se resumen el status de la matriz Hessiana y la convexidad o no-convexidad de la función.

| f(x)                | H(x)                              | <b>Eiggenvalores</b><br>de H(x) | Determinantes de los menores<br>principales de $H(\Delta_i)$ |
|---------------------|-----------------------------------|---------------------------------|--------------------------------------------------------------|
| Estrict.<br>convexa | Positiva definida                 | >0                              | $\Delta_1 > 0$ , $\Delta_2 > 0$                              |
| Convexa             | Positiva<br>semidefinida          | $\geq 0$                        | $\Delta_1 \geq 0, \Delta_2 \geq 0,$                          |
| Cóncava             | Negativa<br>semidefinida          | $\leq 0$                        | $\Delta_1 \leq 0$ , $\Delta_2 \geq 0$ , $\Delta_3 \leq 0$ ,  |
|                     | Estrict cóncava Negativa definida | <0                              | $\Delta_1$ <0, $\Delta_2$ >0, $\Delta_3$ <0,                 |

Tabla 2.1. Relación entre  $f(x)$  v  $H(x)$ 

#### 2.2. Optimización

.<br>The contract of the contract of the contract of the contract of the

El ingeniero utiliza los métodos experimentales y lógico-matemáticos para analizar e interpretar el comportamiento del mundo, pero el nivel que la problemática exige es el estar en condiciones de lograr decisiones convenientes en relación a la inversión de recursos escasos cuya finalidad es promover el funcionamiento rentable de instalaciones de utilidad económica sin desatender a las urgencias sociales

Cuando un ingeniero o persona toma decisiones, se avoca a resolver un problema seleccionando un elemento entre un conjunto de alternativas y lo hace mediante un método cuantitativo, obteniendo una figura de mérito<sup>(7)</sup>. La optimización es una herramienta empleada en el arte de las decisiones y en el análisis de sistemas<sup>(8)</sup>.

A1gunas áreas en la industria donde se presenta el problema de optimización son (figura  $2.4.9^{(7)}$ :

- 1. Administración
- 2. Diseño de procesos
- 3. Diseño de equipo
- 4. Operaciones

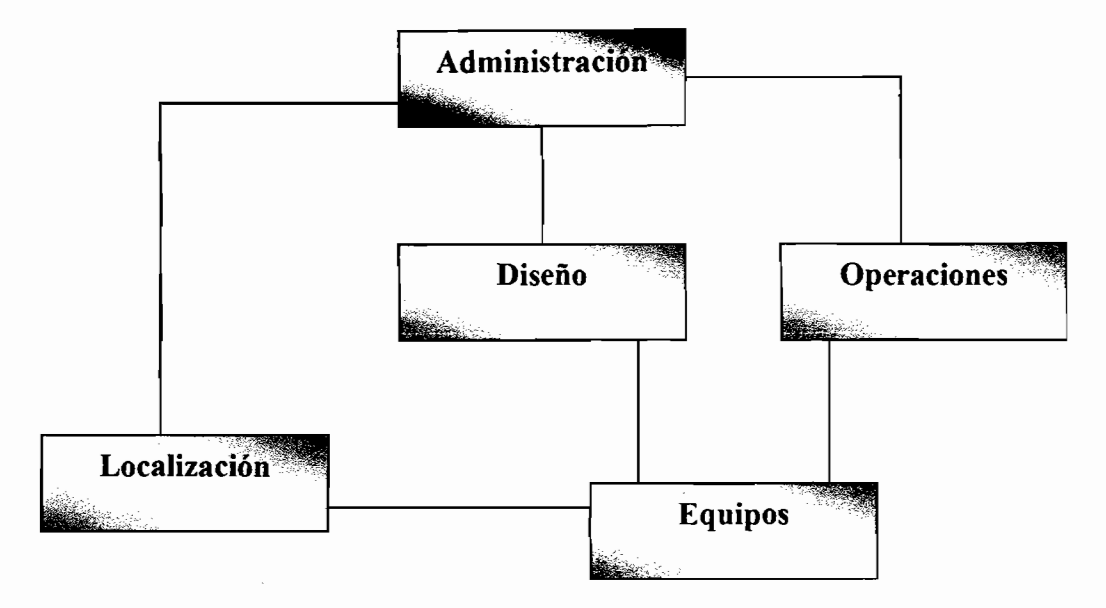

Figura 2.4. Áreas susceptibles de optimización

#### 2.2.1. Modelado y tipos de problemas de optimización

La construcción del modelo se realiza en varias etapas $(7,8,16,18,19)$ :

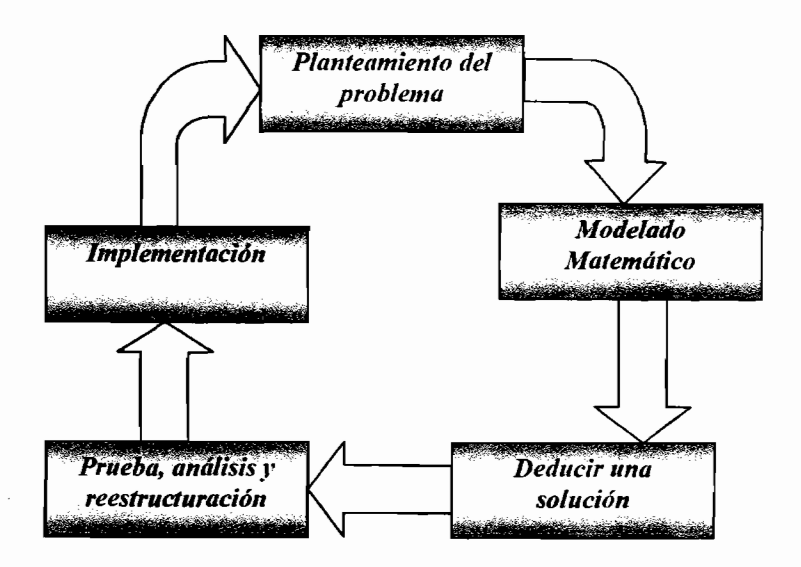

Figura 2.5. Etapas del proceso de modelado

#### a). Planteamiento del problema.

Implica un estudio detallado del sistema, la recolección de datos y la identificación del problema específico que es necesario analizar, junto con las restricciones o limitaciones del sistema y la(s) función(es) objetivo.

#### b). Modelado matemático

Es la abstracción o idealización del problema mediante una expresión matemática. Es necesario asegurarse de que el modelo represente de manera satisfactoria al sistema bajo análisis y que además sea matemáticamente tratable. Debe tenerse en cuenta que a partir de este momento las soluciones obtenidas serán soluciones del modelo y no necesariamente soluciones del sistema real, a menos que el modelo represente de forma idónea el sistema real. Si hay n decisiones cuantificables que deben tomarse, a cada una de ellas se le llama variable de decisión  $(x_1, x_2, x_3, ..., x_n)$  y sus valores son los que deben obtenerse. Cualquier limitación sobre los valores que pueden tomar las variables de decisión, también se expresa de forma matemática (ecuaciones y/o desigualdades) y se les llama restricciones. Las constantes (coeficientes y valores del lado derecho de las ecuaciones) se conocen como parámetros del modelo y se pueden realizar experimentos para calcularlos. Los diseños experimentales son usados para este propósito.

#### c). Deducir una solución

Es necesario elegir o diseñar una técnica apropiada que aproveche cualquier estructura. Es posible buscar una o más soluciones óptimas, o tal vez sea solamente posible determinar una solución heurística o aproximada junto con alguna evaluación de su calidad.

#### d). Prueba, análisis y (posible) reestructuración del modelo

Se examina la solución del modelo y su sensibilidad a varios parámetros del sistema, y se estudian sus predicciones con respecto a diversos escenarios del tipo "qué sucede si...". También es posible usar este análisis para evaluar la confiabilidad del modelo mediante la comparación de los resultados predichos y los resultados esperados. En esta etapa, también es posible incluso simplificar el modelo.

#### e). Implementación

En esta etapa el modelo se pone en marcha para auxiliar interactivamente en el proceso de toma de decisiones. Sin embargo, el modelo nunca debe reemplazar a la persona que toma las decisiones. A menudo, antes de emprender políticas relacionadas con la toma de decisiones es necesario aplicar a la solución un factor de seguridad con base en el criterio y la experiencia.

Básicamente, los problemas de optimización constan de tres partes:

- 1. Al menos una función objetivo a optimizar.
- 2. Restricciones de igualdad (ecuaciones)
- 3. Restricciones entre intervalos (inecuaciones o desigualdades)

Las funciones o relaciones matemáticas que intervienen en muchos problemas son de tipo no lineal, es decir, su comportamiento se presenta en forma de:

- a. Relaciones no proporcionales
- b. Relaciones no aditivas
- c. Eficiencias o ineficiencias de escala

Aunque los fenómenos no lineales son muy comunes, su empleo tiene mas inconvenientes que los modelos lineales, ya que pueden ser más complejos. De hecho, algunos fenómenos se representan con buena aproximación mediante modelos lineales y por eso son más usados.

#### 2.2.2. Dirección factible. (20)

Un concepto importante en teoria de optimización que sirve para comprender el funcionamiento de varios algoritmos de solución es el de dirección factible, el cual se definirá a continuación.

Sea S un conjunto no vacío en  $E_n$  y sea  $x \in S$ . El cono de direcciones factibles en x se define como:

$$
D = \{d : d \neq 0 \text{ y } x + \lambda d \in S \text{ para toda } \lambda \in (0, \delta) \text{ para algún } \delta > 0\} \text{ (2.4.)}
$$

donde cada vector  $d \in D$  diferente de cero es una dirección factible.

Dada una función f, el cono de direcciones que mejoran el valor de f se denotará como *F*, donde:

$$
F = \{d : f(x + \lambda d) < f(x) \text{ para toda } \lambda \in (0, \delta) \text{ para algún } \delta > 0\} \tag{2.5.}
$$

Cada dirección  $d \in F$  se conoce como una dirección de mejora o dirección de descenso de f en *x*. Un cambio de x a lo largo del vector  $d \in D$  dirige a un punto factible, mientras que un movimiento similar sobre el vector  $d \in F$  proporciona soluciones que mejoran el valor de la función objetivo.

Si  $\nabla f(x)'$  *d* < 0, entonces *d* es una dirección de mejora, esto es, iniciando en *x*, un desplazamiento a lo largo de *d* reducirá el valor de f. Cabe señalar que si  $\nabla f(x)^{t} d < 0$ , entonces  $d \notin D$ ; esto es, una condición necesaria para un óptimo local consiste en que cada dirección de mejora no sea una dirección factible.

#### 2.2.3. Optimización No restringida

Básicamente se requiere encontrar el máximo o el mínimo de una función; o dicho de otra forma, un punto estacionario $(7,8,19,20)$ .

Sea el problema:

$$
\frac{\text{Min} f(x)}{x \in S} \quad (2.6.)
$$

siendo f: S-<sub>*R*</sub> una función definida diferenciable sobre un conjunto convexo S, donde S es de hecho todo el espacio  $E<sup>n</sup>$  o cuando menos un subconjunto abierto de  $E<sup>n</sup>$ . Se dice que  $x^* \in S$  es un mínimo local de *f* sobre *S*, si existe  $B(x^*, \varepsilon)$ , tal que  $f(x) \ge f(x^*)$  para cualquier  $x \in B(x^*, \varepsilon)$ . Si de hecho  $f(x^*) \ge f(x)$  para toda  $x^* \in S$ , entonces se dice que  $x^*$ es un mínimo global de  $f$  sobre  $S$ .

Las condiciones de optimalidad para el problema no restringido serán:

- a. Condición necesaria de optimalidad de primer orden: Si  $f$  es diferenciable y  $x^* \in S$  es un mínimo local de f, se tiene que  $\nabla f(x^*)=0$ .
- b. Condición necesaria de optimalidad de segundo orden: Si f es doblemente diferenciable y  $x^* \in S$  es un mínimo local de f, entonces  $\nabla f(x^*)=0$  y la hessiana  $H(x^*)$  es positiva semidefinida.
- c. Condición suficiente de optimalidad de segundo orden: Sea f doblemente diferenciable en  $x^*$ . Si  $\nabla f(x^*)=0$  y la hessiana  $H(x^*)$  es positiva definida, entonces x\* es estrictamente un mínimo local

#### 2.2.4. Optimización Restringida.

 $\mathbb{Z}^{\mathbb{Z}^2}$ 

Se trata de encontrar un punto que satisface las restricciones, puede ser un máximo o un mínimo que no necesariamente será el de la función<sup>(19)</sup>. El problema de optimización se puede representar de forma matemática como sigue<sup>(20,21)</sup> :

Min 
$$
f(x)
$$
  
\n*S.a.*:  
\n $g_i(x) \ge 0$   $i = 1,...m$  (2.7.)  
\n $h_i(x) = 0$   $i = 1,...l$ 

donde las funciones f,  $h_i$ ,  $i = 1, 2, ..., l$  y  $g_i$ ,  $i = 1, 2, ..., m$  son continuas y en general se supone que tienen segundas derivadas parciales continuas. Cuando *f(x),* todas las *h;{x)* y todas las  $g_i(x)$  son lineales, tenemos un problema de programación lineal, en caso contrario, el problema se denomina problema no lineal. Las restricciones  $h_i(x) = 0$  y  $g_i(x) \le 0$ ,  $(g<sub>i</sub>(x) \ge 0)$  se denominan restricciones funcionales, un punto que cumple todas las restricciones funcionales se denomina punto factible $(21)$ .

#### 2.2.5. Restricción activa $^{(21)}$

Una restricción de desigualdad  $g_i(x) \leq 0$  se dice que es activa en un punto factible  $x^*$ , si  $g_i(x^*) = 0$ , y es inactiva en  $x^*$  si  $g_i(x^*) \le 0$ .

Por convención, cualquier restricción de igualdad  $h<sub>i</sub>(x<sup>*</sup>) = 0$  es activa en cualquier punto factible. Las restricciones activas en un punto factible *x\*,* restringen el dominio de factibilidad en las proximidades de *x\*,* mientras que las restricciones inactivas no ejercen ninguna influencia en las proximidades de *x\*.* Por lo tanto, al analizar las propiedades de un punto mínimo (máximo) local, es evidente que se puede centrar la atención en las restricciones activas.

#### 2.2.6. Condiciones necesarias de optimalidad de primer orden (Karush-Kuhn-Tucker) (20,21,22)

Sea el problema de programación no lineal:

Min 
$$
f(x)
$$
  
\n*S.a.*:  
\n $g_i(x) \ge 0$   $i = 1,...m$   
\n $h_i(x) = 0$   $i = 1,...l$  (2.8.)

Sea *x\** una solución factible, defina:

 $I = {i: g_i(x) = 0}$  (conjunto de restricciones activas) (2.9.)

A partir del problema se puede construir el Lagrangiano definido como:

$$
L(x, \lambda) = f(x) - \sum_{i=1}^{l} \lambda_i h_i(x) - \sum_{i \in I} v_i g_i(x) \quad (2.10.)
$$

Suponga que f,  $g_i$  y  $h_i$  son diferenciables en  $x^*$ . Finalmente suponga que  $\nabla g_i(x^*)$  para cada  $i \in I$  y  $\nabla h_i(x^*)$  para cada  $i = 1...l$  son linealmente independientes (se dice que  $x^*$  es un punto regular). Si *x\** es una solución local del problema de programación no lineal, entonces existen escalares  $v_i$  para  $i \in I$  y  $\lambda_i$   $i=1, \ldots, I$  tales que:

$$
\nabla f(x^*) - \sum_{i=1}^{I} \lambda_i \nabla h_i(x^*) - \sum_{i=1}^{m} v_i \nabla g_i(x^*) = 0 \qquad (2.11.a.)
$$
  

$$
v_i g_i(x^*) = 0 \qquad (2.11.b.)
$$
  

$$
v_i \ge 0 \qquad (2.11.c.)
$$

### 2.2.7. Condiciones necesarias de optimalidad de segundo orden. (20,21,22)

Sea el problema:

Min 
$$
f(x)
$$
  
\n*S.a.*:  
\n $g_i(x) \ge 0$   $i = 1,...m$   
\n $h_i(x) = 0$   $i = 1,...l$ 

Sea *x\** una solución factible, y sea nuevamente:

$$
I=\{i:g_i(x)=0\}
$$

Suponga que las condiciones de Karush-Kuhn-Tucker (KKT) se cumplen en *x\*,* es decir, existen los escalares  $v \ge 0$  para  $i \in I$  y  $\lambda_i$   $i=1,...,l$  tales que:

$$
\nabla f(x^*) - \sum_{i=1}^{l} \lambda_i \nabla h_i(x^*) - \sum_{i=1}^{m} v_i \nabla g_i(x^*) = 0 \quad (2.11.a.)
$$
  

$$
v_i g_i(x^*) = 0 \quad (2.11.b.)
$$
  

$$
v_i \ge 0 \quad (2.11.c.)
$$

Suponga que f,  $g_i$  y  $h_i$  son doblemente diferenciables en x<sup>\*</sup>. Sea  $H(L(x<sup>*</sup>))$  la matriz Hessiana de *L(x)* en *x\** y sea:

$$
D = \{d \neq 0 : \nabla h_i(x^*)^t d = 0, i = 1...I, \nabla g_i(x^*)^t d = 0 \text{ para toda } i \in I\}
$$
 (2.12.)

entonces *x\** es un mínimo local para el problema de programación no lineal, si se cumplen las condiciones de KKT y la condición adicional:

$$
d'H(L(x^*))d \geq 0 \qquad (2.13.)
$$

para toda  $d \in D$ .

### 2.2.8. Condiciones suficientes de optimalidad de segundo orden. (20,21,22)

Suponga que x\* es una solución factible que cumple con las condiciones de KKT, con multiplicadores de Lagrange  $v$  y  $\lambda$  asociados, respectivamente con las restricciones de desigualdad y las restricciones de igualdad. Sea  $I = \{i : g_i(x) = 0\}$  y defina:

$$
I^+ = \{i \in I : \nu_i > 0\}
$$
 (2.14.)

$$
I^0 = \{i \in I : \nu_i(x^*) = 0\} \quad (2.15.)
$$

Donde  $I^+$  e  $I^0$  se conocen como las restricciones que son fuertemente activas y las restricciones débilmente activas. Sea la función lagrangiana definida como:

$$
L(x, \lambda) = f(x) - \sum_{i=1}^{l} \lambda_i h_i(x) - \sum_{i \in I} v_i g_i(x) \quad (2.10.)
$$

y sea su Hessiana:

$$
\nabla^2 L(\mathbf{x}) \equiv \nabla^2 f(\mathbf{x}^*) - \sum_{i=1}^l \lambda_i \nabla^2 h_i(\mathbf{x}^*) - \sum_{i=1}^m v_i \nabla^2 g_i(\mathbf{x}^*) \quad (2.16.)
$$

donde  $\nabla^2 f(x^*)$ ,  $\nabla^2 g_i(x^*)$  para  $i \in I$  y  $\nabla^2 h_i(x^*)$  para  $i=1...l$  son las Hessianas de f,  $g_i$  para  $i \in I$ y  $h_i$  para  $i=1...l$ , respectivamente y evaluadas en  $x^*$ . Defina el cono:

$$
C = \begin{cases} d \neq 0: \nabla h_i(x^*)^t d = 0, i = 1...I, \\ \nabla g_i(x^*)^t d = 0 \text{ para toda } i \in I^+, \nabla g_i(x^*)^t d < 0 \text{ para } i \in I^0 \end{cases}
$$

Entonces, si  $d^{\dagger}H(L(x^*))$ d>0 para toda  $d \in C$ , tenemos que x<sup>\*</sup> es un mínimo local estricto.

#### 2.2.9. Geometría de las condiciones de KKT.<sup>(20)</sup>

Cualquier vector de la forma  $\sum_{i \in I} v_i \nabla g_i(x^*)$ , donde  $v_i \ge 0$  para  $i \in I$ ,  $y \in I = \{i : g_i(x^*) = 0\}$ se encuentra dentro del cono formado por los gradientes de las restricciones activas. Las condiciones de KKT pueden interpretarse como sigue: el - $\nabla f(x^*)$ , se encuentra dentro del cono formado por los gradientes de las restricciones activas en el punto *x\*.*

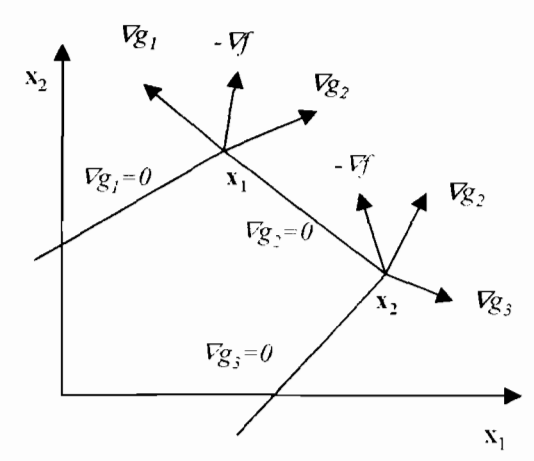

Figura 2.6. Interpretación geométrica de las condiciones de KKT

En la figura 2.6. se muestran dos puntos factibles en  $x_i$  y  $x_2$ . Observe que el - $\nabla f(x_i)$ , se encuentra dentro del cono formado por los gradientes activas en  $x_1$  y, en consecuencia,  $x_i$ es un punto que cumple con las condiciones de KKT. En cambio  $-\nabla f(x_2)$ , se encuentra fuera del cono formado por los gradientes de las restricciones activas en  $x_2$  y por lo tanto, no cumple con las condiciones de KKT. Algunos ejemplos de regiones factibles delimitadas por restricciones se muestran en la figura 2.7.

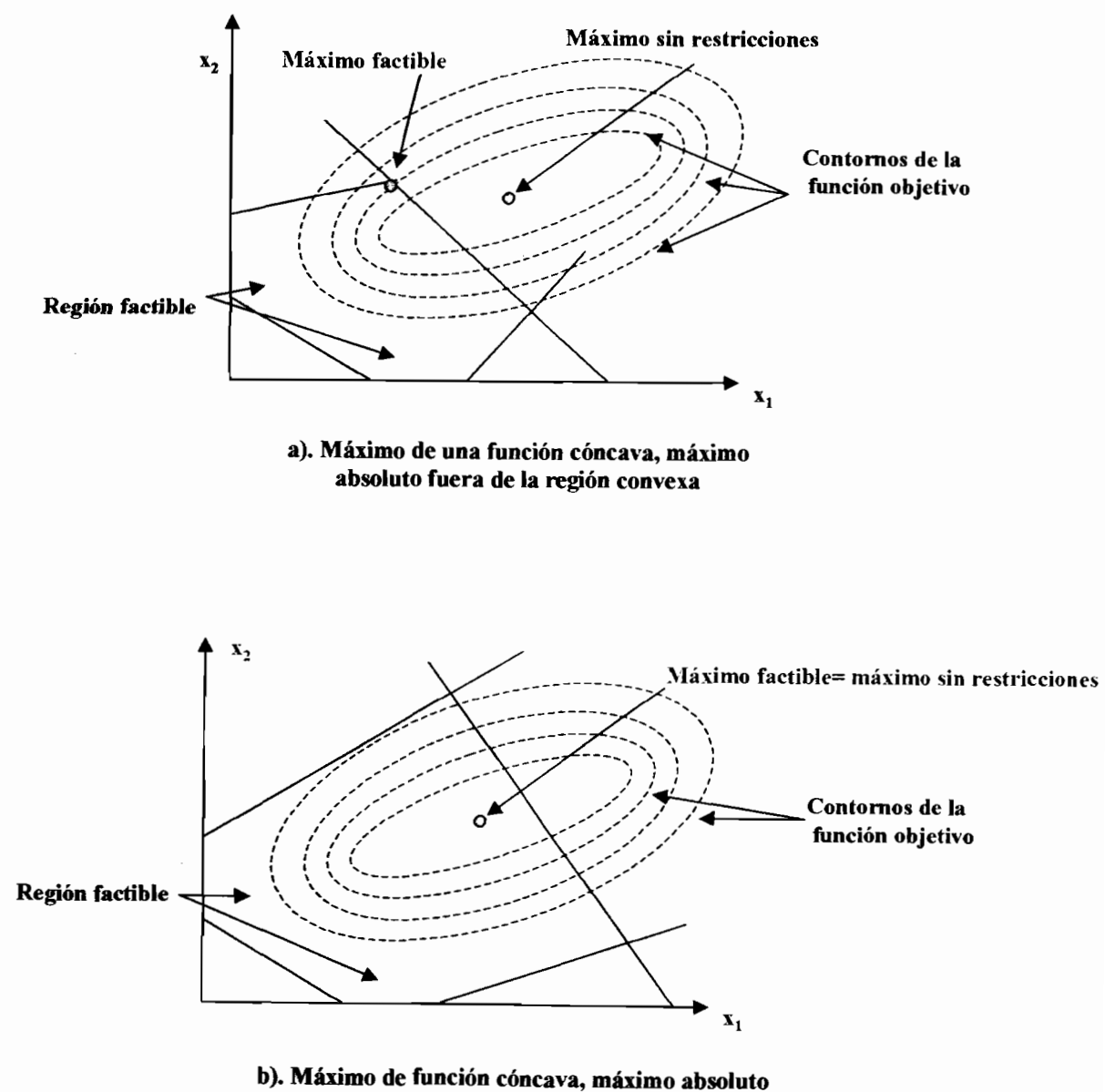

dentro de la región convexa

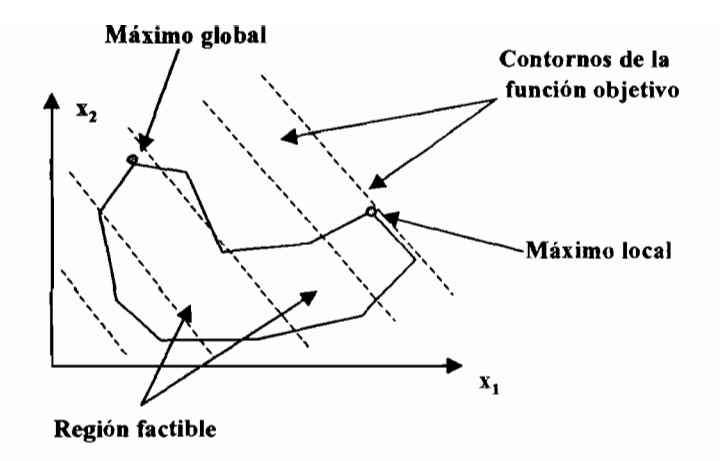

e), Región no convexa

Figura 2.7. Ejemplos de regiones delimitadas por restricciones

#### 2.3. El problema de las mezclas $^{(23)}$

Algunos problemas de programación matemática tienen una estructura que ha sido estudiada y que se puede modificar de acuerdo a un problema específico (Figura 2.8.); en el problema de las mezclas el objetivo consiste en encontrar las cantidades óptimas de componentes y que al mismo tiempo, satisfagan una serie propiedades expresadas en forma de restricciones.

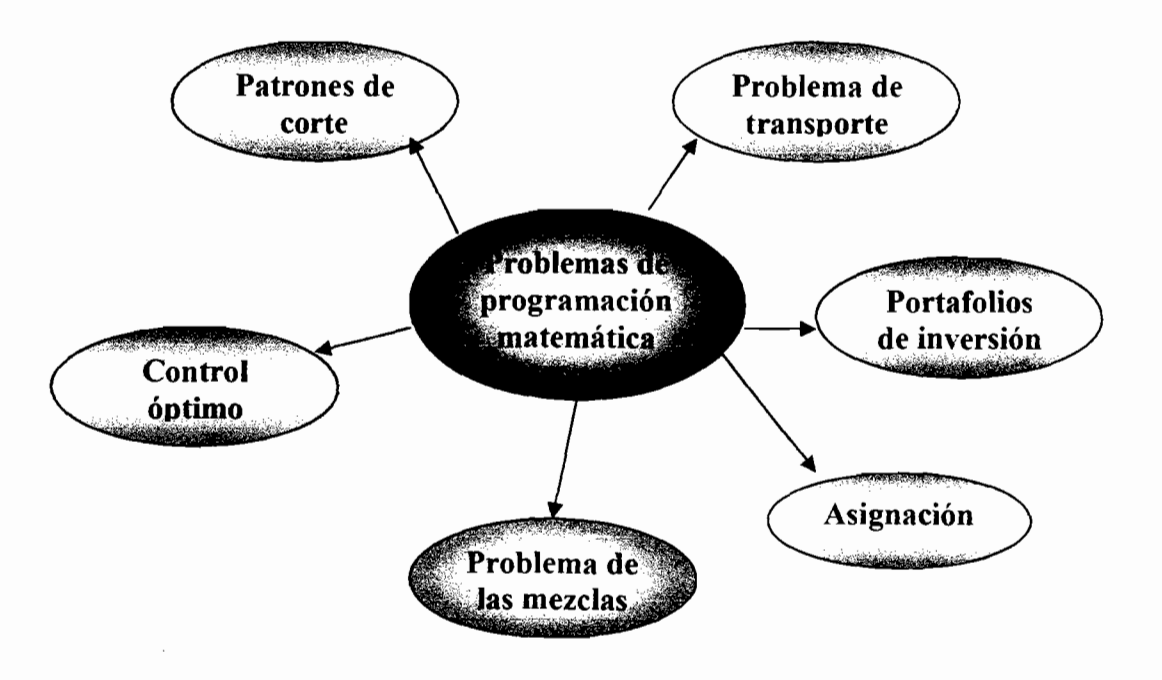

Figura 2.S. Problemas tipo de programación matemática

El problema de la mezcla se puede plantear de la siguiente manera: suponga que se desea preparar un alimento para animales mezclando dos tipos de ingredientes, por ejemplo maíz (1) y alfalfa (2). La mezcla debe hacerse de manera que el alimento satisfaga ciertos criterios de nutrientes, por ejemplo proteínas (1) y vitaminas (2). Suponga que el costo del maíz es  $c_1$  y el de la alfalfa 2 es  $c_2$ . Entonces, el costo de la mezcla estará dado por la suma de los costos, multiplicada por la cantidad empleada del ingrediente:

$$
c_1x_1 + c_2x_2
$$

Se requiere una cierta cantidad que estará dada por la suma de ambos ingredientes:

$$
x_1 + x_2 = b
$$

Suponga que la cantidad de proteínas presente por unidad de ingrediente se denomina como  $a_{ii}$ , para el maíz será  $a_{11}$ , y para la alfalfa es  $a_{12}$ ; la cantidad de proteínas presente en la mezcla será:

$$
a_{11}x_1 + a_{12}x_2
$$

De la misma forma para las vitaminas:

$$
a_{21}x_1 + a_{22}x_2
$$

Las cantidades requeridas de cada nutriente se encontrarán dentro de un intervalo que denominaremos  $p_{\text{max}}$  para el nivel máximo de proteínas y como  $p_{\text{min}}$  para el mínimo requerido, de la misma forma para las vitaminas tendremos  $v_{\text{max}} y y_{\text{min}}$ . Finalmente, la cantidad de cada ingrediente está limitada a  $x_{i_{\text{max}}}$  unidades disponibles.

El problema de encontrar la mezcla óptima de ingredientes se plantea de la siguiente forma:

Min 
$$
c_1x_1 + c_2x_2
$$
  
\ns.a.  
\n $x_1 + x_2 = b$   
\n $p_{min} \le a_{11}x_1 + a_{12}x_2 \le p_{max}$   
\n $v_{min} \le a_{21}x_1 + a_{22}x_2 \le v_{max}$   
\n $0 \le x_1 \le x_{max}$   
\n $0 \le x_2 \le x_{2max}$ 

La resolución de este problema nos dará la mejor mezcla al mínimo costo (en este caso). De esta forma, el planteamiento general para *n* ingredientes y *m* requerimientos de las propiedades  $r_1, r_2, \ldots, r_m$  que debe cumplir la mezcla se puede plantear como:

Min 
$$
c_1x_1 + c_2x_2 + ... + c_nx_n
$$
  
\ns.a.  
\n $x_1 + x_2 + ... + x_n = b$   
\n $r_{1min} \le a_{11}x_1 + a_{12}x_2 + ... + a_{1n}x_n \le r_{1max}$   
\n $r_{2min} \le a_{21}x_1 + a_{22}x_2 + ... + a_{2n}x_n \le r_{2max}$   
\n:  
\n $r_{min} \le a_{21}x_1 + a_{22}x_2 + ... + a_{mn}x_n \le r_{min}$   
\n $0 \le x_1 \le x_{1max}$   
\n $0 \le x_2 \le x_{2max}$   
\n:  
\n $0 \le x_n \le x_{nmax}$ 

Tenemos igualmente una función de costo para más de un componente, seguida por la restricción que debe cumplir para cierta cantidad, a continuación, tenemos las restricciones de las *m* propiedades que la mezcla debe satisfacer y finalmente, la disponibilidad de los *n* componentes empleados en la mezcla.

#### 2.4. Algoritmos de solución $(20)$

El uso correcto de un algoritmo de solución requiere una buena comprensión teórica, tanto del problema que se quiere resolver, como del algoritmo que se utilice para resolverlo $^{(18)}$ . Considere el problema:

Min 
$$
f(x)
$$
  
 $x \in S$ 

donde f es la función objetivo y S la región factible. Un procedimiento de solución, o algoritmo se puede definir como un procedimiento iterativo que genera una secuencia de puntos, de acuerdo a un conjunto de instrucciones y con un criterio de terminación.

#### 2.4.1. El mapa algorítmico $(20)$

Dado un vector  $x_k$ , y aplicando las instrucciones del algoritmo, obtenemos un nuevo punto  $x_{k+1}$ . Este proceso se puede describir como mapa algorítmico al que denotaremos como A. Este mapa es generalmente un conjunto de puntos y asigna a cada punto en el dominio X, un subconjunto de x.

Por esto, dado un punto inicial  $x_1$ , el mapa algorítmico genera la secuencia  $x_1, x_2, \ldots$  donde  $x_{k+1} \in A(x_k)$  para cada k. La transformación de  $x_k$  en  $x_{k+1}$  a lo largo del mapa constituye una iteración del algoritmo.

### 2.4.2. El conjunto de soluciones y convergencia de los algoritmos. (20)

Una propiedad deseable que deben cumplir los algoritmos de solución, consiste en converger hacia una solución óptima. Sin embargo, como resultado del tamaño del problema, de la no convexidad y otros factores, debemos detener el proceso iterativo en un punto dentro de un conjunto conocido como el conjunto de soluciones Q. Algunos tipos de conjuntos de soluciones pueden ser:

- 1.  $\Omega$ : {x: x es un óptimo local del problema}
- 2.  $\Omega$ : { $x: x \in S$ ,  $f(x) \le b$ }, donde b es un valor aceptable

#### 2.4.3. Generalidad, confiabilidad y precisión $^{(20)}$

Los algoritmos de solución se diseñan para resolver varios tipos de problemas de programación no lineal: optimización no restringida, optimización bajo restricciones de desigualdad, de igualdad, etc. Para cada clase de problemas, los distintos algoritmos usan ciertos supuestos acerca de la estructura del problema.

La generalidad, por lo tanto, se refiere a la variedad de problemas que se pueden resolver con un algoritmo y sus respectivas limitaciones.

#### 2.4.4. Confiabilidad $^{(20)}$

Se refiere a la capacidad del procedimiento para resolver la mayoría de los problemas para los que se ha diseñado, con una exactitud razonable.

#### 2.4.5. Precisión. (20)

La convergencia de un algoritmo ocurre en un sentido limitado. Muchas veces, nos interesará la calidad de los puntos generados por el algoritmo después de un razonable número de iteraciones, ya que los algoritmos que generan soluciones factibles con valores objetivo deseables serán los preferidos.

#### 2.4.6. Sensibilidad a parámetros y datos.  $(20)$

Para algunos algoritmos de solución, el usuario establece los valores iniciales de ciertos parámetros, como puede ser el tamaño de paso. Algunos procedimientos son muy sensibles a este tipo de parámetros, así como a los datos del problema y pueden generar resultados diferentes o tal vez detenerse prematuramente. En particular, para un conjunto de parámetros, el algoritmo debe resolver el problema para una amplia gama de problemas y debe ser invariante en la escala, esto es, no debe ser sensible a cualquier incremento de variables o restricciones.

#### **2.4.? Esfuerzo computacional.** (20)

El esfuerzo de preparación para introducir los datos debe ser tomado en cuenta para cualquier algoritmo, lo mismo que el tiempo que emplea la computadora, número de iteraciones, el número de funciones a evaluar. Cabe señalar que cualquiera de estos criterios, por sí mismo no es enteramente satisfactorio.

#### 2.4.8. Convergencia.<sup>(20)</sup>

La convergencia teórica de los algoritmos hacia un punto dentro del conjunto de soluciones es una propiedad muy importante. Dos algoritmos pueden ser comparados en base al orden o rapidez de convergencia. Sea la secuencia  ${r_k}$  de números reales que converge a r y suponga que  $r_k \neq r$  para cualquier k. El orden de convergencia de la secuencia es el supremo de los números p, no negativos que satisfacen:

$$
\lim_{k\to\infty}\frac{|r_{k+1}-r|}{|r_k-r|^p}=\beta<\infty
$$

Si  $p=1$ y radio de convergencia  $\beta$  es menor a 1, se dice que la secuencia tiene una convergencia lineal. Si  $p>1$  ó si  $p=1$  y  $\beta=0$  se dice que la serie converge superlineal.

24

 $\label{eq:2} \frac{1}{\sqrt{2}}\left(\frac{1}{\sqrt{2}}\right)^{2} \left(\frac{1}{\sqrt{2}}\right)^{2} \left(\frac{1}{\sqrt{2}}\right)^{2} \left(\frac{1}{\sqrt{2}}\right)^{2} \left(\frac{1}{\sqrt{2}}\right)^{2} \left(\frac{1}{\sqrt{2}}\right)^{2} \left(\frac{1}{\sqrt{2}}\right)^{2} \left(\frac{1}{\sqrt{2}}\right)^{2} \left(\frac{1}{\sqrt{2}}\right)^{2} \left(\frac{1}{\sqrt{2}}\right)^{2} \left(\frac{1}{\sqrt{2}}\right)^{2} \left(\frac{$ 

# **Capítulo 3**

## **Generalidades sobre PVC.**

 $-CH$ - $CH$ -CI)-

Los historiadores frecuentemente clasifican las etapas de la historia del hombre de acuerdo a los materiales que emplearon para fabricar sus implementos y otras necesidades básicas.

Los ejemplos más conocidos son la Edad de Piedra, la Edad del Hierro y la Edad del Bronce. En las etapas posteriores dicho sistema ya no es aplicable, ya que se han empleado una gran variedad de materiales para tal fin: madera, acero, porcelana, vidrio.

Sin embargo, en el siglo pasado dos nuevos materiales se introdujeron, que no sólo han substituido a los materiales tradicionales en usos cotidianos, sino que han hecho posible la aparición de nuevos productos que han ampliado el espectro de actividades del hombre.

Sin los hules y los plásticos es dificil concebir la forma en que un motor de automóvil, una televisión o un teléfono se hubieran desarrollado.

Los compuestos de PVC son considerados entre los más versátiles por la cantidad de productos que se pueden obtener: desde materiales para construcción hasta juguetes y  $pa\tilde{n}ales^{(23)}$ .

#### 3.1. Antecedentes históricos

La preparación del monómero de cloruro de vinilo lo reportó por primera vez Regnault en 1835, al realizar una preparación de dicloruro de etileno con una solución alcohólica de hidróxido de potasio $^{(3,24)}$ :

> $CICH_2 - CICH_2 + KOH \rightarrow CH_2 = CHCl + KCl + H_2$ monómero

En 1872 Bauman logra la polimerización del monómero, al exponer a la luz del sol un tubo de vidrio sellado con cloruro de vinilo, descubriendo la formación de un precipitado en forma de polvo blanco que no era afectado por una amplia gama de solventes. En 1912, Klatte patentó la manufactura del monómero de cloruro de polivinilo por la reacción entre acetileno y ácido clorhídrico, en presencia de cloruro mercúrico como catalizador.

En 1920, Waldo Semon obtuvo la formación de masas tipo caucho que permanecían homogéneas a temperatura ambiente al calentar el PVC y fosfatos de tritolilo a 150 $^{\circ}$ C, iniciando de esta forma la comercialización del PVC Para el año 1929 Kyorioes, patenta el uso del DOP como plastificante del PVC En 1930 B.F. Goodrich y General Electric desarrollaron el PVC plastificado como aislante eléctrico para cables y alambres.

La comercialización del PVC en México, comienza en 1947 y su producción en 1953.

#### 3.2. Generalidades del PVc.

El PVC es el producto de la polimerización (proceso donde las moléculas se unen para dar origen a moléculas más grandes) del monómero de cloruro de vinilo, que se lleva a cabo mediante una reacción vía radicales libres promovidas por un iniciador (generalmente peróxidos).

El PVC rígido o sin plastificar es un polímero de bajo costo, con buena resistencia al impacto, rigidez y resistencia a los productos químicos. A diferencia de otros polímeros, no es inflamable, aunque no es muy duro y es útil únicamente dentro de cierto intervalo de temperatura.

Es un polvo blanco, inodoro e insípido, fisiológicamente inofensivo y difícilmente inflamable. La estructura de la partícula a veces es similar a la de una bola de algodón y su diámetro varía dependiendo del proceso de polimerización empleado para su fabricación. Es soluble en solventes como la ciclohexanona y el tetrahidrofurano  $(3.24, 25, 26)$ .

En la industria existen una gran variedad de resinas de PVC, para identificarlas se recurre a su valor K (Fikentscher) que es una forma de presentar su viscosidad inherente o también se puede tomar como una medida del peso molecular de la resina (Tabla 3.1.)<sup>(3)</sup>

| <b>Valor K</b> | Peso<br>molecular (Mw) | Peso molecular<br>promedio (Mn) |
|----------------|------------------------|---------------------------------|
| 45.            | 40,000                 | 20,000                          |
| 48             | 54,000                 | 26,000                          |
| 53.9           | 70,000                 | 36,000                          |
| 59.5           | 100,000                | 45,500                          |
| 65.2           | 140,000                | 55,000                          |
| 70.8           | 200,000                | 64,000                          |
| 76.5           | 260,000                | 73,000                          |
| 83.1           | 340,000                | 82,000                          |
| 91.8           | 480,000                | 91,500                          |

Tabla 3.1. Valor K (medida del peso molecular de la resina)

Es un material muy versátil: se emplea para fabricar productos rígidos como son las tuberías, productos semiflexibles como perfiles de persianas y muy flexibles como sandalias y películas.

La resina de PVC obtenida de cualquier proceso de polimerización (sin importar sus características de peso molecular y composición) no es funcional, por lo que se le debe añadir una serie de aditivos que proporcionen las características necesarias para -ser  $processado<sup>(3)</sup>$  (Figura 3.1.).

#### 3.2.1. PVC rígido

Es aquel en cuya formulación se encuentran aditivos como modificadores de impacto, estabilizadores, colorantes, entre otros. No contiene líquidos plastificantes que modifiquen la flexibilidad del material, por lo que se obtiene un producto rígido que sufre ligeras o ninguna deformación ante cargas o impactos externos.

Puede extruirse en forma de tubo, ducto (Figura 3.1.) o lámina corrugada para usarse en lugar de los metales para fabricar tuberías o láminas para techos. También se emplea en la fabricación de discos, tarjetas y diferentes tipos de mobiliarios  $(3,24,25)$ .

#### 3.2.2. PVC flexible

En este tipo de formulación, se incluyen aditivos que hacen a la resina procesable además de líquidos plastificantes que imparten al producto terminado flexibilidad y que dependerán de la proporción usada.

La adición del primer 1.2% de plastificante lo hace más fuerte y rígido, pero cantidades mayores lo convierten gradualmente en un plástico blando y flexible.

Por su resistencia al fuego se emplea en la fabricación de aislante de cables, por su resistencia al agua se usa para calzado e impermeables, también para fabricar guantes estériles, tubos de diálisis, mascarillas, catéteres, botellas y películas para empacar y proteger alimentos $(3,25,26)$ .
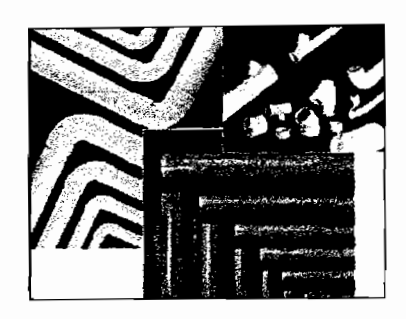

a). Tubería rígída (material rígido)

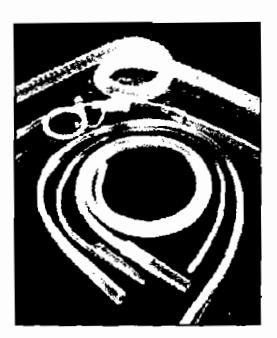

b). Tubo flexible (material flexible)

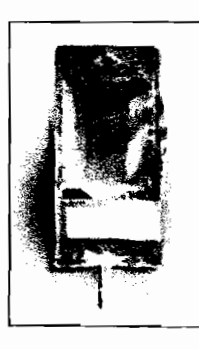

e). Bolsa de uso clínico (material flexible)

Figura 3.1. Productos fabricados con PVC

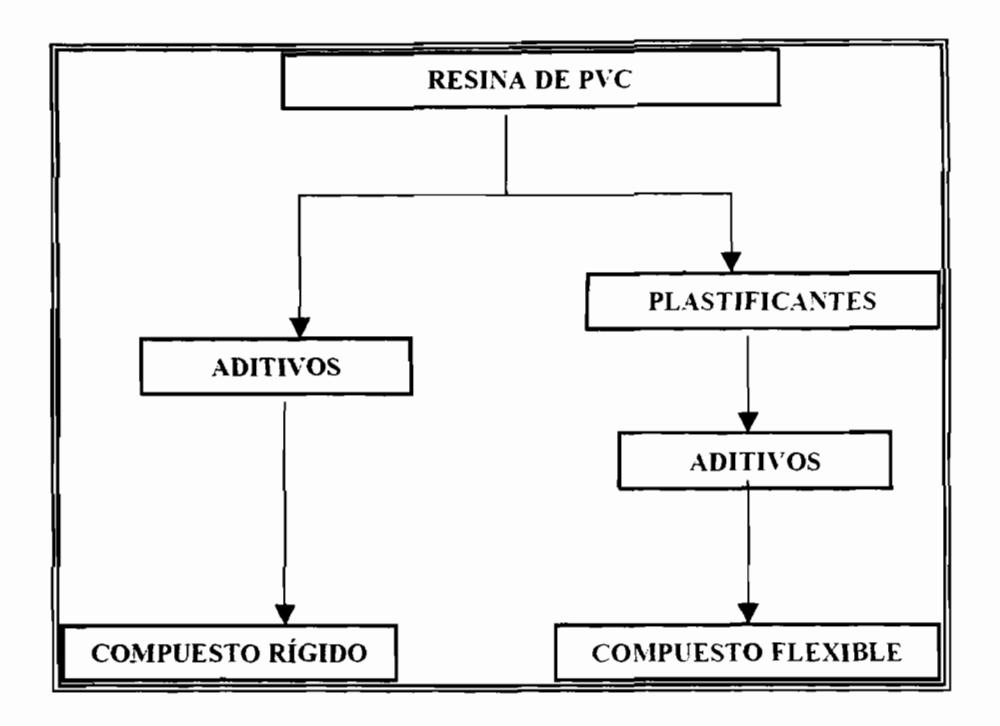

Figura 3.2. Clasificación por formulación

#### 3.3. Formulaciones

La gama de formulaciones de PVC es muy amplia y es dificil hacer generalizaciones sobre las propiedades de los productos. Para cada producto final, los requerimientos deben ser seleccionados y deberá obtenerse una formulación que dará un compuesto de propiedades adecuadas y de bajo  $costo^{(25)}$ .

La resina de PVC no es funcional por sí sola, ya que se deben añadir aditivos que proporcionen las caracteristicas necesarias para ser procesado (Figura 3.2.). Algunas formulaciones consisten en suspensiones de resina de PVC en plastificantes líquidos y son conocidas como plastisoles<sup>(25)</sup>. Cuando dicho sistema se calienta a temperaturas de 148-177  $^{\circ}$ C se presenta la fusión del material<sup>†</sup>.

#### 3.3.1. Aditivos

Los aditivos se agregan a la resina antes y durante su transformación y se clasifican en aditivos de proceso y aditivos funcionales  $(3,26)$ .

t Al proceso también se le conoce como curado

## 3.3.1.a. Aditivos de proceso

Facilitan el procesamiento de los polímeros, evitando su adhesión a las partes metálicas de las máquinas, así como la degradación del polímero. Tenemos los siguientes  $tipos^{(27,28,29,30,31,32)}$ .

- Estabilizadores térmicos: evitan el rompimiento de las moléculas por efecto del calor.
- Lubricantes: mejoran la procesabilidad, reducen la fricción entre partículas, así como la viscosidad.
- Antioxidantes: inhiben la degradación del PVC provocado por altas temperaturas de procesamiento, luz ultravioleta y temperatura ambiental.
- Modificadores de flujo: favorecen el flujo del polímero sin modificar sus propiedades como producto final.
- Modificadores de viscosidad: facilitan el control de la viscosidad permitiendo excelentes acabados en el producto final.
- Agentes deslizantes: proporcionan lubricación en la superficie de películas de PVC, permitiendo su deslizamiento en equipos tales como las extrusoras.

### 3.3.l.b. Aditivos funcionales

Sirven para modificar las propiedades de los plásticos y para protegerlos de los factores externos como la luz, fuego y microorganismos. Se pueden clasificar de la siguiente forma<sup>(27,28,29,30,31,32)</sup>:

- Plastificantes: en su mayoría son ésteres líquidos de elevada temperatura de ebullición, que disuelven o impregnan la resina para proporcionar como resultado un material flexible y homogéneo llamado PVC plastificado.
- Absorbedores de luz: evitan la degradación del PVC, causada por la radiación ultravioleta.
- Modificadores de impacto: proporcionan características elásticas con capacidad de absorber choques sin fracturarse.
- Agentes de acoplamiento: ayudan a las cargas a incorporarse a nivel molecular, mejoran la dispersión de las partículas aglomeradas aumentando propiedades mecánicas.
- Cargas: materiales orgánicos o inorgánicos, empleados para mejorar las propiedades fisicas y químicas del PVC
- Agentes de entrecruzamiento: compuestos químicos que enlazan *las moléculas del* polímero formando una malla que ofrece mayor estabilidad, aumentando sus propiedades mecánicas y mejorando su resistencia al medio ambiente.
- Agentes antiestáticos: disipan la electrostática del polímero, ya que el PVC tiende a mantener las cargas estáticas acumuladas en su superficie.

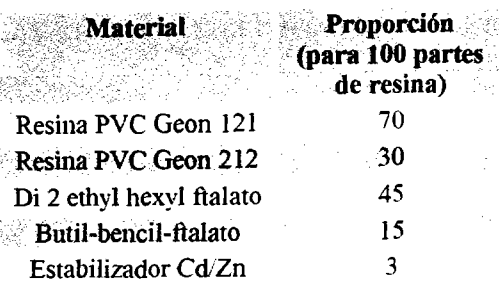

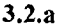

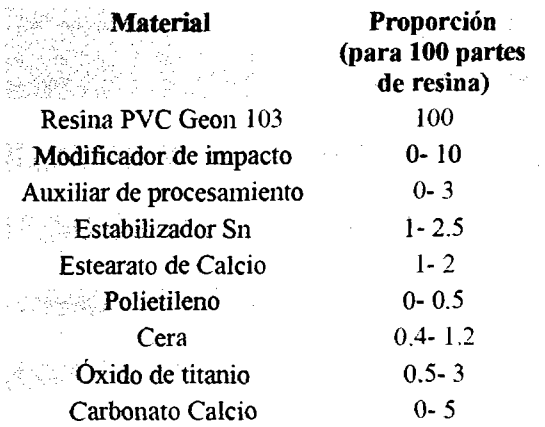

#### 3.2.b Tabla 3.2. Intervalos para formulaciones de  $PVC^{(24)}$

a). Muñecas, b). Tubería rígida

En la tabla 3.2. a y b tenemos dos ejemplos de formulaciones de PVC, primero tenemos una formulación para fabricar muñecas: se emplean dos tipos de resina con diferente peso molecular, como plastificante tenemos dos ftalatos y finalmente se emplea un estabilizador a base de cadmio y zinc. Este material se considera como una formulación de PVC flexible.

A continuación, tenemos una fórmula para fabricar tubería rígida: 'se emplea una sola resina, contiene un modificador de impacto para absorber golpes severos, auxiliar de procesamiento y cera para facilitar su manejo dentro de los equipos, estabilizador a base de estaño, oxido de titanio para darle color blanco y carbonato de calcio como carga. Esta formulación no contiene plastificante y cae dentro de las formulas de PVC rígido.

#### 3.4. Métodos de ensayo.

Para asegurar el éxito de juguetes, partes industriales, automotrices, etc, es necesario que los diseñadores encuentren el balance adecuado entre las características del material y el tipo de servicio que se necesita, siempre con el adecuado margen de seguridad.

Los diseñadores y personal de desarrollo basan la selección de plásticos para nuevos productos en los resultados de pruebas stándard (33,34). Los fabricantes usan los resultados de las pruebas como guía para establecer los parámetros del proceso. Finalmente, en Control de Calidad se verifica si el producto cumple con los requerimientos del cliente.

La evaluación de las propiedades fisicas y químicas de los productos obtenidos es muy común para evaluar su desempeño y muy importante por sus implicaciones económicas. Algunas razones por las que es necesario realizar dichas pruebas son $^{(26,33)}$ :

- 1. Seleccionar el tipo y grado de un polímero(plástico) o un material aceptable
- 2. Establecer las condiciones de operación óptimas de producción
- 3. Proporcionar un esquema acerca del comportamiento del producto
- 4. Verificar la uniformidad del material cuando se fabrica
- 5. Verificar los cambios que se presentan por modificaciones a la maquinaria o las herramientas de producción

Las pruebas que se realizan son de varios tipos y se realizan de acuerdo a lineamientos establecidos por la ASTM (American Standard for Testing and Materials)<sup> $(26,34,35)$ </sup>.

En México, los lineamientos que deben cumplir productos fabricados con este material, se pueden encontrar en las Normas Oficiales Mexicanas (Tabla 3.3.)<sup>(36,37,38)</sup>.

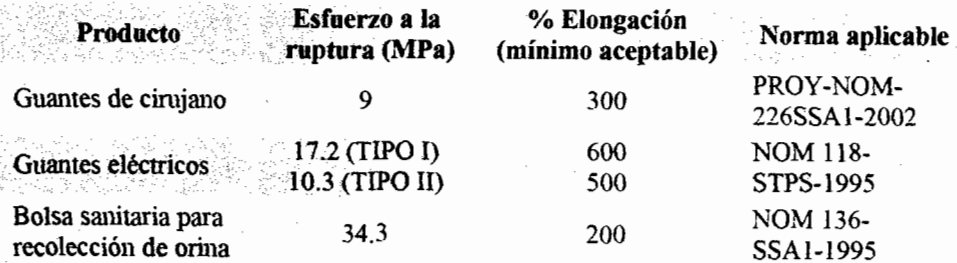

Tabla 3.3. Requerimientos de calidad mínimos de productos de PVC

#### 3.4.1. Propiedades mecánicas

Las propiedades mecánicas de un material describen y /o miden las respuesta de un material al aplicársele una fuerza o carga<sup>(35)</sup>. Son muy importantes al momento de seleccionar un material. Existen varias pruebas para determinar las propiedades mecánicas, pero las que proporcionan información útil para la mayoría de las aplicaciones son: pruebas de tensión, de impacto y de dureza (Figura 3.3.).

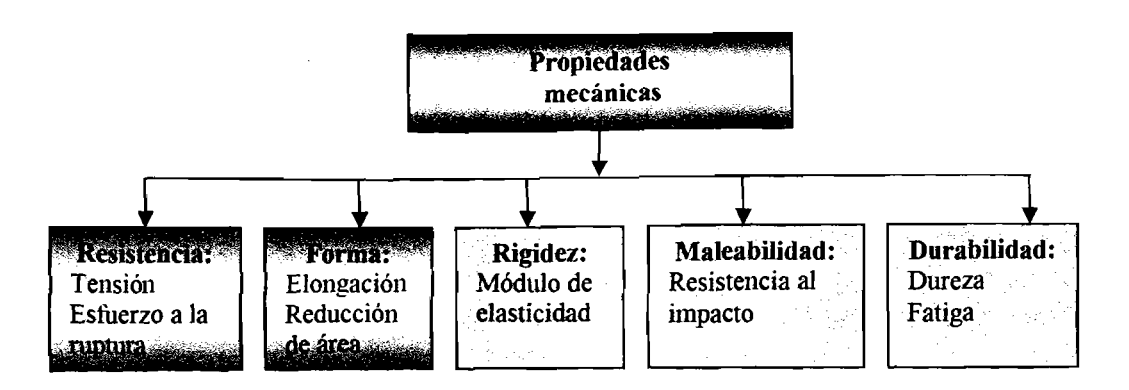

Figura 3.3. Propiedades mecánicas y tipo de servicio

## 3.4.1.a. Pruebas de Tensión (ASTM D 638-99)<sup>(39)</sup>.

Se realiza para determinar las propiedades de plásticos reforzados y no reforzados. Se aplica a especímenes en forma de probeta y en condiciones controladas de humedad, temperatura y velocidad del equipo. La prueba de esfuerzo a la tensión, consiste en aplicar una fuerza a velocidad constante sobre un espécimen de dimensiones conocidas (por lo tanto el área es conocida) y sujetado por los extremos, de tal manera que se estire.

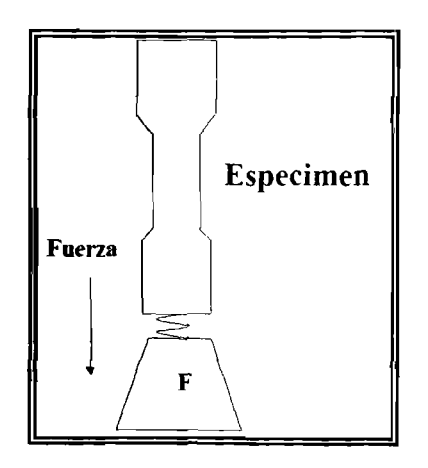

Figura 3.4. Diagrama de la prueba de esfuerzo a la tensión

Con este ensayo se determina el esfuerzo a la ruptura o fuerza necesaria para romper el espécimen. El esfuerzo se calcula con la siguiente fórmula:

$$
Estuerzo a la tensión = \frac{fuerza}{\acute{a}rea}
$$

Las unidades del esfuerzo son Pa (Newton/ m<sup>2</sup>) o psia (lb/plg<sup>2</sup>). Así mismo, de esta prueba también se obtiene el % estiramiento o porcentaje de elongación, el cual se calcula con la siguiente fórmula:

$$
\% elongación = \left\lceil \frac{longitud_{initial}}{longitud_{final}} \right\rceil * 100
$$

#### 3.5. Procesamiento de PVC

Una guía útil para tener un mejor idea de las formas en que el PVC se procesa es la siguiente:

- l. Fusión de PVC plastificado
- 2. Fusión de PVC sin plastificar
- 3. Procesamiento de pastas
- 4. Suspensión
- 5. Copolímeros

#### 3.5.1. Fusión de PVC plastificado.

Requiere las siguientes etapas:

- l. Premezclado de ingredientes
- 2. Fluidizado
- 3. Conversión para un procesado posterior: pellets, película.
- 4. Calentamiento para procesado final y conversión en algún artículo

Algunos productos que se pueden obtener son: mangueras, cables, tuberías y perfiles.

#### 3.5.2. Fusión de PVC sin plastificar.

Las condiciones de operación son más delicadas, ya que se trabaja con temperaturas altas, que pueden provocar una rápida degradación del material. Los procesos que se emplean son la extrusión y la inyección.

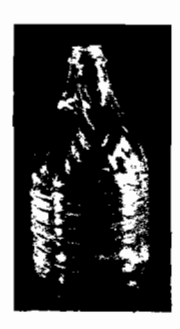

Figura 3.5. Botella de PVC

#### 3.5.3. Pastas

Se obtienen cuando el vacío entre las partículas del polímero se llena con algún plastificante quedando en suspensión éste último en suspensión; como ejemplos tenemos los plastisoles y los organosoles. Las técnicas que se emplean para su procesamiento son la inmersión y el rociado. Posteriormente el material se calienta a temperaturas que oscilan entre 150-250 "C para solidificarlo. Guantes e impermeables son ejemplos de productos elaborados con estas técnicas.

#### 3.5.4. Suspensión

El PVC puede obtenerse en forma de suspensiones colidales acuosas. Para procesarlo se agregan productos que modifican ciertas propiedades del polímero y aditivos que porporcionan cualidades requeridas al producto final.

### 3.5.5. Copolímeros

Los copolímeros pueden procesarse a temperaturas menores y las formulaciones consisten en polímero de PVC, carga, color y algún agente lubricante. La principal aplicación (previo a la aparición del disco compacto) es la elaboración de los discos conocidos como vinilos o  $L.P.'s.$ 

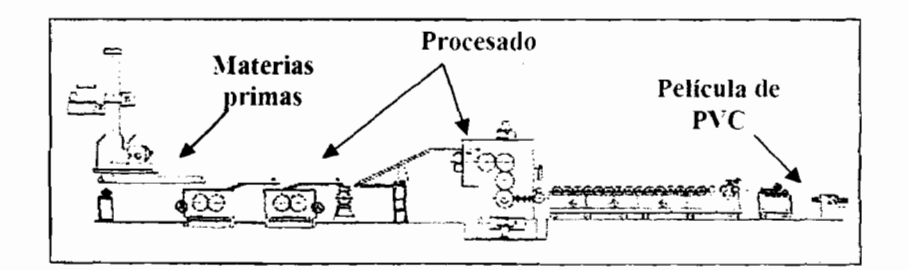

Figura 3.6. Diagrama de flujo de fabricación de película de PVC

 $\label{eq:2.1} \frac{1}{\sqrt{2}}\left(\frac{1}{\sqrt{2}}\right)^{2} \left(\frac{1}{\sqrt{2}}\right)^{2} \left(\frac{1}{\sqrt{2}}\right)^{2}$ 

 $\label{eq:2} \frac{1}{\sqrt{2}}\left(\frac{1}{\sqrt{2}}\right)^{2} \left(\frac{1}{\sqrt{2}}\right)^{2} \left(\frac{1}{\sqrt{2}}\right)^{2} \left(\frac{1}{\sqrt{2}}\right)^{2} \left(\frac{1}{\sqrt{2}}\right)^{2} \left(\frac{1}{\sqrt{2}}\right)^{2} \left(\frac{1}{\sqrt{2}}\right)^{2} \left(\frac{1}{\sqrt{2}}\right)^{2} \left(\frac{1}{\sqrt{2}}\right)^{2} \left(\frac{1}{\sqrt{2}}\right)^{2} \left(\frac{1}{\sqrt{2}}\right)^{2} \left(\frac{$ 

 $\mathcal{L}^{\text{max}}_{\text{max}}$  and  $\mathcal{L}^{\text{max}}_{\text{max}}$ 

 $\mathcal{L}^{\text{max}}_{\text{max}}$ 

 $\frac{1}{2} \left( \frac{1}{2} \right)$ 

 $\label{eq:2.1} \frac{1}{\sqrt{2}}\left(\frac{1}{\sqrt{2}}\right)^{2} \left(\frac{1}{\sqrt{2}}\right)^{2} \left(\frac{1}{\sqrt{2}}\right)^{2} \left(\frac{1}{\sqrt{2}}\right)^{2} \left(\frac{1}{\sqrt{2}}\right)^{2} \left(\frac{1}{\sqrt{2}}\right)^{2} \left(\frac{1}{\sqrt{2}}\right)^{2} \left(\frac{1}{\sqrt{2}}\right)^{2} \left(\frac{1}{\sqrt{2}}\right)^{2} \left(\frac{1}{\sqrt{2}}\right)^{2} \left(\frac{1}{\sqrt{2}}\right)^{2} \left(\$ 

36

## **Capítulo 4**

## **Ingeniería de Calidad, diseños experimentales y análisis de regresión**

"Si intentamos ver el universo como una simple suma de acontecimientos no relacionados entre sí, como un brillante e insustancial lienzo de no causalidades, estamos perdidos" *El hombre estocástico,* Robert Silverberg

Las diferencias entre Ciencia e Ingeniería son muy grandes.

El objetivo de un científico es describir los principios que gobiernan los fenómenos naturales de la manera más clara posible. En otras palabras, el objetivo del científico es encontrar el mejor camino para entender los fenómenos de la naturaleza, sin tomar en cuenta el costo; y esto suele ser muy caro.

En el mundo de la Ingeniería existen muchas formas de diseñar y elaborar un producto que pueda realizar una determinada función.

De todas las posibilidades se selecciona la mejor opción, considerando su nivel de calidad y el costo requerido para obtener un producto altamente competitivo en el mercado.

## 4.1. Ingeniería de Calidad<sup>(41,42)</sup>

La calidad de un producto se mide en función de sus características. Se relaciona con la pérdida provocada a la sociedad durante su tiempo de vida y lo más común es emplear la pérdida de funcionalidad o de sus propiedades y tiene un evaluador único: el cliente, el cual juzga el producto final.

El nacimiento de un producto se da cuando el diseñador toma información del cliente, define lo que quiere y lo que necesita, posteriormente estos deseos los traslada a especificaciones: dibujos, dimensiones, tolerancias, materiales, procesos; entonces el fabricante emplea esta información, así como los equipos para elaborar el producto, finalmente, el producto se envía al cliente. Es necesario cubrir una serie de etapas bien definidas y donde entran especialistas en cada una de ellas (Figura 4.1.).

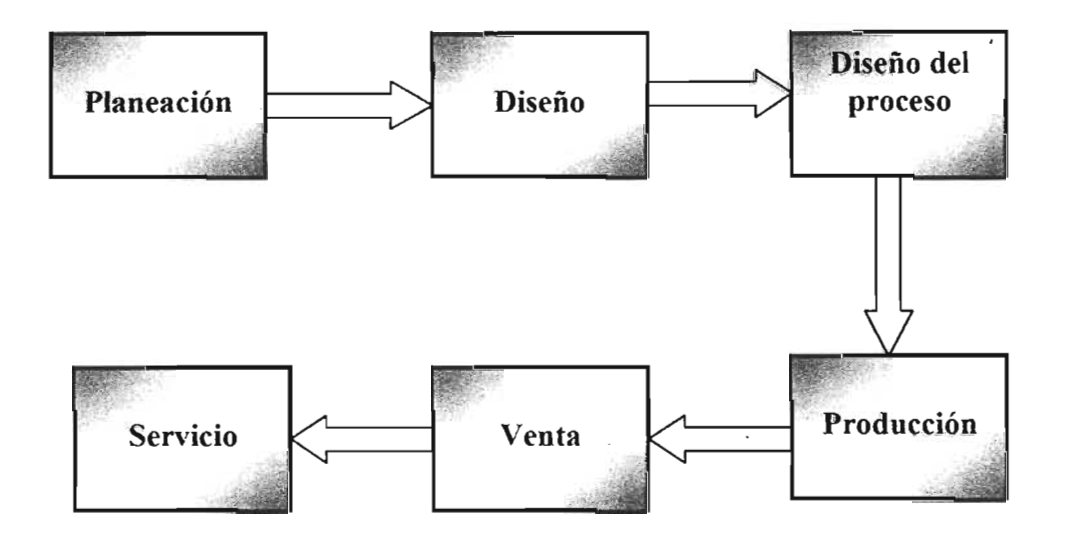

Figura 4.1. Las etapas del nacimiento de un producto

La competitividad del fabricante dependerá de su capacidad para diseñar y desarrollar nuevos materiales que desempeñen las funciones deseadas y al mismo tiempo, mantener un costo de producción bajo con respecto a sus competidores. El propósito de la Ingeniería de Calidad es enfocar la investigación en el desarrollo de tecnologías robustas y métodos para incrementar la competitividad de los productos, reduciendo sus costos y mejorando su calidad.

Dentro de los métodos tenemos el Control Estadístico del Proceso y el Diseño de Experimentos, éste último será el que se describirá a continuación.

### 4.2. Diseños experimentales

Los experimentos se llevan a cabo en casi todos los campos, con la finalidad de identificar aspectos relevantes acerca de un sistema. En Ingeniería, la experimentación juega un papel preponderante en el desarrollo de productos, procesos y mejora de los mismos. El objetivo consiste, en muchos casos, en desarrollar un proceso robusto, esto es, un proceso que sea afectado mínimamente por agentes externos (Figura 4.2.).

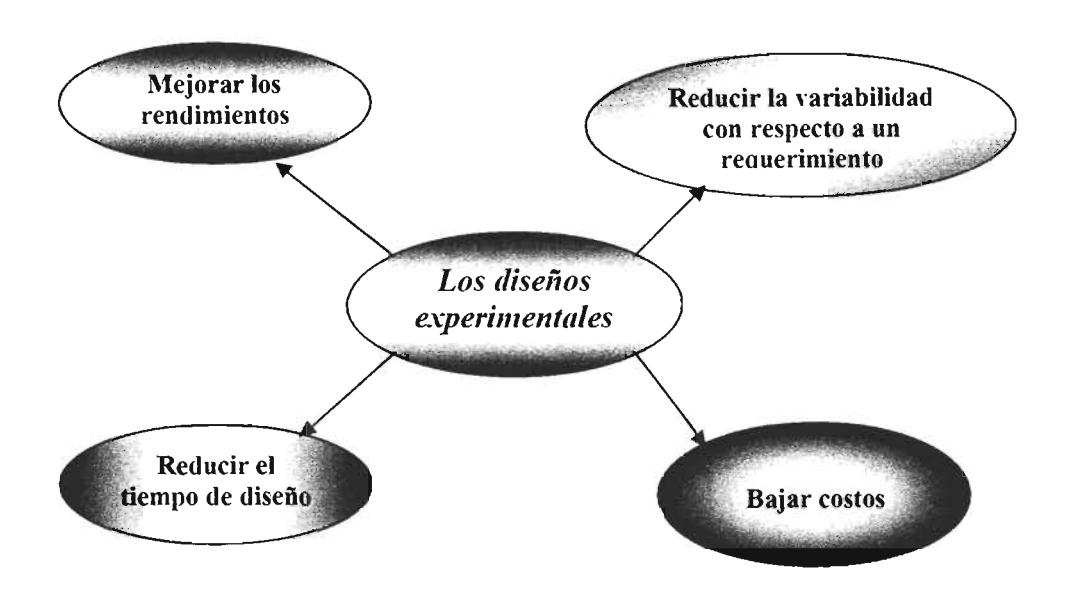

Figura 4.2- Objetivos de construir un diseño experimental

En Ingeniería del Diseño, la atención se enfoca en:

- l . Evaluación y comparación de diseños alternativos
- 2. Evaluación de materias primas
- 3. Seleccionar parámetros de diseño, de tal forma que el producto trabajará adecuadamente bajo una variedad amplia de condiciones (diseño robusto)
- 4. Identificar parámetros clave que afectan el desempeño de un producto

Las ventajas que se obtienen al final se traducen en productos más fáciles de fabricar, mejores propiedades, bajo costo y un tiempo de diseño más corto<sup>(41,42)</sup>.

En general, el Ingeniero trabaja con un producto, proceso o sistema que tiene una respuesta "y" que depende de una serie de variables  $x_1, x_2, \ldots, x_n^{(6)}$ . Esta relación se representa como:

$$
y = f(x_1, x_2, \dots, x_n) + \varepsilon \quad (4.1.)
$$

Donde f es una función desconocida y  $\varepsilon$  representa las fuentes de variabilidad externas y es una medida del error<sup> $(6)$ </sup>. Es común usar polinomios de  $1^{\circ}$  ó  $2^{\circ}$  orden:

- $y = \beta_0 + \beta_1 x_1 + \beta_2 x_2$ : polinomio de primer orden, se usa en superficies pequeñas con curvaturas mínimas
- $y = \beta_0 + \beta_1 x_1 + \beta_2 x_2 + \beta_1 x_1 x_2$ : polinomio con interacción entre variables, incluye una curvatura pequeña
- $y = \beta_0 + \beta_1 x_1 + \beta_2 x_2 + \beta_1 x_1^2 + \beta_2 x_2^2 + \beta_1 x_1 x_2$ : polinomio de 2° orden, se usa cuando la curvatura es significativa

Para calcular los parámetros *Pk* del modelo polinomial es necesario obtener una serie de datos mediante Diseños Experimentales y a continuación se aplica el Método de Mínimos Cuadrados para obtener el modelo matemático empírico que ajuste a dichos datos $^{(6)}$ .

Existen varios tipos de Diseños Experimentales, sin embargo, es importante establecer una serie de propiedades que se deben cumplir:

- 1. El modelo matemático que se obtenga debe ajustar de manera adecuada los datos
- 2. Debe obtenerse información suficiente para determinar la magnitud de la falla en el ajuste del modelo
- 3. Si se quiere incrementar el orden del modelo, esto debe realizarse de forma secuencial
- 4. Deber obtenerse una medida del error experimental
- 5. El modelo debe ser robusto (insensible a la presencia de datos atípicos)
- 6. El modelo de ser robusto con respecto a factores externos
- 7. Costo bajo
- 8. Que los experimentos se puedan realizarse en bloques
- 9. Permitir la verificación del supuesto de varianza homogénea
- 10. Dar una distribución adecuada de *Var*  $\frac{V(x)}{2}$ *a-*

No todas las propiedades serán importantes para todos los diseños experimentales, aunque sí deben tomarse en cuenta varias de ellas $<sup>(6)</sup>$ .</sup>

### 4.2.1. Diseños Factoriales

Se usan particularmente en situaciones donde existen variables que tienen cierto grado de influencia en la calidad de un producto o en alguna de sus propiedades. Esta influencia se conoce como respuesta.

Básicamente consiste en identificar un conjunto de variables y a cada una se les asignan niveles, posteriormente, se realizan los experimentos con todas las combinaciones posibles entre variables y niveles.

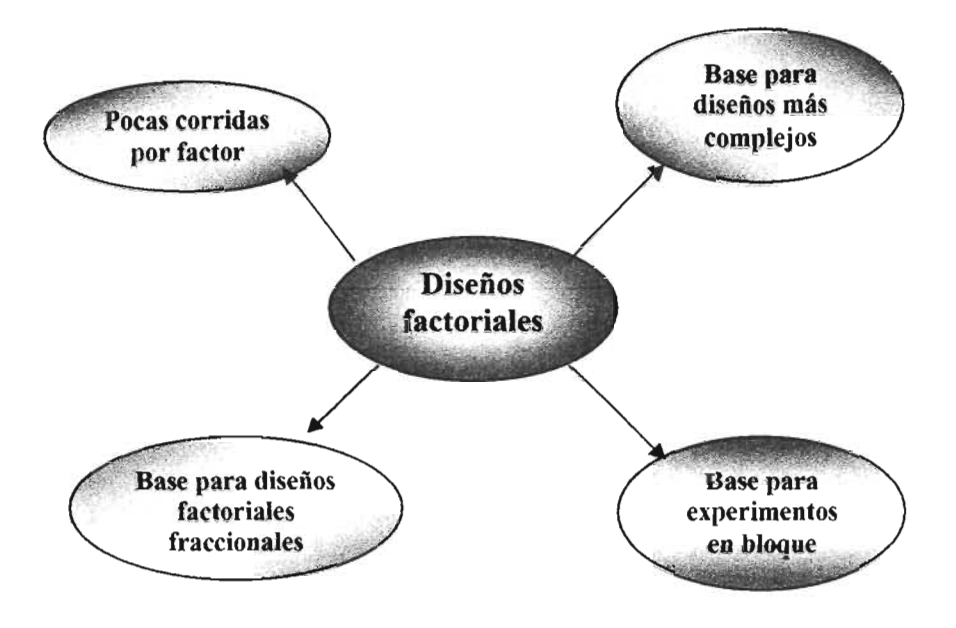

Figura 4.3. Caracteristicas de los diseños factoriales (43)

El diseño factorial más importante es aquel en el que tenemos  $k$  variables, cada variable con 2 niveles, los cuales pueden se cualitativos o cuantitativos, a tales diseños se les conoce como diseños  $2^k$ , y el más simple es el diseño con dos variables o  $2^2$ . Otro diseño es el  $2^3$ , donde hay tres factores:  $x_1$ ,  $x_2$  y  $x_3$ , cada uno con dos niveles, gráficamente el diseño lo podemos visualizar como un cubo en el que cada arista representa una combinación o experimento (Figura 4.4.)<sup>(6,43,44)</sup>.

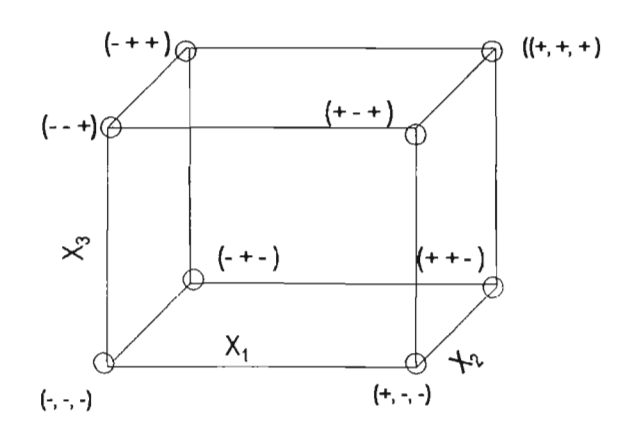

Figura 4.4. Diseño Experimental 2<sup>3</sup>

Empleando el símbolo + para el nivel superior y el símbolo - para el nivel inferior, podemos enlistar las corridas experimentales en una matriz (Tabla 4.1.).

| Corrida | $X_I$ | $X_3$ |
|---------|-------|-------|
|         |       |       |
|         |       |       |
|         |       |       |
|         |       |       |
|         |       |       |
|         |       |       |
|         |       |       |
|         |       |       |

Tabla 4.1. Matriz para diseño  $2<sup>3</sup>$ 

Son 8 experimentos con 7 grados de libertad para 3 variables principales  $x_1$ ,  $x_2$  y  $x_3$ ; finalmente existen 4 interacciones  $x_1x_2$ ,  $x_2x_3$ ,  $x_1x_3$ ,  $x_1x_2x_3$ . Los modelos que se pueden obtener son  $(6,43,44)$ .

•  $y = \beta_0 + \beta_1 x_1 + \beta_2 x_2 + \beta_3 x_3$ 

En caso de que se tenga interacción entre las variables el modelo será:

• 
$$
y = \beta_0 + \beta_1 x_1 + \beta_2 x_2 + \beta_3 x_3 + \beta_4 x_4 + \beta_5 x_5 + \beta_6 x_6 + \beta_7 x_7
$$

donde:  $x_4 = x_1 x_2$ ,  $x_5 = x_1 x_3$ ,  $x_6 = x_2 x_3$ ,  $x_7 = x_1 x_2 x_3$ .

Ambos son modelos de regresión lineal múltiple con 3 variables independientes; se les llama lineales, ya que ambas ecuaciones son funciones lineales de los parámetros *Pk.* En general cualquier modelo de regresión que es lineal en los parámetros *Pk* es un modelo de regresión lineal, sin importar la superficie de respuesta que genere <sup>(6)</sup>.

El modelo general se puede escribir como:

$$
y = \beta_0 + \beta_1 x_1 + \beta_2 x_2 + \dots + \beta_k x_k + \varepsilon \quad (4.2.)
$$

En este caso, el modelo describe un hiperplano en el espacio generado por las *k* variables. Los parámetros  $\beta_k$  representan la magnitud del cambio en la respuesta y por unidad de cambio de la variable  $x_k$ .

#### 4.3. Análisis de Regresión

Como se dijo anteriormente, el método de Mínimos Cuadrados se emplea para estimar los coeficientes  $\beta_k$ .<sup>(6,43,44)</sup>

Suponga que se tienen n>k observaciones disponibles  $y_1, y_2, y_3, \dots, y_n$ . Con cada respuesta tendremos una observación por cada variable. Sea *x¡j* la observación i-ésima o nivel de la variable  $x_j$  (Tabla 4.2.). Suponga que el error  $\varepsilon$  en el modelo tiene esperanza  $E(\varepsilon) = 0$  y  $Var(\varepsilon) = \sigma^2$  y que el error  $\varepsilon_i$  es una variable aleatoria no correlacionada.

|       | $x_I$        | $\mathbf{x}_2$ | $x_k$    |
|-------|--------------|----------------|----------|
| $y_l$ | $x_{11}$     | $x_{12}$       | $x_{lk}$ |
| $y_2$ | $x_{2\it I}$ | $x_{22}$       | $x_{2k}$ |
|       |              |                |          |
|       |              |                |          |
|       |              |                |          |
|       |              |                |          |
| $y_k$ | $x_{nl}$     | $x_{n2}$       | $x_{nk}$ |

Tabla 4.2. Datos para Regresión Lineal Múltiple

La ecuación 4.2. podemos escribirla en términos de cada observación de la tabla 4.2.:

$$
y_i = \beta_0 + \beta_1 x_{i1} + \beta_2 x_{i2} + \dots + \beta_k x_{ik} + \varepsilon_i
$$
  
=  $\beta_0 + \sum_{j=1}^k \beta_j x_{ij} + \varepsilon_i$   $i = 1, 2, ..., n$  (4.3.)

El Método de Mínimos Cuadrados selecciona los parámetros  $\beta_k$  de la ecuación (4.3.) de tal forma que la suma de los cuadrados de los errores  $\varepsilon_i$  es mínima. La función de Mínimos Cuadrados es:

$$
L = \sum_{i=1}^{n} \varepsilon^{2} = \sum_{i=1}^{n} (y_{i} - \beta_{0} - \sum_{j=1}^{k} \beta_{j} x_{ij})^{2} \quad (4.4.)
$$

La función L se debe minimizar con respecto a  $\beta_0$ ,  $\beta_1$ ,  $\beta_2$ ,....... $\beta_k$ . Los estimadores de Mínimos Cuadrados  $b_0, b_1, b_2, \ldots, b_k$  deben satisfacer:

$$
\frac{\partial L}{\partial \beta_0} = -2 \sum_{i=1}^n \left( y_i - b_0 - \sum_{j=1}^k b_j x_{ij} \right) = 0
$$

$$
\frac{\partial L}{\partial \beta_j} = -2 \sum_{i=1}^n \left( y_i - b_0 - \sum_{j=1}^k b_j x_{ij} \right) x_{ij} = 0
$$

$$
j = 1, 2, ..., k
$$

simplificando las ecuaciones tenemos:

 $\sim 10^{11}$  km  $^{-1}$ 

$$
nb_0 + b_1 \sum_{i=1}^n x_{i1} + b_2 \sum_{i=1}^n x_{i2} + \dots + b_k \sum_{i=1}^n x_{ik} = \sum_{i=1}^n y_i
$$
  
\n
$$
b_0 \sum_{i=1}^n x_{i1} + b_1 \sum_{i=1}^n x_{i1}^2 + b_2 \sum_{i=1}^n x_{i1} x_{i2} + \dots + b_k \sum_{i=1}^n x_{i1} x_{ik} = \sum_{i=1}^n x_{i1} y_i
$$
  
\n
$$
\vdots
$$
  
\n
$$
b_0 \sum_{i=1}^n x_{ik} + b_i \sum_{i=1}^n x_{ik} x_{i1} + b_2 \sum_{i=1}^n x_{ik} x_{i2} + \dots + b_k \sum_{i=1}^n x_{ik}^2 = \sum_{i=1}^n x_{i1} y_i
$$
  
\n(4.5.)

A estas ecuaciones se las conoce como Ecuaciones Normales de Mínimos Cuadrados y su solución nos proporcionará los estimadores de Mínimos Cuadrados de los coeficientes de regresión  $b_0, b_1, b_2, \ldots, b_k$ . Posteriormente el modelo y los parámetros deben ser sometidos a pruebas estadísticas para determinar si el modelo es adecuado<sup>(6)</sup>: Análisis de varianza, falta de correlación y pruebas de hipótesis para determinar si los parámetros  $b_0, b_1, b_2, \ldots, b_k$ son significativos (Apéndice 1 ).

# Capítulo 5

## Construcción del modelo de programación matemática y resolución de caso práctico

"No se pueden tomar decisiones dobles" La *odisea de los diez mil,* Michael Curtis Ford

Las empresas hoy en día se enfrentan a una disyuntiva: deben satisfacer las necesidades de sus clientes o de lo contrario corren el riesgo de perderlos. Uno de los problemas que encontramos con frecuencia en las empresas y, específicamente, en las áreas de Control de Calidad, Desarrollo y Diseño consiste en determinar la formulación de un producto que cumpla con los requerimientos del cliente (que puede ser un proceso interno o un comprador externo) y al mismo tiempo que sea de costo mínimo.

Desafortunadamente este problema se resuelve aún de forma empírica, sin seguir una metodología y sin realizar un análisis con las herramientas adecuadas.

Las razones son muchas y pueden ser desde desconocimiento de las herramientas, hasta falta de tiempo o costos elevados.

A continuación resolveremos un caso práctico; el objetivo será construir un modelo matemático a partir de un punto que con frecuencia se da en la vida real: carencia de un modelo o ecuación para predecir el comportamiento de un sistema.

## 5.1. **El** inicio

Como se dijo con anterioridad, las formulaciones de PVC incorporan varios aditivos, ya sea para modificar las propiedades de la resina o para facilitar su procesamiento. De la misma forma, las condiciones a las que se procesa y los factores ambientales afectarán de alguna forma el resultado final. También se debe recordar que existen dos tipos de propiedades: fisicas y químicas.

Para optimizar una formulación primero se debe definir qué propiedades se desean mejorar yen base a esto, realizar un análisis de los factores que afectarán a dichas propiedades.

Es muy frecuente el hecho de no contar con ecuaciones para predecir las propiedades de algún material, cuando esto se presenta se puede recurrir, como ya se dijo anteriormente, al diseño de experimentos y al análisis de regresión para obtener una(s) ecuación(es) que podamos aplicar para tal fin.

Finalmente, ya con las ecuaciones que se han obtenido se plantea el modelo de programación matemática.

Esta metodología, sin embargo, es dificil aplicarla, en la realidad nos encontraremos con situaciones tales como retrasos en la realización de las pruebas (que provocarán sesgos), materias primas que apenas cumplen con la calidad requerida o datos perdidos.

Nuevamente, antes de decidir qué hacer, siempre será necesario recurrir a la literatura ya que existen técnicas estadísticas que permiten salvar estos obstáculos, minimizando los efectos que incrementan la incertidumbre sobre los resultados que obtengamos al final.

### 5.2. Problemática

Se desea construir un modelo de programación matemática que permita optimizar formulaciones de PVC La función objetivo a minimizar será la suma de las cantidades multiplicadas por el costo de cada material. Las restricciones del modelo estarán en función de las propiedades mecánicas de la formulación después de haber sido fusionada. Ya que es un modelo general, se requiere que incluya varias aplicaciones.

Se decide trabajar con las propiedades mecánicas de los productos finales, ya que son las que con mayor frecuencia se emplean para determinar la calidad de un producto y para determinar el tipo de servicio que deberá proporcionar: Esfuerzo a la Tensión y % de Elongación.

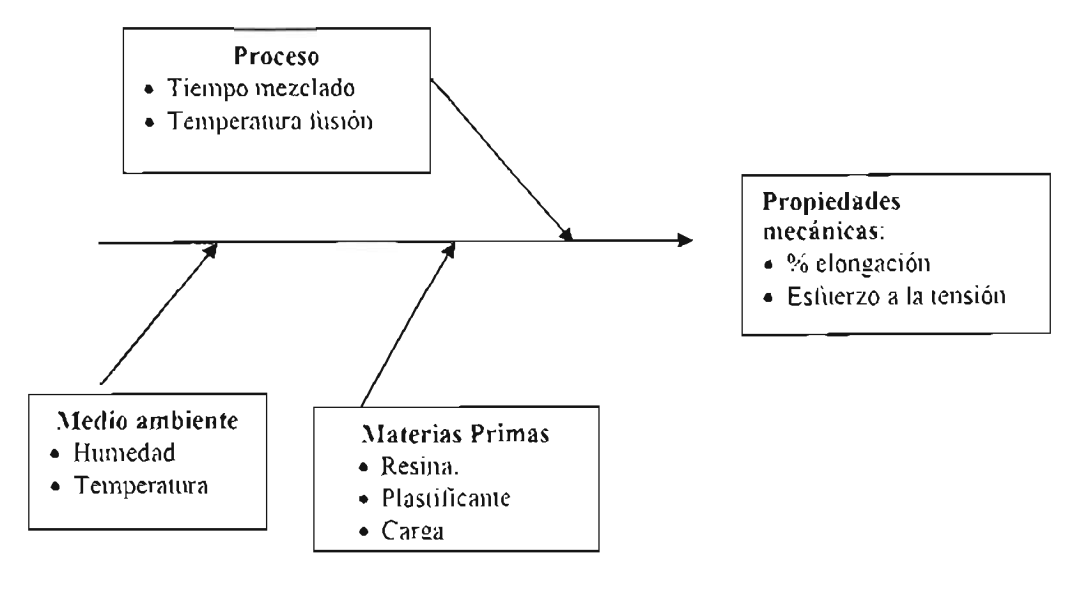

Figura 5.1. Diagrama Causa-Efecto

No se cuenta con ecuaciones que predigan propiedades mecánicas, por lo que fue necesario construir un diseño experimental, correr las pruebas para diferentes combinaciones de materias primas y posteriormente, ajustar una ecuación para cada propiedad.

Mediante un análisis de causa-efecto<sup> $(45)$ </sup> se identificaron las variables que afectan las propiedades mecánicas (Figura 5.1.). Como variables a considerar tenemos solamente materias primas; los factores como la humedad, la temperatura, etc, serán fijas. La lista de materias primas que se incorporan a los productos es muy amplia, dependiendo del producto de que se trate, sin embargo, se sabe que el plastificante y la carga son productos determinantes en el comportamiento de las propiedades mecánicas.

Se decide ocupar en ambos casos los más comunes: para los plastificantes el Di-Octil-Ftalato (DOP por sus siglas en inglés) y para la carga el carbonato de calcio (CaC03) .

También se llega a trabajar mezclando dos tipos de resina con la finalidad de obtener un producto con una calidad intermedia; en este caso se trabajó empleando dos resinas: Resina 1 ( $k = 77$ ) y Resina 2 ( $k = 66$ ). La primera es una resina con un peso molecular promedio mayor a la segunda. La mezcla nos ayudará a reducir aún más los costos con el beneficio de obtener un producto final las propiedades mecánicas adecuadas.

Como estabilizador se empleó un compuesto de Sb; cabe señalar que si bien su presencia evita la degradación del compuesto no influye en las propiedades estudiadas. (Tabla 5.1.)

### 5.3. Diseño experimental

Mediante el programa Desing Expert V6 se construyó la matriz del diseño experimental y se corrieron las pruebas de forma aleatoria para evitar sesgos (Tabla 5.1.).

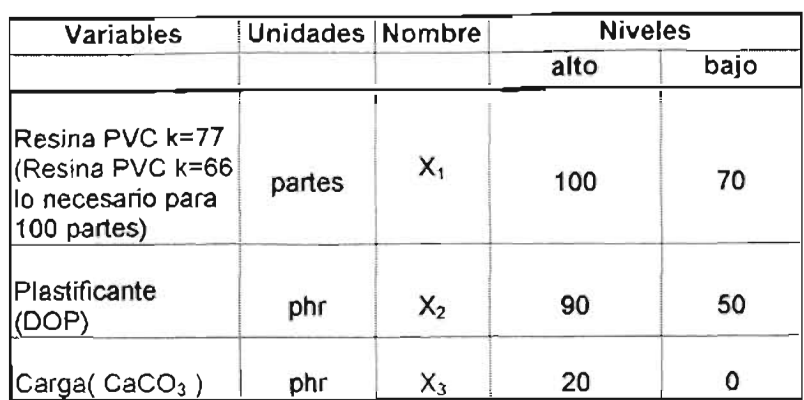

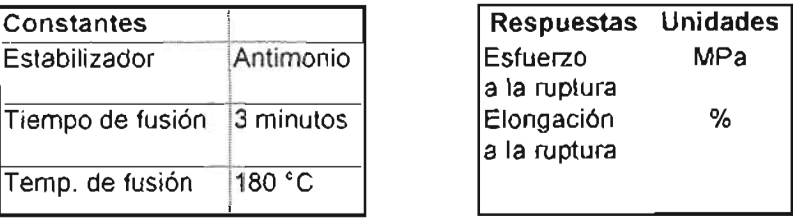

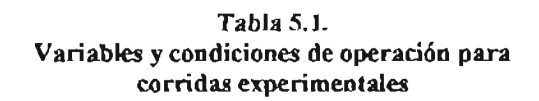

Los intervalos cubiertos por cada una de las variables, incluyen la mayor parte de las aplicaciones comerciales de productos de PVc.

Para el diseño se seleccionó el factorial  $2^k$ , que da la menor cantidad de experimentos; en total tenemos  $2^3$ = 8 experimentos, se realizaron 3 réplicas de esta serie (Apéndice 1); adicionalmente se corrieron 3 experimentos como puntos centrales para, de esta forma, tener una medida del "error"<sup>†</sup>. En total se realizaron 8x 3=24 + 3 puntos centrales = 27 experimentos. Posteriormente, se realizaron las pruebas mecánicas a las muestras obtenidas de acuerdo a la norma ASTM 638 D, para finalmente realizar el análisis de regresión y obtener así los modelos respectivos.

 $<sup>1</sup>$  En este caso, fue necesario realizar el mínimo de pruebas dada la dificultad para la realización de las</sup> *mismas,* algo también muy común en las industrias.

#### 5.3.1. Esfuerzo a la ruptura.

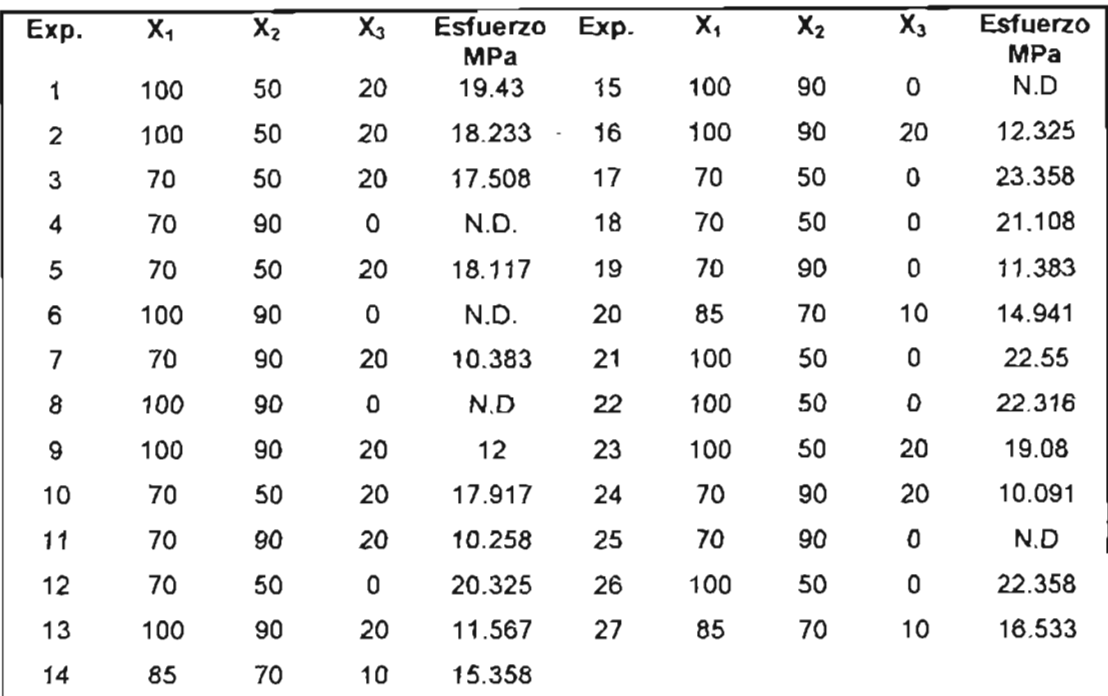

Se realizaron las pruebas de esfuerzo a la ruptura de acuerdo a la norma ASTM 638 D, los datos obtenidos se muestran a continuación (Tabla 5.2. Apéndice 4).

#### Tabla 5.2. Resultados experimentales del esfuerzo a la ruptura

Todas las muestras fueron llevadas al punto de ruptura, las marcadas con los números 4, 6, 8, 15 Y 25 no rompieron. Ya que el diseño experimental no está completo (y la imposibilidad de realizar nuevas pruebas), se decide determinar el modelo con las 22 datos aplicando el análisis de regresión lineal multivariable<sup>(43,44,46,47)</sup>. Los cálculos se realizaron empleando el paquete estadístico JMP-4<sup>(48)</sup> y los resultados obtenidos son los siguientes:

| Resumen       |         |
|---------------|---------|
| k2            | 0.9662  |
| $ R^2$ Adj    | 0.9606  |
| Media         | 16.6886 |
| Observaciones |         |

a. Tabla Resumen

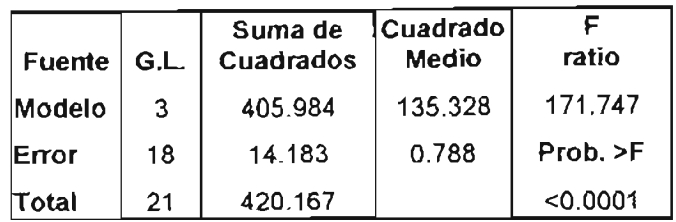

#### b. Tabla ANOVA

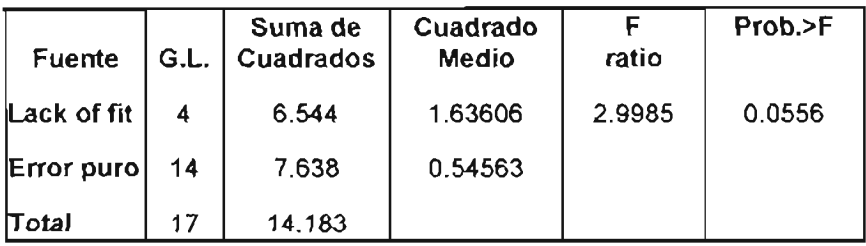

#### c. Lack of fit

Tabla 5.3. Resultados para el modelo de Regresión

Observamos que el valor de  $R^2$  es elevado, lo que indica que el 96.62% de la variabilidad está predicha por las variables que se encuentran en el modelo. El valor de  $R^2$  ajustado, indica que si agregamos una nueva variable, la capacidad del modelo para predecir dicha variabilidad disminuye. En la tabla ANOVA, observamos que la probabilidad de que el valor F calculado sea menor al valor tabulado es menor a 0.0001, esto quiere decir que el modelo es significativo. El resultado de la prueba de falta de correlación (Lack of fit), indica la presencia de curvatura en la región estudiada.

La gráfica de probabilidad normal muestra que no todos los valores caen sobre la línea recta, esto indica un sesgo en los datos, el valor 13 presenta un comportamiento atípico porque se aleja significativamente de dicha recta (Gráfica 5.1.). Al analizar este valor, se observa que corresponde al grupo de muestras 9, 13 y 16\_

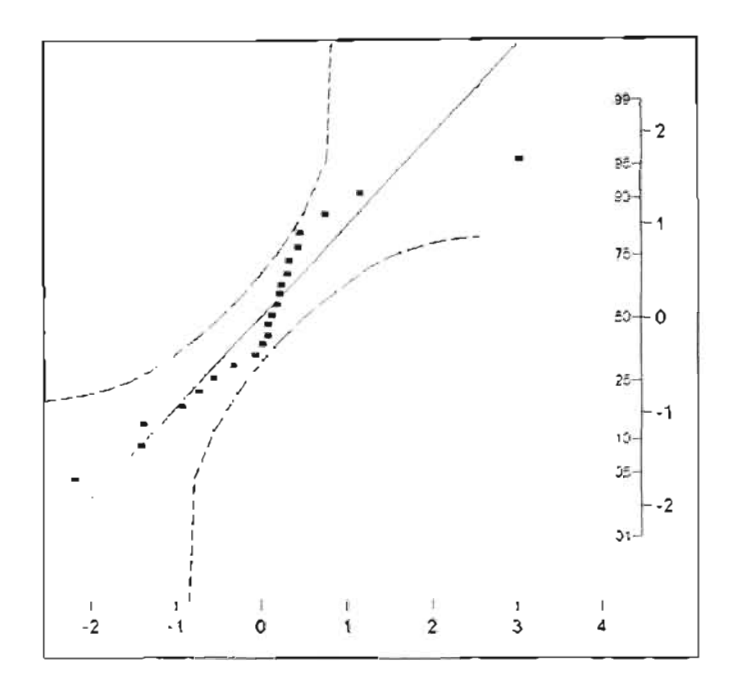

**Gráfica 5.1. Gráfica de probabilidad** normal

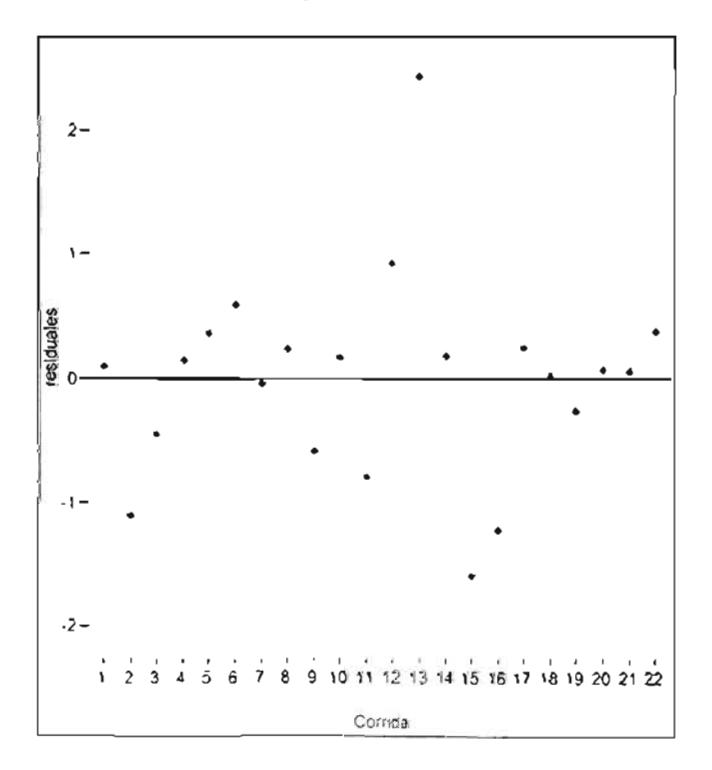

**Gráfica 5.2. Residuales por corrida**

En la gráfica 5.2. se observa que los residuos se distribuyen de forma aleatoria alrededor de la linea, esto es señal de que no existe un sesgo, aunque es más notorio el comportamiento atípico de la corrida 13.

En la gráfica 5.3. se observan los residuos studentizados contra el valor predicho por el modelo. Observamos que para el valor 20.91 tenemos la mayor variación con respecto a los resultados experimentales; que corresponden a las muestras 9,13 y 16.

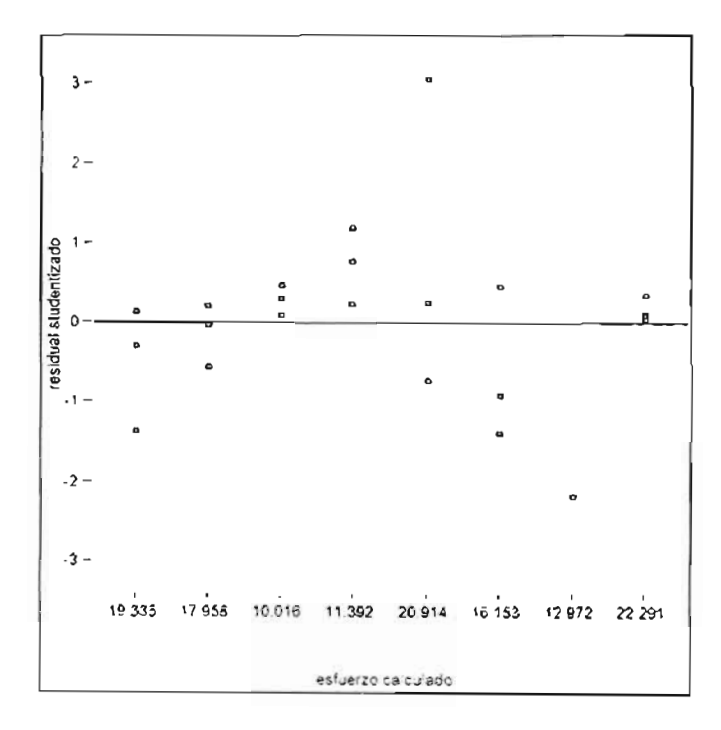

Gráfica 5.3. Residuo studentizado vs, valor calculado

El modelo se muestra en la siguiente tabla:

| Parámetro      | Estimador | Error std. | Estadístico | Prob > t |
|----------------|-----------|------------|-------------|----------|
| Intercep.      | 27.630    | 1.394174   | 19.82       | < 0.0001 |
| $X_1$          | 0.04588   | 0.013686   | 3.35        | < 0.0035 |
| X <sub>2</sub> | $-0.1985$ | 0.011233   | $-17.68$    | < 0.0001 |
| $X_3$          | $-0.1477$ | 0.022466   | $-6.58$     | < 0.0001 |

Tabla 5.4. Par ámetros de la ecuación

Todos los parámetros de la ecuación son significativos, la mayor influencia corresponde al plastificante, al incrementarlo en la formulación el producto final es más fácil de romper; a continuación tenemos la carga, incrementar esta materia prima en la formulación provoca de igual forma un disminución en la fuerza necesaria para romperlo; la resina tiene el efecto de aumentar la resistencia del material, aunque su efecto es mínimo comparado con las otras dos variables.

En la gráfica 5.5 . se tiene la comparación entre los valores calculados y los valores reales; en ella observamos que a excepción de la serie 9, 13 y 14, la variación es pequeña.

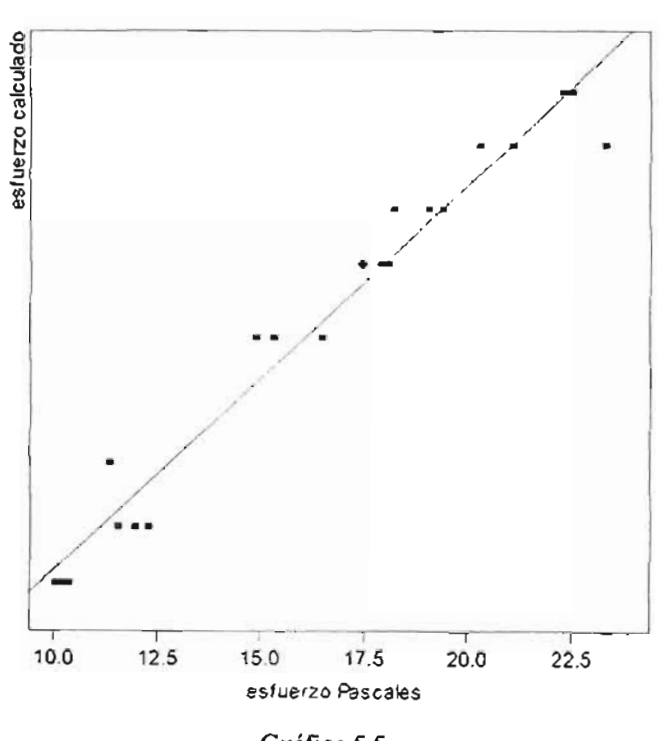

Gráfica 5.5. Esfuerzo calculado vs esfuerzo real

#### 5.3.2. Elongación

La elongación se calculó como se indica en la norma ASTM-638 D. Los resultados obtenidos son (Tabla 5.5. Apéndice 4):

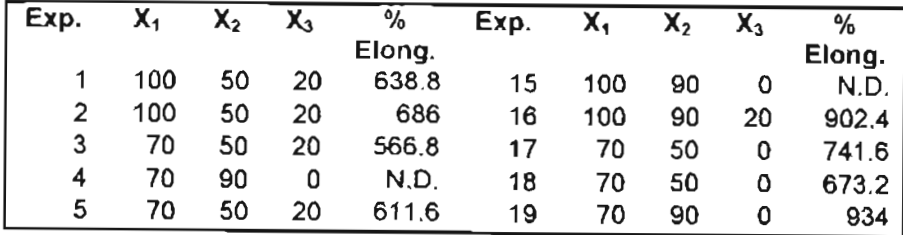

| 6  | 100 | 90 | 0  | N.D   | 20 | 85  | 70 | 10 | 809.6 |
|----|-----|----|----|-------|----|-----|----|----|-------|
|    | 70  | 90 | 20 | 904   | 21 | 100 | 50 | 0  | 788.8 |
| 8  | 100 | 90 | 0  | N.D.  | 22 | 100 | 50 | 0  | 765.2 |
| 9  | 100 | 90 | 20 | 956   | 23 | 100 | 50 | 20 | 659.2 |
| 10 | 70  | 50 | 20 | 593.6 | 24 | 70  | 90 | 20 | 930.4 |
| 11 | 70  | 90 | 20 | 800.8 | 25 | 70  | 90 | 0  | N.D.  |
| 12 | 70  | 50 | 0  | 668.8 | 26 | 100 | 50 | 0  | 786.4 |
| 13 | 100 | 90 | 20 | 970   | 27 | 85  | 70 | 10 | 812   |
| 14 | 85  | 70 | 10 | 830   |    |     |    |    |       |

Tabla 5.5. Resultados experimentales del % de elongación

En la tabla tenemos indicadas las muestras que no fue posible romper durante la prueba. Se procedió de la misma manera que en el caso del esfuerzo a la ruptura para obtener el modelo matemático. Los resultados obtenidos son los siguientes.

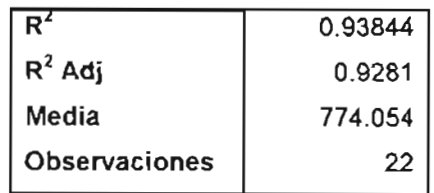

#### a. Tabla resumen

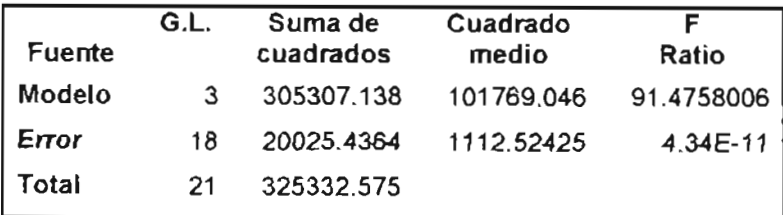

#### b. Tabla ANOVA

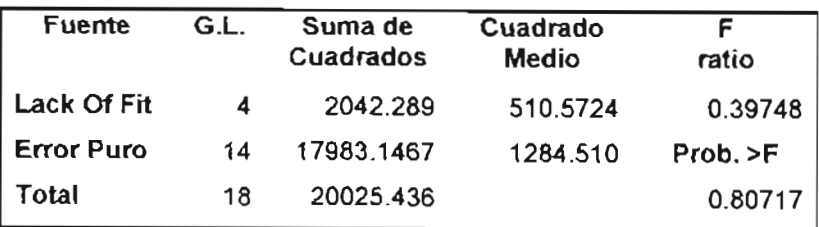

C. Lack of fit

Tabla 5.6. Resultados para el modelo de regresión

El modelo explica el 93.84% de la variabilidad del fenómeno, así mismo, el modelo es significativo. El resultado de la prueba de falta de correlación indica que el modelo predice adecuadamente los valores experimentales.

La gráfica de probabilidad normal de los residuales (Gráfica 5.5) muestra que la mayoría de los puntos caen sobre la línea recta, esto nos hace suponer un comportamiento normal. Los que más se alejan son los correspondientes a la muestra 20 y a la muestra 8.

Igualmente, la gráfica de residuos por corrida (Gráfica 5.6.) nos muestra que estos se distribuyen de forma aleatoria en la experimentación.

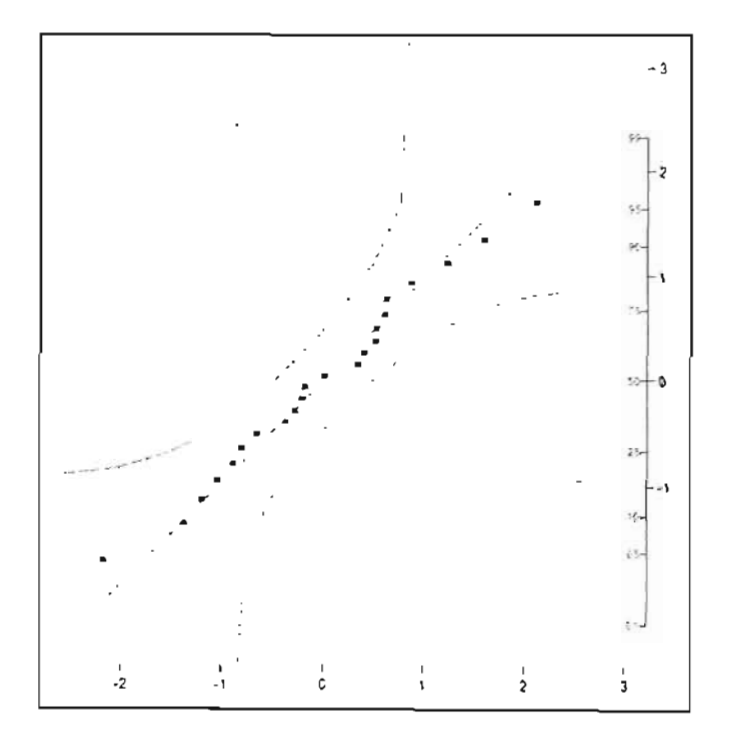

Gráfica 5.5. Gráfica de probabilidad normal

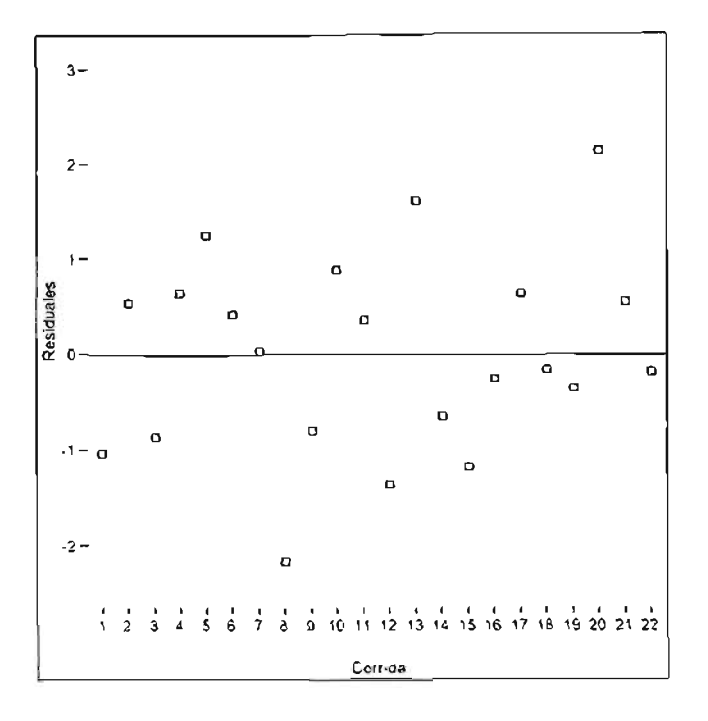

Gráfica 5.6. Residuales por corrida

El modelo para predecir la elongación se presenta en la tabla siguiente:

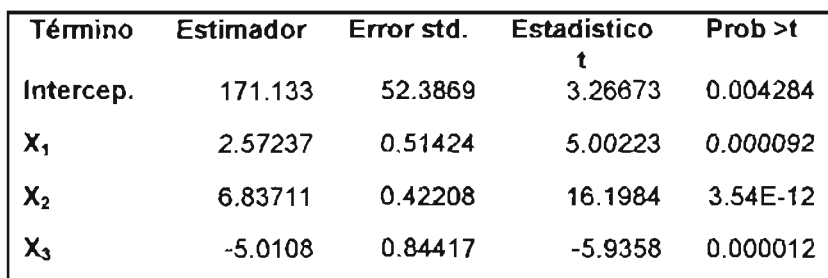

#### Tabla 5.7. Parámetros de la ecuación

La mayor influencia se debe al plastificante, que incrementa ésta propiedad, el material se toma flexible y puede estirarse varias veces su tamaño antes de romperse; a continuación tenemos la carga, su efecto es negativo, es decir, el material se vuelve quebradizo al incrementar su presencia en la formulación y finalmente la resina, siendo su efecto positivo .

En la gráfica de valores predichos vs. valores reales tenemos que la variación es pequeña a excepción de la serie de muestras numeradas como 5, 8 y 20 (Gráfica 5.7.).

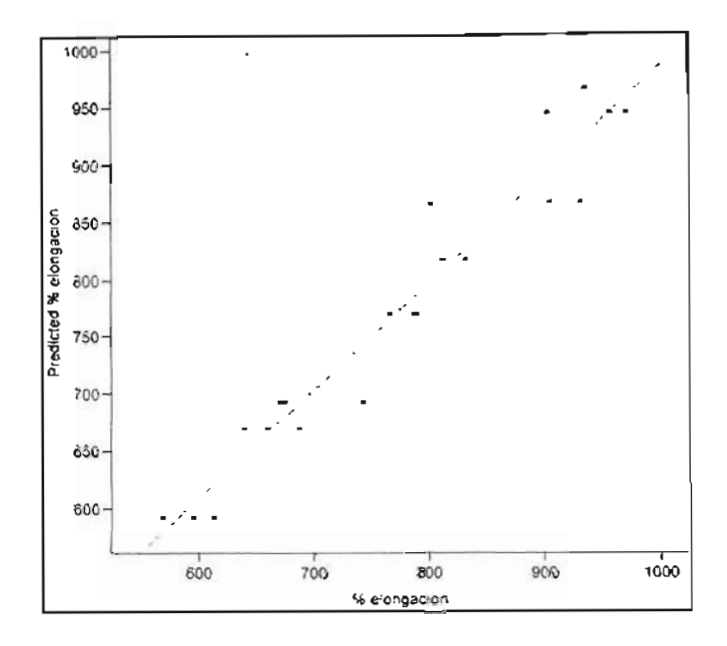

**Gráfica 5.7. Elongación calculada vs. elongación real**

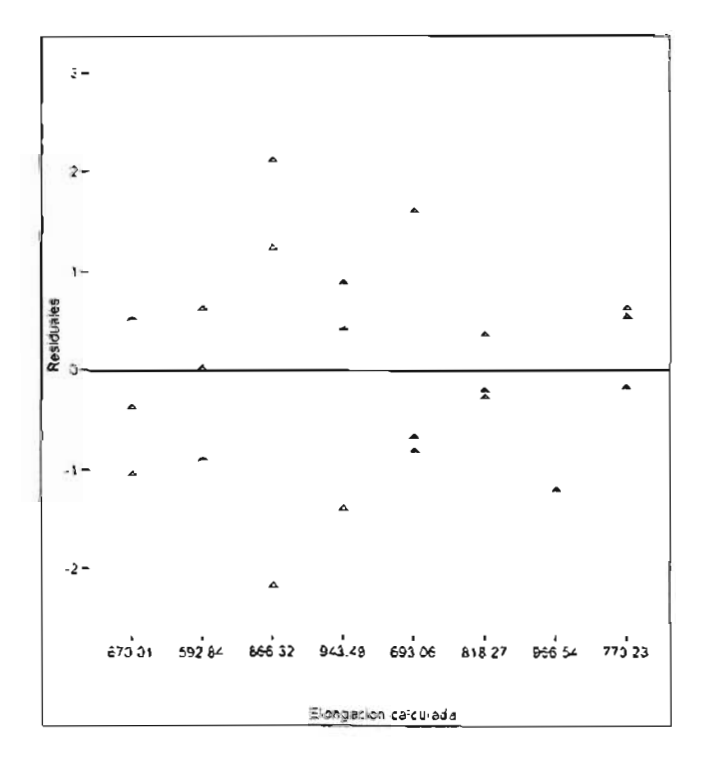

**Gráfica S.S. Residuales vs. elongación calculada**

## 5.4. Aplicación

El análisis estadístico de la ecuación del esfuerzo a la ruptura indica la presencia de curvatura en la región estudiada, sin embargo, la prueba de falta de correlación señala que no es muy grande, por lo que se decide emplear la ecuación lineal; cabe señalar que un posterior análisis mediante un diseño experimental del tipo 3<sup>k</sup> deberá proporcionar una ecuación que ajuste de forma más adecuada los datos.

La ecuación de % de elongación ajusta mejor los datos y por lo tanto, al menos para el intervalo que abarca el diseño no hay evidencia de curvatura.

Ya que se han determinado las ecuaciones para predecir las propiedades mecánicas, ahora se procederá a construir un modelo de programación matemática para optimizar formulaciones.

### 5.4.1. Planteamiento

Suponga que se desea obtener una fórmula óptima en costo para la elaboración de guantes. Las mezclas se preparan en un contenedor de hierro donde los ingredientes se agregan siguiendo un orden determinado , el mezclado se realiza a velocidad constante hasta que han desaparecido los grumos. La capacidad del contenedor es de 200 kg, cuando el lote está listo, se traslada a otro recipiente para ser enviado posteriormente a la planta (Figura 5.2.); no se elabora más de un lote por día. La formulación incluye resina tipo 1 (valor  $k= 77$ ) y resina tipo 2 (valor  $k= 66$ ), como plastificante se emplea DOP y como carga se usa CaCO<sub>3</sub> para abaratar el costo. Las especificaciones para la elaboración de las mezclas así como las propiedades del producto terminado se resumen en la tabla 5.8.

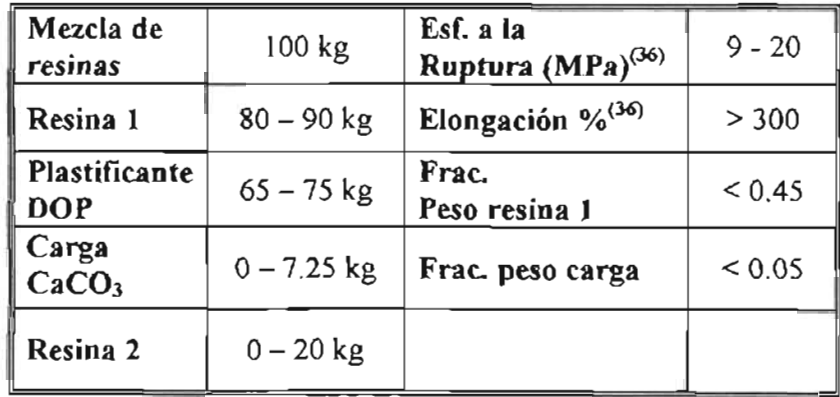

a. Requerimientos de la mezcla y del producto final

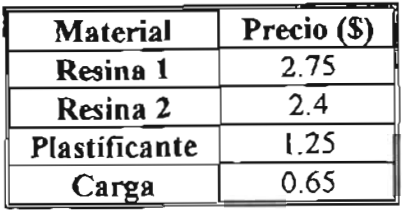

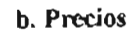

Tabla S.S. Datos del problema

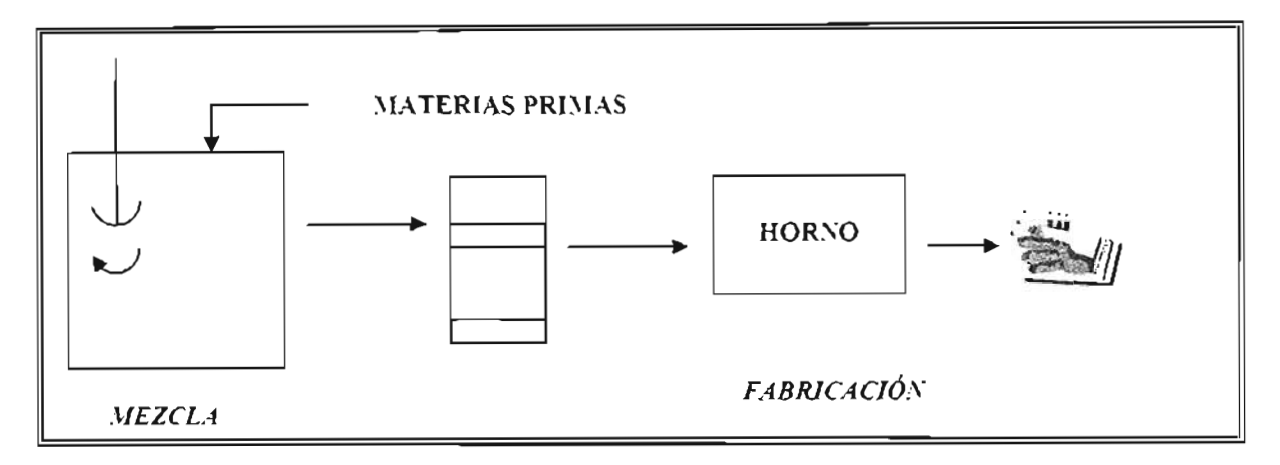

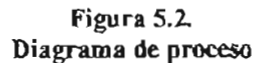

#### 5.4.2. Modelado matemático

El peso de la formulación matemáticamente lo podemos expresar como la suma de todos los componentes, incluyendo la resina tipo 2 *(X4):*

$$
peso(kg) = x_1 + x_2 + x_3 + x_4
$$

Donde *X¡=* resina 1, *X2=* plastificante, *X3=* carga y *X4=* resina 2

Los costos estarán dados por:

$$
Costo(\text{I}) = 2.75x_1 + 1.25x_2 + 0.65x_3 + 2.4x_4
$$

Esta será nuestra función objetivo y hay que minimizarla.

El esfuerzo a la ruptura está acotado y se puede expresar de la siguiente forma :

$$
9MPa \le 28.4287 + 0.0394x_1 - 0.2097x_2 - 0.1255x_3 \le 20
$$

El % de elongación del material debe ser mayor a 300% y se expresa mediante la siguiente desigualdad:

$$
300 \le 171.133 + 2.57x_1 + 6.83x_2 - 5.010x_3
$$

Las proporciones a emplear de cada una de las materias primas también las podemos expresar como desigualdades:

$$
\frac{x_1}{x_1 + x_2 + x_3 + x_4} \le 0.45
$$
  

$$
\frac{x_3}{x_1 + x_2 + x_3 + x_4} \le 0.05
$$

La mezcla de resinas debe ser igual a 100 kg:

$$
x_1 + x_4 = 100
$$

La disponibilidad de las materias primas se puede escribir como:

$$
80 \le x_1 \le 90
$$
  

$$
65 \le x_2 \le 75
$$
  

$$
0 \le x_3 \le 7.25
$$
  

$$
0 \le x_3 \le 20
$$

El problema se puede plantear de la siguiente forma:

Min 2.75
$$
x_1
$$
 + 1.25 $x_2$  + 0.65 $x_3$  + 2.4 $x_4$   
sujeta a:  
\n $9 \le 28.4287 + 0.0394x_1 - 0.2097x_2 - 0.1255x_3 \le 20$   
\n $300 \le 171.133 + 2.57x_1 + 6.837x_2 - 5.010x_3$   
\n $\frac{x_1}{x_1 + x_2 + x_3 + x_4} \le 0.45$ ,  $\frac{x_3}{x_1 + x_2 + x_3 + x_4} \le 0.05$   
\n $80 \le x_1 \le 90, 65 \le x_2 \le 75$   
\n $0 \le x_3 \le 7.25, 0 \le x_4 \le 20$ 

Tenemos un problema no lineal, la primera ecuación es nuestra función objetivo, la suma de las cantidades que constituyen la mezcla multiplicadas por el costo, a continuación está la restricción del esfuerzo a la ruptura, después tenemos la restricción de la elongación, posteriormente viene la restricción de la proporción de peso de la resina 1 presente en la mezcla, así como la restricción de la carga igualmente en forma de proporción; finalmente vienen las cotas o restricciones de la disponibilidad de cada material.

Como observamos, el modelo corresponde a un problema de programación no lineal que se puede resolver mediante un método numérico; Excel cuenta con un complemento conocido como Solver o podemos usar un programa como el GAMS.

## 5.4.3. Obtener una solución

Su usará el complemento Solver de Excel, ya que es el de mayor disponibilidad para la mayoría. En la figura 5.3. se muestra la hoja de cálculo con las fórmulas cargadas en las celdas, dividida en la sección correspondiente a las propiedades mecánicas, el esfuerzo a la ruptura y el % de elongación, después está la parte correspondiente a la mezcla de materias primas, la tabla con las proporciones de cada componente igualmente con sus límites superior en inferior y finalmente la restricción del total de mezcla de resina de PVC.

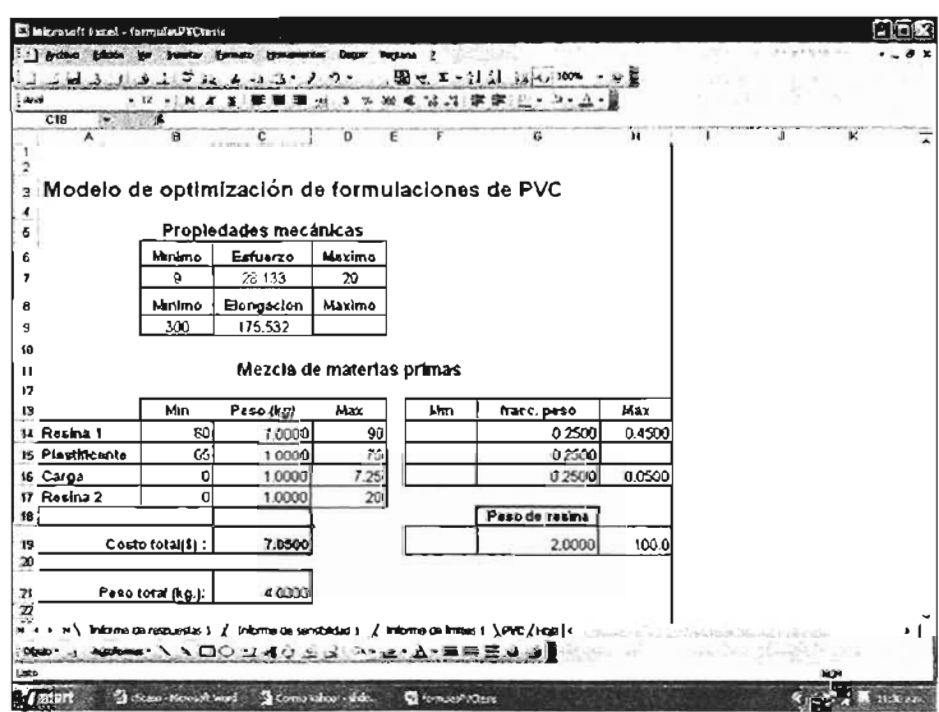

Figura 5.3. Hoja de cálculo en Excel

El programa Solver se encuentra en el menú Herramientas, al inicializarlo, aparecerá un cuadro de diálogo como el siguiente:

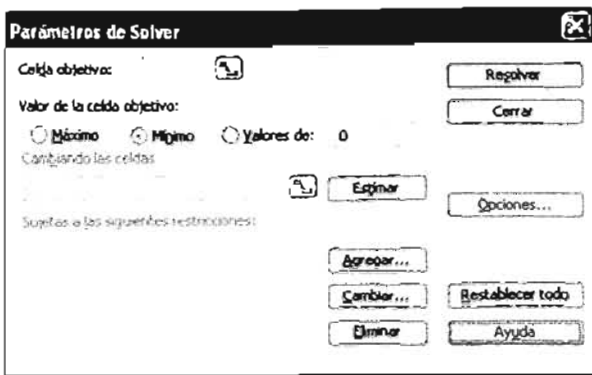

Figura 5.4. Cuadro de diálogo del complemento Solver

La captura de los datos para configurar el programa se presenta en el apéndice 2.

## 4.5. Prueba, análisis y reestructuración del modelo

En la vida real será poco frecuente obtener un resultado inmediato, mucho menos lo será, el hecho de que la solución sea factible o dicho de otra forma, aplicable. Es aquí donde ' entramos en una fase crítica del proceso: el análisis de la información obtenida.

|               |                  | Propiedades mecánicas |        |     |                       |        |
|---------------|------------------|-----------------------|--------|-----|-----------------------|--------|
|               | Minimo           | Esfuerzo              | Maximo |     |                       |        |
|               | 9                | 15.881                | 20     |     |                       |        |
|               | Minimo           | Elongación            | Máximo |     |                       |        |
|               | 300              | 822.794               |        |     |                       |        |
| Resina 1      | 80               | 60.0000               |        |     | fracc. peso<br>0.4500 |        |
|               | Mín              | Peso (kg)             | Màx    | Mín |                       | Máx    |
|               |                  |                       | 90     |     |                       | 0.4500 |
| Plastificante | 65               | 70,5276               | 75     |     | 0.3967                |        |
| Carga         | 0                | 7.2500                | 7.25   |     | 0.0408                | 0.0500 |
| Resina 2      | 0                | 20,0000               | 20     |     | Peso de resina        |        |
|               | Costo total(\$): | 360.8720              |        |     | 100.0000              | 100.0  |
|               |                  |                       |        |     |                       |        |
|               |                  |                       |        |     |                       |        |

Figura 5.5. Resultados

En la Figura 5.5. tenemos la fórmula óptima para nuestro problema, el peso total de la mezcla es de 177.77 kg Y el costo total es \$360.78. El valor del esfuerzo a la ruptura del material deberá ser 15.88 MPa y una elongación del 822.79 %. La fracción peso de resina es de 0.45 y de la carga será 0.0408.

Sería necesario realizar pruebas con estas cantidades de materiales y verificar el producto para corroborar que cumpla con otros aspectos como pueden ser factibilidad para el manejo o su comportamiento en la línea de producción.

Ahora se analizarán los reportes que proporciona Excel. El Informe de Respuestas (Figura 5.6.) proporciona:

- 1. De la celda objetivo (donde está la fórmula de la función objetivo): el valor inicial y el valor final.
- 2. Celdas cambiantes: en este caso, los valores finales de las celdas.
- 3. Restricciones: los valores finales de cada restricción, una columna identificada como fórmula, otra columna con la diferencia entre el valor obtenido y el valor de la cota, en el reporte están identificados como divergencia (también se le llama holgura), finalmente, tenemos una columna identificada como estado, donde aparecerá la leyenda "obligatorio" en caso de que la restricción se encuentre activa.

Microsoft Exce111 .0 Infonne de respuestas Hoja de cálculo: (fonnulasPVCtesis.lds)PVC Informe creado: 22/10/2004 11:34:35 a.m.

Celda objetivo (Minimo)

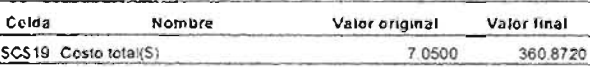

#### Celdas cam biantes

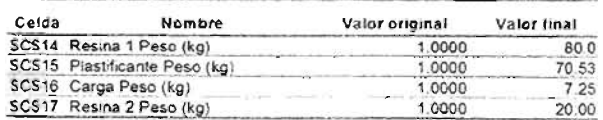

#### Restricciones

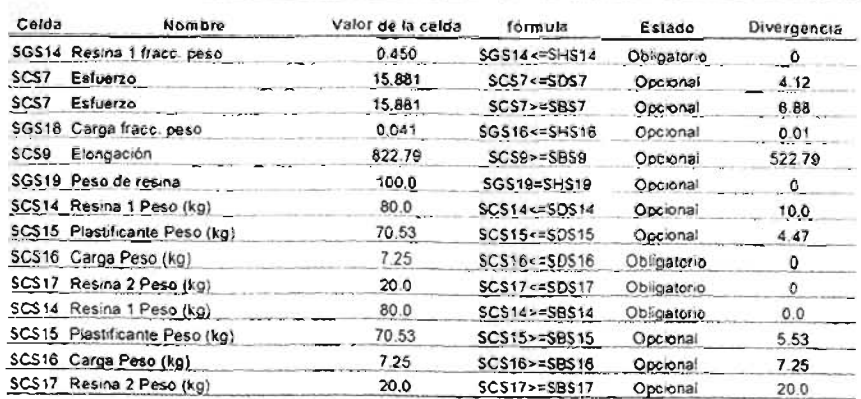

#### Figura 5.6. Informe de respuestas
En la tabla de las restricciones, las que están activas son la fracción peso de resina 1, la carga en su límite superior (es decir se consume toda la carga disponible para la formulación) lo mismo que la resina 2 y la resina 1 (ambas se encuentran en los límites superiores).

La restricción de la elongación tiene una holgura de 522.79 unidades; la restricción del esfuerzo a la ruptura tiene una holgura de 4.12 MPa con respecto a la cota superior y de 6.88 MPa con respecto a la inferior.

La restricción del plastificante presenta también una holgura de 4.47 kg con respecto a la cota superior y de 5.53 kg con respecto a la inferior. La fracción de carga tiene una holgura de O.O1 unidades.

A continuación, aparece el reporte conocido como Informe de Sensibilidad (Figura 5.7.), este reporte nos indica la celda, el valor actual de la restricción y una columna identificada como multiplicador de Lagrange, que indica el cambio instantáneo sobre el valor de nuestro resultado actual de la función objetivo, cuando modificamos las cotas o valores de las restricciones en una unidad, es un número y el signo nos indicará si dicho efecto disminuirá o aumentará su valor.

> Microsoft Excel 11.0 Informe de sensibilidad Hoja de cálculo: [formulasPVCtesls.xls]PVC Informe creado: 22110/2004 11:34:36 a.m.

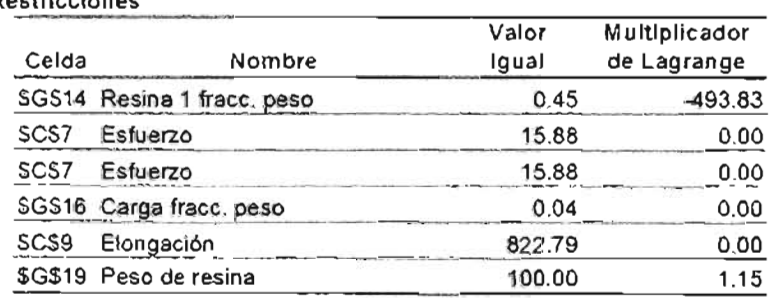

Restricciones

#### Figura 5.7. Infonne de sensibilidad

El efecto más grande se deberá a la restricción de la fracción peso de la resina 1, modificarla tendrá un efecto negativo en la función objetivo o en otras palabras, disminuirá su valor aún más. A continuación tenemos el peso total de resina cuyo multiplicador es muy pequeño, sin embargo, cabe señalar que las formulaciones se basan en 100 partes de resina.

|                                                |                  | Propiedades mecánicas |               |     |                            |                 |
|------------------------------------------------|------------------|-----------------------|---------------|-----|----------------------------|-----------------|
|                                                | ominiM           | Esfuerzo              | Maximo        |     |                            |                 |
|                                                | ٥                | 17,950                | 20            |     |                            |                 |
|                                                | Minimo           | Elongsción            | <b>Máximo</b> |     |                            |                 |
|                                                | 300              | 821329                | asan          |     |                            |                 |
|                                                | <b>Min</b>       | Peso (kg)             | Máx           | Min | frecc. peso                |                 |
|                                                |                  |                       |               |     |                            |                 |
|                                                | 80               | 80.0000               | 90            |     | 0.4848                     | Máx<br>0.5000   |
|                                                | 65               | 65 0000               | 75            |     | 03939                      |                 |
|                                                | 0                | 0.0000                | 7.25          |     | 0.0000                     |                 |
|                                                | Ó                | 20.0000               | 20            |     |                            |                 |
| Resins 1<br>Plastificante<br>Carga<br>Resina 2 | Costo total(\$): | 349.2500              |               |     | Peso de resina<br>100.0000 | 0.0500<br>100.0 |

Figura 5.8. Formulación con restricción de fracc. Peso de resina modificada

De hecho si se incrementa el valor de la fracción peso a 0.5 y se resuelve de nuevo el problema, se obtiene una mezcla con precio de \$349.25 y peso total de 165 kg, menores ambos que en nuestro resultado original. En cambio, si se restringe aún más la fracción de resina un valor de 0.4, el problema no tiene solución.

En la figura 5.9. se presenta el resultado eliminando las restricciones que convierten al problema en no lineal y que servirá de comparativo con los resultados anteriores.

Se tiene que las todas las cantidades de materia prima se encuentran en la cota inferior, el costo es de \$349.25 Yel peso total es de 165 kg. El valor del esfuerzo a la ruptura es de 17.95 MPa y la elongación será de 821.32%.

|                           |                  | Propiedades mecánicas |               |            |                            |                  |
|---------------------------|------------------|-----------------------|---------------|------------|----------------------------|------------------|
|                           | Minimo           | Esfuerzo              | Maximo        |            |                            |                  |
|                           | G                | 17.950                | 20            |            |                            |                  |
|                           | Minimo           | Elongación            | <b>Máximo</b> |            |                            |                  |
|                           | 300              | 821,329               |               |            |                            |                  |
|                           | <b>M</b> n       | Peso (kg)             | Máx           | <b>Min</b> | fracc.peso                 | <b>Máx</b>       |
|                           |                  |                       |               |            |                            |                  |
|                           |                  |                       |               |            |                            |                  |
|                           | 80               | 80.0000               | 90            |            | 0.4848                     |                  |
|                           | 65               | 65,0000               | 75            |            | 0.3939                     |                  |
| Carga                     | 0                | 0.0000                | 7.25          |            | 0.0000                     | 0.4500<br>0.0500 |
| Resina 2                  | O                | 20.0000               | 20            |            |                            |                  |
| Resina 1<br>Plastificante | Costo total(\$): | 349,2500              |               |            | Peso de resina<br>100,0000 | 100.0            |

Figura 5.9. Resultado con modelo lineal

Como se dijo en el capítulo primero, en esta obra ya no abarcaremos la implementación y hasta aquí hemos cubierto al menos una parte importante dentro de la metodología que la Investigación de Operaciones emplea para resolver problemas de optimización. Sin embargo, el modelo es flexible, por lo que es factible incorporar nuevas variables y restricciones, por ejemplo: pigmentos, así como la presencia de estabilizadores. También podemos incluir variables de proceso como la temperatura de mezclado, tiempo de mezclado, así como la temperatura de fusión del material. Un fenómeno que sería importante incluir como restricción es la migración del plastificante en el material ya fusionado.

Queda en manos del amable lector realizar nuevas pruebas...

# **Conclusiones**

*"¿cómo era todo?* '.' *Felipito* 

Se aplicó la metodología de la Investigación de Operaciones para resolver un problema de optimización de formulaciones.

Es necesario tener una base teórica de conceptos de optimización y estadística para plantear de forma adecuada un problema de optimización.

Se aplicaron los conceptos al análisis de un problema en el área de Pvc.

Ya que no se contaban con ecuaciones para predecir las propiedades de elongación y esfuerzo a la ruptura, fue necesario iniciar el análisis identificando las variables de afectan estas propiedades.

Se decidió trabajar con materias primas y se construyó un diseño experimental para obtener una serie de muestras, posteriormente se determinó el esfuerzo a la ruptura y el % de elongación de acuerdo a la norma ASTM 638 D.

Se obtuvieron 22 lecturas de un total de 27 muestras, se decide realizar una regresión lineal para obtener las ecuaciones.

El análisis de la ecuación del esfuerzo a la ruptura evidencia la presencia de curvatura en la región estudiada, sin embargo, el análisis estadístico indica que es factible emplear la ecuación de tipo lineal. Para el caso del % de elongación se obtuvo un modelo lineal que ajusta de forma adecuada los valores experimentales.

Para un estudio posterior del esfuerzo a la ruptura, se recomienda emplear un diseño de superficie de respuesta para ajustar un modelo cuadrático, y que se adecue a la curvatura de la región estudiada.

El plastificante es el ingrediente que afecta en mayor grado ambas propiedades mecánicas, a continuación está la carga y finalmente la mezcla de resinas.

Se construyó un modelo de programación no lineal usando como ejemplo los guantes de PVC y se resolvió mediante el complemento Solver de Excel.

Se obtuvo una formulación con costo de \$360.87, la restricción con mayor influencia en la función objetivo es la fracción peso de resina 1 en la mezcla total.

Excel proporciona una plataforma muy útil para plantear y resolver problemas de programación matemática. Existen otros paquetes como GAMS, LINGO O LINDO que igualmente son muy útiles para resolver problemas de programación matemática.

El empleo del diseño de experimentos y la programación matemática para resolver el problema de optimizar una fórmula, minimiza los desperdicios y acorta el tiempo necesario para obtener una respuesta. Las áreas de Control de Calidad, Investigación y Desarrollo e Ingeniería de Procesos de las empresas pueden obtener beneficios muy grandes al aplicar estas herramientas.

> "Que éste sea pues el final de mi narración... Quizá alguien complete lo que yo haya dejado a medias" *La odisea de los diez mil,* Michael Curtis Ford

# **Apéndice 1**

#### 1. Puntos centrales de los diseños experimentales

Un motivo de preocupación potencial en el uso de diseños factoriales de dos niveles es la suposición de linealidad en los efectos de los factores (aunque el sistema  $2<sup>k</sup>$  funcionará bastante bien, incluso cuando la suposición de linealidad se cumpla de manera aproximada).

El método empleado para proteger contra la presencia de curvaturas es agregar puntos centrales al diseño  $2^k$ , para lo cual se hacen "n" replicas en los puntos  $x_i = 0$ . Un motivo importante para agregar corridas de réplica en el centro del diseño es que los puntos centrales no influyen en las estimaciones usuales de los efectos en un diseño z'.

#### 2. El análisis de la varianza

El análisis de varianza del modelo de regresión lineal se fundamenta en los siguientes supuestos:

- 1. Los datos deben estar descritos de manera adecuada en el modelo
- 2. Los errores deben ser independientes y deben estar normalmente distribuidos con media cero y varianza constante.

Para comprobar estos supuestos, se deben realizar pruebas que se basan en los residuos:

$$
e_{ij} = y_{ij} - y_{ij} = y_{ij} - y_{ij}
$$

En otras palabras, los residuos del i-ésimo valor observado se determinan restando el promedio del tratamiento a cada observación.

#### 3. Suposición de normalidad

Uno de los métodos consiste en construir una gráfica de probabilidad normal de los residuos. Una gráfica de este tipo es una representación de la distribución acumulada de los residuos sobre papel de probabilidad normal. Deben disponerse los residuos en orden ascendente y graficar el k-ésimo de estos residuos ordenados contra su punto de probabilidad acumulada  $P_k = \frac{(k - \frac{1}{2})}{N}$  sobre el papel de probabilidad normal. Si la distribución de Jos errores es normal, esta gráfica parecerá una línea recta; al visuaJizar

dicha línea, hay que poner más énfasis en los valores centrales de la gráfica que en los extremos.

Cabe señalar que en ocasiones se puede llegar a observa un residuo mucho mayor a otros y que se denomina inusitado. La presencia de uno o más de este tipo de residuos puede distorsionar el análisis de varianza. Para detectar esto, una técnica consiste en trabajar con los residuos estandarizados en lugar de lo residuos comunes:

$$
r_i = \frac{e_y}{\sqrt{\sigma^2 \left(1 - h_u\right)}}
$$

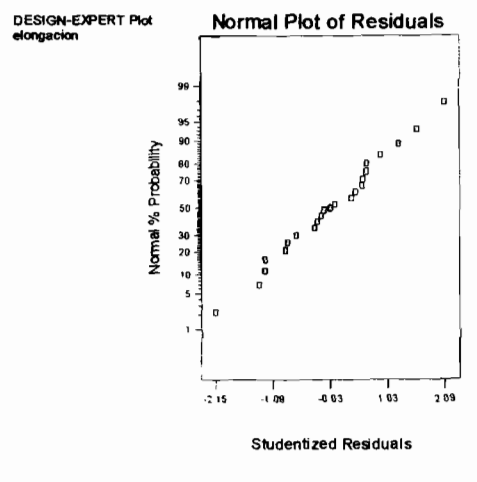

Figura 1. **Residuales studentizados** 

En la gráfica observamos por ejemplo, que la mayoría de los residuos están sobre la línea recta, confirmando de ésta forma el comportamiento normal de los mismos.

#### 4. Gráfica de residuos vs. Valor ajustado

Si el modelo es correcto y las suposiciones se satisfacen, los residuos no deben tener ningún patrón, ni relacionados con ninguna variable. En la gráfica no debe observarse ningún patrón de comportamiento. Un defecto que se puede detectar es el de una varianza que nos es constante: va sea que se incremente o disminuva.

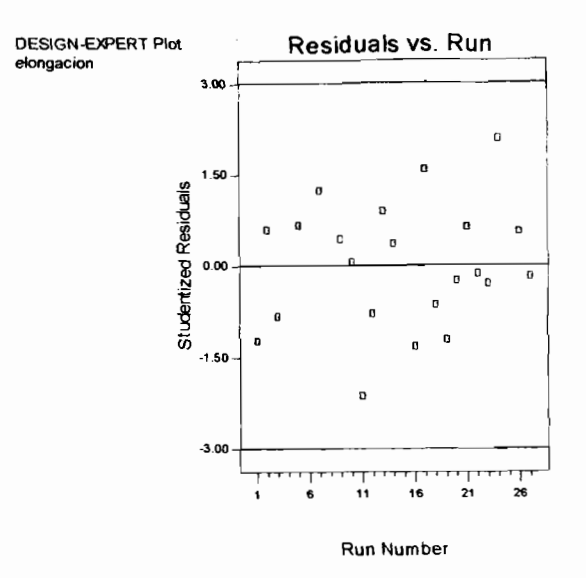

Figura 2. Residuales vs studentizados

En la regresión lineal múltiple, es necesario realizar pruebas de hipótesis para determinar la utilidad del modelo obtenido. Estas técnicas requieren que los errores  $\varepsilon_i$  en el modelo, se comporten normalmente y sean independientes con media cero y varianza  $\sigma^2$ . Como resultado de estos supuestos, las observaciones " $y_i$ " tienen un comportamiento normal y son

independientes con media  $\beta_0 + \sum_{i=1}^{n} \beta_i x_{ij}$  y varianza  $\sigma^2$ 

#### 5. Prueba de significancia de la regresión

Se emplea para determinar si existe una relación lineal entre la respuesta "y" y el conjunto de variables regresoras  $x_1, x_2, ..., x_k$ .

Las pruebas de hipótesis son:

$$
H_0: \beta_1 = \beta_2 = \dots = \beta_k = 0
$$
  
H<sub>1</sub>:  $\beta_i \neq 0$  para j

El rechazo de la hipótesis  $H_0$  significa que al menos una variable regresora  $x_1, x_2, ..., x_k$ contribuye de forma significativa al modelo. El procedimiento implica un análisis de la varianza, dividendo la suma de cuadrados  $(SS_T)$  por sus siglas en inglés) en dos partes: la suma de cuadrados por el modelo (o de la regresión) y la suma de cuadrados por los residuos (o errores):

$$
SS_r = SS_R + SS_E
$$

Ahora, si la hipótesis nula  $H_0: \beta_1 = \beta_2 = ... = \beta_k = 0$  es cierta, entonces  $\frac{SS_R}{\sigma^2}$  se distribuye como una  $\chi_k^2$ , donde el numero de grados de libertad para  $\chi^2$  es igual al numero de variables regresoras en el modelo. De la misma forma,  $\frac{SS_E}{\sigma^2}$  se distribuye como una función  $\chi^2_{n-k-1}$  y que  $SS_E$  y  $SS_R$  son independientes. El proceso para  $H_0: \beta_1 = \beta_2 = ... = \beta_k = 0$  es calcular:

$$
F_0 = \frac{\frac{SS_R}{K}}{\frac{SS_E}{(n-k-1)}} = \frac{MS_R}{MS_E}
$$

y rechazar la hipótesis nula en caso de que F*o* exceda Fa,k-n-l. Alternativamente, podemos aplicar el valor P como una aproximación para la prueba de hipótesis; si se hace de esta forma, entonces se rechaza  $H_0$  si el valor P para el estadístico  $F_0$  es menor a  $\alpha$ .

Los resultados se concentran en una tabla como la siguiente:

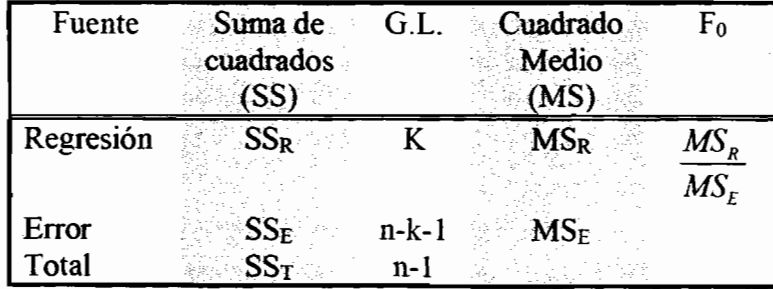

La suma de cuadrados de la regresión es:

$$
SS_R = \hat{\beta} X^{\dagger} y - \frac{\left(\sum_{i=1}^n y_i\right)^2}{n}
$$

y la suma del cuadrado de los errores es:

$$
SS_E = y' y - \hat{\boldsymbol{\beta}}' X' y
$$

72

Los cálculos se pueden realizar hoy en día mediante paquetes de cómputo, Excel cuenta con una opción en el menú herramientas, así mismo el paquete JMP-4 cuenta con esta opción.

## 6. Coeficiente de determinación múltiple  $R^2$

Este valor mide la reducción en la variabilidad de las respuestas y empleando las variables regresoras  $x_1, x_2, ..., x_k$  en el modelo. Se calcula de la siguiente forma:

$$
R^2 = \frac{SS_R}{SS_{\tau}} = 1 - \frac{SS_E}{SS_{\tau}}
$$

## 7. Coeficiente de determinación múltiple ajustado  $R^2$  adj

Un valor de  $R<sup>2</sup>$  alto no implica necesariamente que el modelo de regresión sea adecuado, adicionar una variable regresora al modelo incrementará el valor de  $R<sup>2</sup>$  independientemente de que dicha variable sea estadísticamente significativa o no; por esto, es posible tener modelos con  $R^2$  grande y aún así proporcionar predicciones pobres. El estadístico  $R^2$  adj. puede emplearse en lugar de  $R^2$  y se define como:

$$
R_{a\dot{\pi}}^2 = 1 - \frac{\frac{SS_E}{n-p}}{\frac{SS_T}{n-1}} = 1 - \left(\frac{n-1}{n-p}\right) \left( (1 - R^2)\right)
$$

En general, el valor de  $R^2$  adj. no aumentará si se incorporan nuevas variables al modelo; al contrario, el valor de  $R^2$  adj. disminuirá si se incorporan términos innecesarios.

#### 8. Prueba de los coeficientes individuales

Estas pruebas son importantes para determinar el valor de variable dentro del modelo. Por ejemplo, el modelo puede ser más efectivo al incluir alguna variable o borrando otras.

Incorporar una variable dentro del modelo provoca que la suma de cuadrados de la regresión se incremente y que la suma del cuadrado de los errores disminuya; por lo tanto, debemos decidir si el incremento en la suma de cuadrados de la regresión es suficiente para garantizar el empleo de una variable adicional. Las pruebas de hipótesis que se realizan para cada coeficiente son:

$$
H_0: \beta_j = 0
$$
  

$$
H_1: \beta_j \neq 0
$$

Si  $H_0: \beta_j = 0$  no se rechaza, entonces indica que la variable  $x_j$  puede eliminarse del modelo. Entonces la prueba estadística para esta hipótesis es:

$$
t_0 = \frac{\beta_j}{\sqrt{\sigma^2 C_{jj}}}
$$

Donde C<sub>ij</sub> es la diagonal de  $(X'X)^{-1}$  correspondiente a  $\hat{\beta}_j$ . La hipótesis nula  $H_0: \beta_j = 0$ se rechaza si  $|t_0| > t_{\frac{\alpha}{2n-k-1}}$ . Esta es una prueba parcial, ya que los coeficientes dependen unos de otros dentro del modelo.

#### 9. Falta de correlación

Al incorporar puntos centrales a los diseños factoriales  $2^k$ , es posible estimar el error puro experimental; con esto se puede dividir la suma del cuadrado de los errores  $(S_{\text{SE}})$  en dos componentes:

$$
SS_E = SS_{PE} + SS_{LOF}
$$

Donde  $SS_{PE}$  es la suma de los cuadrados de los errores puros y  $SS_{LOF}$  es la suma de cuadrados de la falta de correlación (Lack Of Fit por sus siglas en inglés).

Supónga que tenemos  $n_i$  observaciones en el nivel i de las variables regresoras  $x_i$ , i=1, 2,....m. Sea y<sub>ij</sub> la observación j-ésima de la respuesta en x<sub>i</sub>, *i*=1,2,....*m* y *j*=1,2,....*n*<sub>i</sub>. Existen  $n = \sum_{i=1}^{m} n_i$  observaciones, podemos escribir el residual ij como: i=l

$$
y_{ij} - \mathbf{y} = \left( y_{ij} - \mathbf{y} \right) + \left( \mathbf{y}_i - \mathbf{y}_i \right)
$$

Donde  $y_i$  es el promedio de las  $n_i$  observaciones en  $x_i$ . Elevando al cuadrado ambos lados de la ecuación, y sumando sobre i y j tenemos:

$$
\sum_{i=1}^{m} \sum_{j=1}^{n_i} \left( y_{ij} - y_i \right)^2 = \sum_{i=1}^{m} \sum_{j=1}^{n_i} \left( y_{ij} - y_i \right)^2 + \sum_{i=1}^{m} n_i \left( y_i - y_i \right)
$$

El lado' izquierdo de la ecuación es la suma de cuadrados de los residuales. Los dos componentes del lado derecho de la ecuación miden el error puro y la falta de correlación. Observamos que la suma de los cuadrados del error puro:

$$
SS_{PE} = \sum_{i=1}^{m} \sum_{j=1}^{n_i} \left( y_{ij} - \bar{y}_i \right)^2
$$

Se obtiene calculando la suma de cuadrados corregida a partir de observaciones repetidas en cada nivel x para después, ponderar sobre los  $m$  niveles de las variables  $x$ . Si el supuesto ; de varianza constante se satisface, entonces la ecuación corresponde a un modelo que mide el error puro, ya que solamente se emplea la variación de las y en cada nivel de  $x_i$  para calcular  $SS_{\text{PE}}$ . Ya que hay n-1 grados de libertad para el error puro en cada nivel  $x_i$ , el total de grados de libertad asociados con la suma de cuadrados del error puro será:

$$
\sum_{i=1}^m (n_i-1)=n-m
$$

La suma de cuadrados de la falta de correlación:

$$
SS_{LOF} = \sum_{i=1}^{m} n_i \left( \overline{y}_i - \hat{y}_i \right)^2
$$

Es la suma de cuadrados de las desviaciones entre la media de las respuesta  $y_i$  (en cada  $\lambda$ nivel  $x_i$ ) y el correspondiente valor predicho. Si los valores predichos  $y_i$ , son cercanos a las respuestas promedio  $\hat{y}_i$ , entonces existe evidencia de que la función es lineal. Si las  $\hat{y}_i$  se desvían significativamente de  $y_i$ , entonces es evidencia de que la función no es lineal.

La prueba para verificar la falta de correlación es:

$$
F_0 = \frac{\frac{SS_{LOF}}{(m-p)}}{\frac{SS_{PE}}{(n-m)}} = \frac{MS_{LOF}}{MS_{PE}}
$$

Si la función de regresión es lineal, entonces  $F_0$  sigue una distribución  $F_{m-p,n-m}$ ; en consecuencia, la prueba de la falta de correlación es necesario calcular  $F_0$  y concluir si la función de regresión es no lineal si  $F_0 > F_{\alpha, m-g,n-g}$  (o dicho de otra forma, se rechaza la hipótesis de que el modelo ajusta de forma adecuada los datos).

# **Apéndice 2**

Solver forma parte de un grupo de comandos denominados herramientas de análisis. Con Solver, puede buscarse el valor óptimo para una fórmula de una celda, denominada celda objetivo, en una hoja de cálculo. Funciona en un grupo de celdas que estén relacionadas, directa o indirectamente, con la fórmula de la celda objetivo.

Solver ajusta los valores en las celdas cambiantes que se especifiquen, denominadas celdas ajustables, para generar el resultado especificado en la fórmula de la celda objetivo. Pueden aplicarse restricciones para restringir los valores que puede utilizar Solver en el modelo y las restricciones pueden hacer referencia a otras celdas a las que afecte la fórmula de la celda objetivo.

El programa Solver se encuentra en el menú Herramientas, al inicializarlo, aparecerá un cuadro de diálogo como el siguiente:

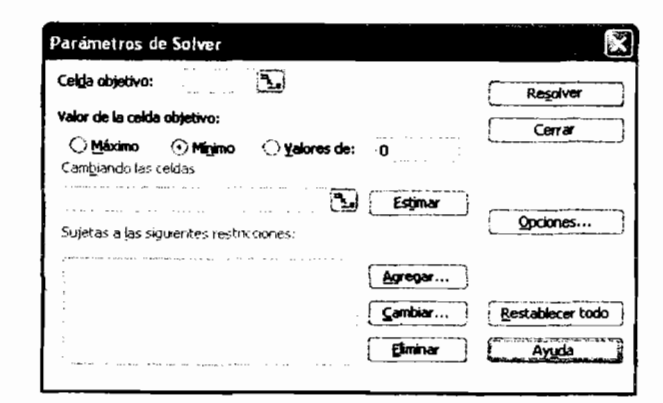

Figura 1. Cuadro de diálogo del complemento Solver

En él, iremos introduciendo las celdas que nos solicita: iniciamos introduciendo la celda donde se encuentra cargada la fórmula de la función objetivo, posteriormente seleccionamos la opción "mínimo" y finalmente seleccionamos el grupo de celdas que cambiarán a lo largo de las iteraciones:

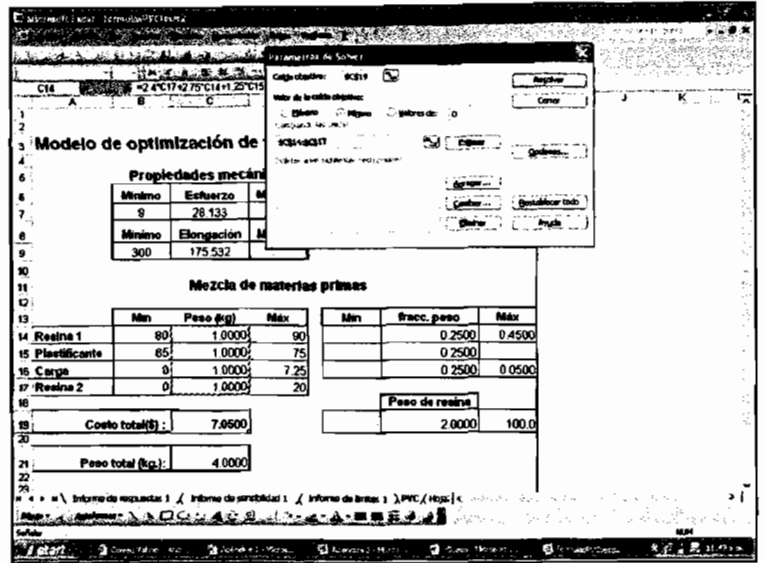

 $\mathcal{L}_{\mathcal{A}}$ 

 $\overline{\phantom{a}}$ 

Figura 2.

Para ingresar las restricciones, ingresamos a la opción "Agregar" y nos aparecerá otro cuadro de diálogo:

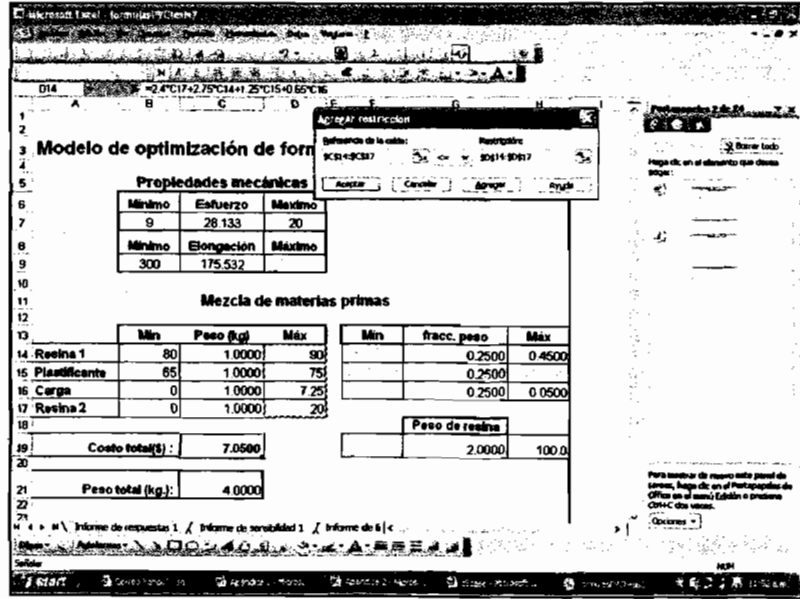

Figura 3.

Ingresamos las referencias de las celdas que contienen las restricciones y presionamos "Agregar", introducimos una nueva restricción, cuando las hemos ingresado todas, presionamos "Aceptar" y regresaremos al menú original, presionamos el botón "Opciones" y aparecerá el menú siguiente:

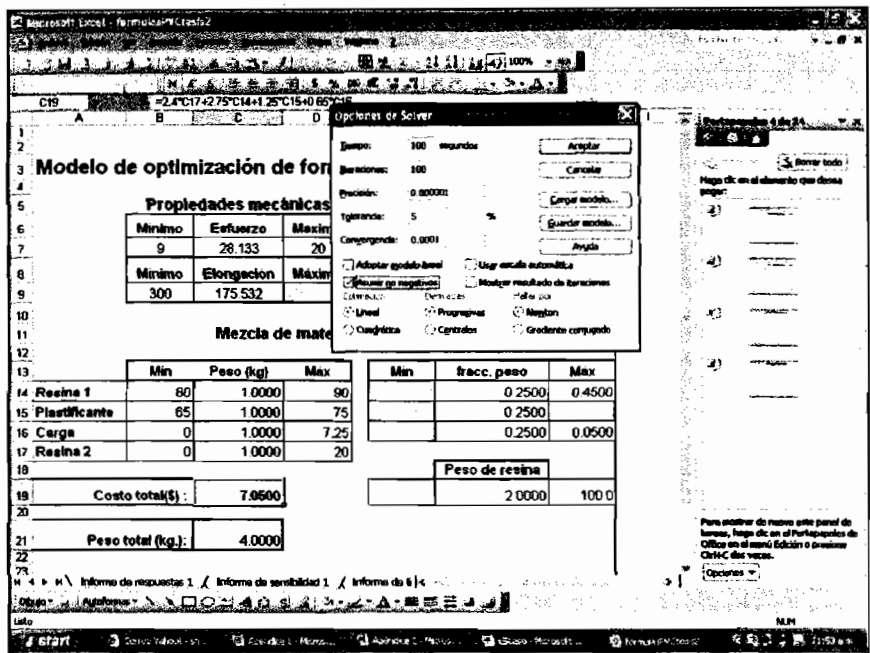

#### Figura 4.

Escogeremos la opción "Asumir no negativos" para restringir las opciones a los números reales; presionamos "Aceptar" y regresaremos al menú original<sup>1</sup>.

En este momento, el programa Solver ha quedado configurado para resolver nuestro problema (Figura 5) presionamos "Resolver".

<sup>1</sup> Para una descripción de las opciones de este cuadro de diálogo, se recomienda consultar Eppen. Et al.

<sup>&</sup>quot;Investigación de Operaciones en la ciencia administrativa". Prentice Hall

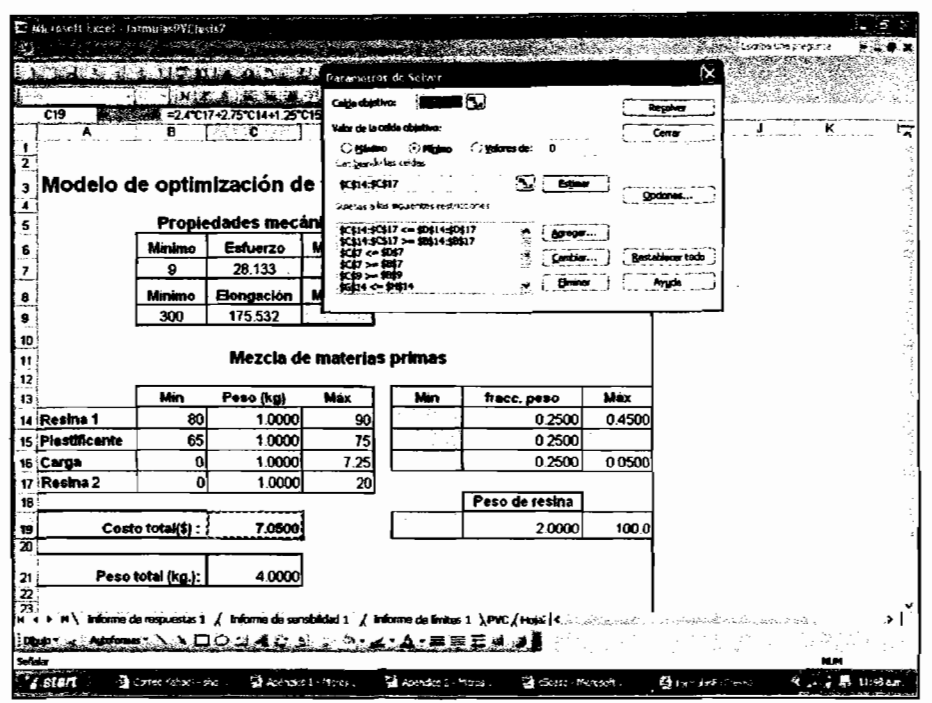

Figura 5.<br>Complemento de Solver configurado<br>para resolver el problema

|                  | в                | c                                              | D                         | ε<br>F | G              |                |  | ĸ |
|------------------|------------------|------------------------------------------------|---------------------------|--------|----------------|----------------|--|---|
|                  |                  |                                                |                           |        |                | $\overline{H}$ |  |   |
|                  |                  | Modelo de optimización de formulaciones de PVC |                           |        |                |                |  |   |
|                  |                  |                                                |                           |        |                |                |  |   |
|                  |                  | Propiedades mecánicas                          |                           |        |                |                |  |   |
|                  | Minimo           | <b>Esfuerzo</b>                                | Maximo                    |        |                |                |  |   |
|                  | ٥                | 26.133                                         | 20                        |        |                |                |  |   |
|                  | Winimo           | Elongación                                     | Maximo                    |        |                |                |  |   |
|                  | 300              | 175.532                                        |                           |        |                |                |  |   |
|                  |                  |                                                |                           |        |                |                |  |   |
|                  |                  |                                                | Mezcia de materias primas |        |                |                |  |   |
|                  | Min              | Peso fkgi                                      | Máx                       | Min    | fracc.peso     | Max            |  |   |
| 14 Resina 1      | 80               | 1,0000                                         | 90                        |        | 0.2500         | 0.4500         |  |   |
| 15 Plastificante | 65               | 1.0000                                         | 75                        |        | 0.2500         |                |  |   |
| 16 Carga         | 0                | 1,0000                                         | 725                       |        | 0.2500         | 0.0500         |  |   |
| 17 Resina 2      | Û                | 1,0000                                         | 20                        |        |                |                |  |   |
|                  |                  |                                                |                           |        | Peso de resina |                |  |   |
|                  | Costo total(\$): | 7,0500                                         |                           |        | 2,0000         | 100.0          |  |   |
|                  |                  |                                                |                           |        |                |                |  |   |
|                  |                  |                                                |                           |        |                |                |  |   |

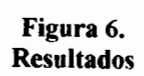

El programa desplegará un cuadro de diálogo donde indicará si ha encontrado o no una solución al problema; en este caso, sí existe una solución para nuestro problema, en la opción de reportes seleccionaremos los informes de sensibilidad y respuestas. Ambos nos proporcionarán un análisis de las restricciones así como los multiplicadores de Lagrange.

------------------

 $\mathcal{L}^{\text{max}}_{\text{max}}$  ,  $\mathcal{L}^{\text{max}}_{\text{max}}$ 

# **Apéndice 3**

Las pruebas de esfuerzo a la tensión y elongación se llevaron a cabo el Laboratorio de Pruebas Mecánicas del Centro de Diseño y Manufactura de la Facultad de Ingeniería.

Los resultados se reproducen a continuación:

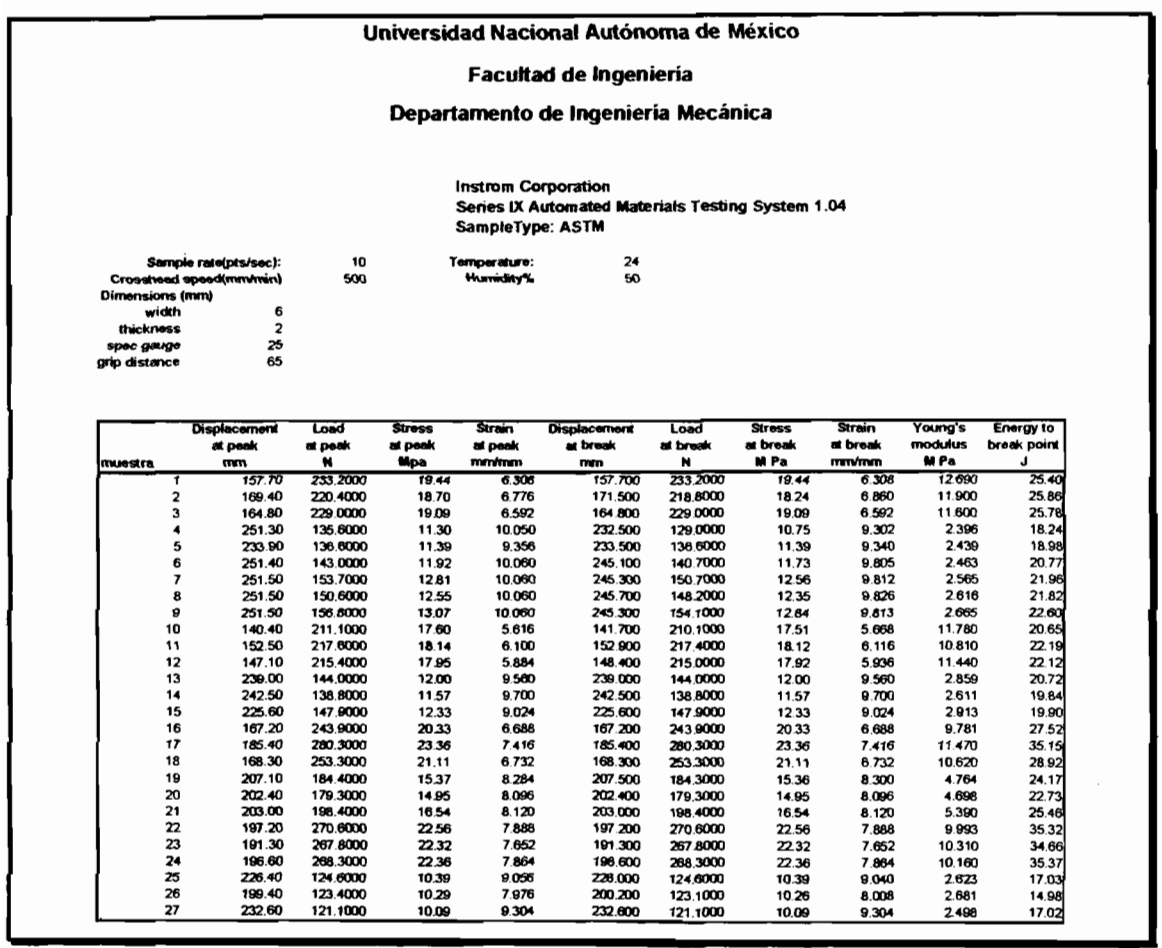

 $\mathcal{L}^{\text{max}}_{\text{max}}$  and  $\mathcal{L}^{\text{max}}_{\text{max}}$ 

# **Bibliografía**

- l. Gürdal, Zafer. et al. Design and Optimization of laminated composite materials. Wiley, 1999
- 2. European White Book on Fundamental Research in Materials Science. http://www.mpg.de/doku/wb\_materials
- 3. Munive, David. Predicción de propiedades del poli-cloruro de vinilo plastificado en base a ecuaciones empíricas. Tesis Ingeniería Química, Universidad La Salle, 2000
- 4. Adams. A Comparison of Plasticizers for Use in Flexible Vinyl Medical Products(Data from three studies suggest that using trimellitates can reduce the amount of plasticizer that may migrate from PVC devices). Medical Plastics and Materials, http://www.devicelink.com/mddi/archive/01/04/004
- 5. Lipsitt. Metallocene Polyethylene Films as Alternatives to Flexible PVC for Medical Device Fabrication. Technical papers series, Medical Plastics and Materials, http://www.devicelink.com/mddi/
- 6. Myers, Raymond. et al. Response Surface Methodology. Ed. Wiley. 2002. U.S.A.
- 7. Edgar. et al. Optimization of Chemical Processes. McGraw-Hill. 1988
- 8. Beveridge. et al. Optimization. Theory and Practice. McGraw-Hill. 1970
- 9. Y. Lu. A Golden Section approach to optimization of automotive friction materials. Journal of Materials Science, 38(2003), 1081-1085
- 10. Bareisis. et al. Stress State of multilayer structural elements subjected to static loading and optimization of laminated beam and bars. Mechanics of composite materials, Vol. 36, No. 5, 2000
- 11 . Katoozina, Hamid. et al. Material optimization of femoral component of total hip prosthesis using fiber reinforced polymeric composites. Medical Engineering & Physics, 23 (2001), 503-509.
- 12. Cho, J.R.. et al. Volume fraction optimization for minimizing thermal stress in  $Ni-Al<sub>2</sub>O<sub>3</sub>$  functionally graded materials. Materials Science & Engineering A, A334 (2002), 147-155.
- 13. De Lucas, A. et al. Optimization of the molar composition of the gel in the síntesis of titanium silicalite TS-2. Trans. Ichem. E, Vol. 78, Part A, January 2000.
- 14. Billiau-Loreau, Myriam. Et.al. Optimization of an adhesive formulation by experimental desings. Process Control and Quality, Vol. 11, No. 4, pp. 313-321 (1999)
- 15. Odigure, Joseph O. Optimization of cement mortar strength from raw mix containing metallic particles. Cement and Concrete Research, 31 (2001), 51-56.
- 16. Kallrath, J. Mixed integer optimization in the chemical process industry: experience, potential and future perspectives. Trans IChem, Vol 78, Part A, 809- 822, September 2000
- 17. Edwards. Cálculo y geometría analítica. Prentíce-Hall. 1987
- 18. Abadíe. Integer and non-linear prograrnming. Abadie edít. 1965
- 19. Márquez. Fundamentos de Teoría de Optimización. Limusa, 1985
- 20. Bazaraa, M. Nonlinear programming: theory and algorithms. John Wiley & Sons,1993
- 21. Miller, R. Optimization. John Wiley & Sons, 2000
- 22. Luenberger, David. Programación lineal y no lineal. Addison-Wesley Iberoamericana, 1989
- 23 . Bazaraa, M. Programación lineal y flujo en redes. Limusa, 2000
- 24. Brydson, J.A. Plastic Materials. ILIFFE Books, 1966
- 25. Wittcoff, Harold A. et al. Productos químicos orgánicos industriales. Limusa, 1997
- 26. Frodos, Joel. Plastics engineering handbook. Van Nostrand Reinhold, 1976
- 27. www.plasticizers.org/
- 28. www.eucomed.be
- 29. www.phtalates.org
- 30. www.azom.coml
- 31 . www.ecvm.org
- 32. www.vinylinfo.org
- 33. Morton, Maurice. Rubber technology. Van Nostrand Reinhold, 1987
- 34. Richardson. et al. Industrial Plastics: theory and applications. Delmar Publishers, 1997
- 35. Kenneth, G. Budinski. Engineering Materials: Properties and Selection. Prentice-Hall, 1999.
- 36. PROY-NOM-226SSAI-2002
- 37. NOM 118-STPS-1995
- 38. NOM 136-SSAI-1995
- 39. ASTM 638 D -99. Standard test method for tensile properties of plastics.
- 40. ASTM 2240D-97.Standard test method for rubber property-Durometer Hardness.
- 41 . Ross, l Phillip. Taguchi techniques for quality engineering., McGraw-Hill, 1989
- 42. Taguchi, Genichi. Taguchi on robust technology development. ASME Press Series on Intemational Advances in Design Productivity, 1993.
- 43. Box, E.P. George. Statistics for experimenters. John Wiley & Sons,1978
- 44. Montgomery, Douglas C. Design and analysis of experiments. John Wiley & Sons.2000.
- 45. Fuentes Zenón A. El enfoque de sistemas en la solución de problemas: la elaboración del modelo conceptual. Cuadernos de planeación y sistemas, Departamento de Ingeniería de Sistemas, División de Estudios de Posgrado, Facultad de Ingeniería, UNAM.
- 46. Taguci, Genichi. Engineering methods to optimize quality and minimize costs. Vol 11, American Supplier Institute, 1991
- 47. Tinsley, Howard. Applied multivariate statistics and mathematical modeling. Academic Press, 2002.
- 48. JMP4 V 5.1.1: Statistics and graphics guide. SAS Institute.

# **En Internet pueden consultarse las siguientes páginas:**

### Investigación de Operaciones:

- www.ORchampions.org
- www.optimization-online.org

### Paquetes de programación matemática y estadística:

- http://www.solver.com/
- http://www.gams.com
- http://www.jmp.com/

### Ciencia de materiales:

 $\bullet$  http://www.mpg.de/

### Normas Oficiales Mexicanas:

• http://www.economia-noms.gob.mx/